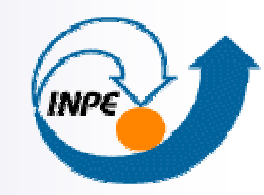

MINISTÉRIO DR CIÊNCIA E TECNOLOGIA **INSTITUTO NACIONAL DE PESQUISAS ESPACIAIS** 

# **Modelagem de Dados Geográficos**

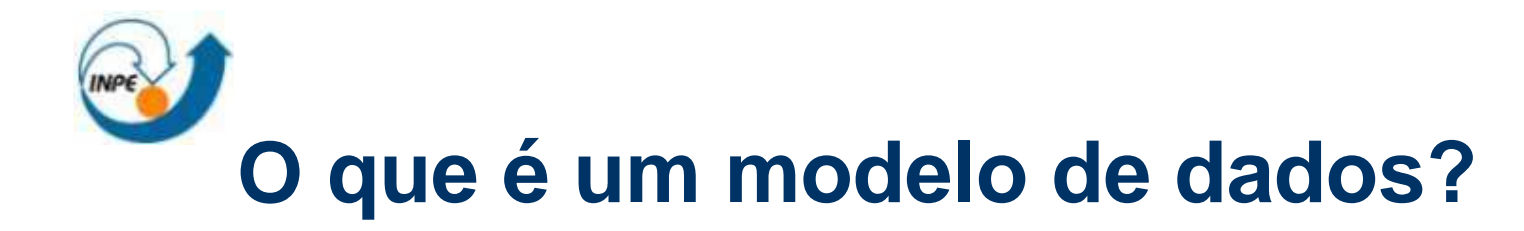

- $\blacksquare$  O que é um modelo?
	- □ A planta de um prédio
	- $\Box$ Uma miniatura de um sistema para análise de algumas propriedades
- $\mathcal{L}_{\text{max}}$  O que é um modelo de dados?
	- $\Box$ Define a estrutura ou esquema de um conjunto de dados
	- $\Box$ Descrição e documentação dos dados
	- $\Box$  Facilita a análise, a priori, de algumas propriedades. Ex. capacidade de consultas, redundância, consistência, volume de dados, etc.
- $\mathcal{L}_{\mathcal{A}}$  Exemplos:
	- $\Box$ SIGs organizam conjuntos de dados espaciais como camadas ou layers
	- $\Box$ Bancos de dados organizam conjunto de dados como coleções de tabelas

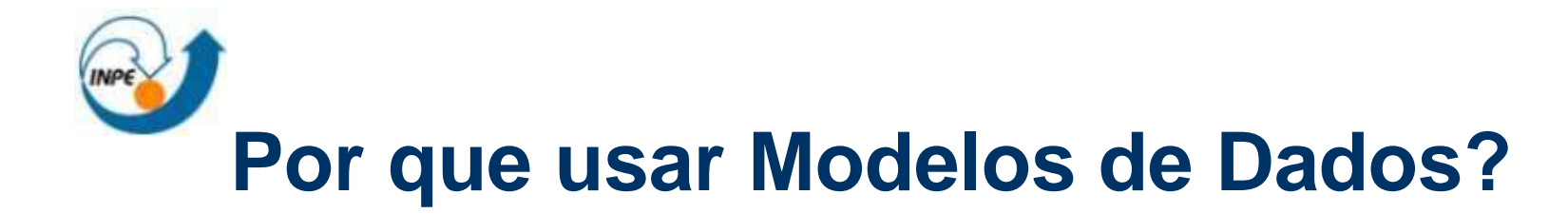

- $\mathcal{L}_{\mathcal{A}}$  Modelos de dados facilitam:
	- $\Box$ Análises a priori
	- $\Box$ Reuso de dados entre diferente aplicações
	- $\Box$ Compartilhamento de dados dentro da organização
	- $\Box$ Adaptação de dados a novos softwares e novos ambientes
- $\blacksquare$  Exemplo: "Bug do Milênio" em 2000
	- $\Box$  Muitos sistemas desenvolvidos nos anos 60 e 70 não tinham modelos de dados bem definidos para representar datas e horários. Algumas representações usavam 2 dígitos para representar anos. A idade de uma pessoa que nasceu em 1960 (representada como 60) seria negativa em 2000 (representada como 00). Bilhões de dólares foram gastos na investigação de diversos sistemas em busca de possíveis erros. Um modelo adequado evitaria a necessidade de se analisar todos os sistemas, mas sim os tipos abstratos referentes a datas.

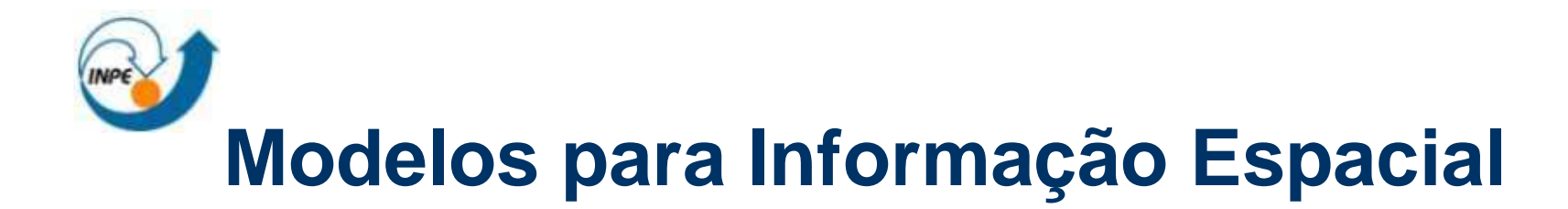

- $\overline{\phantom{a}}$  Dois modelos comuns
	- $\Box$ Campos
	- $\Box$ Objetos
- $\blacksquare$  Ex. Talhões de uma floresta
	- a)Mapa de talhões
	- b) Visão de objetos tem 3 polígonos
	- c) Visão de campos tem 1 função

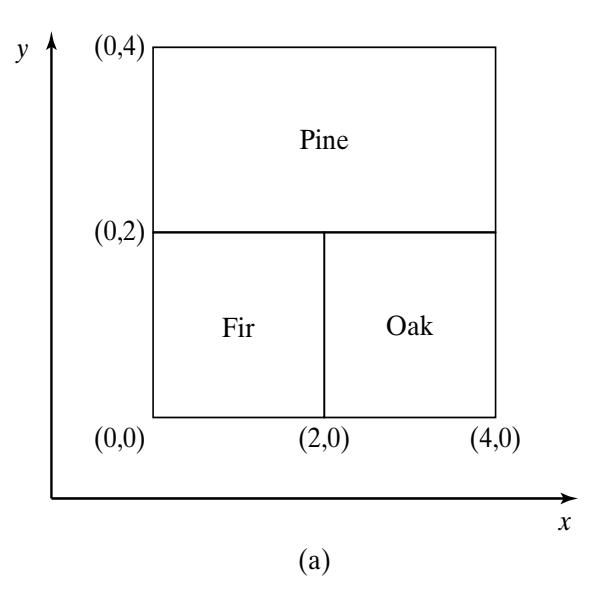

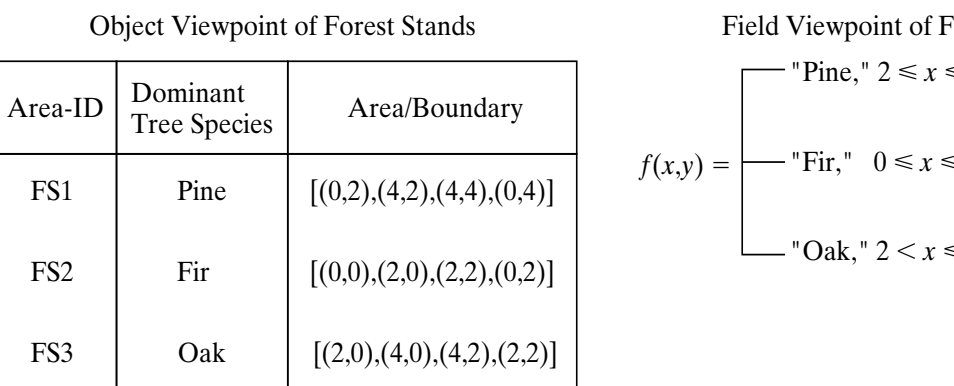

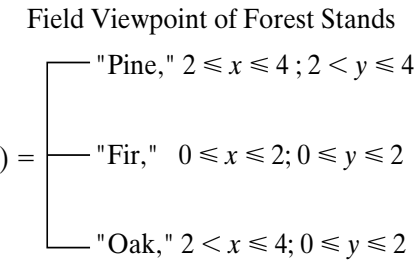

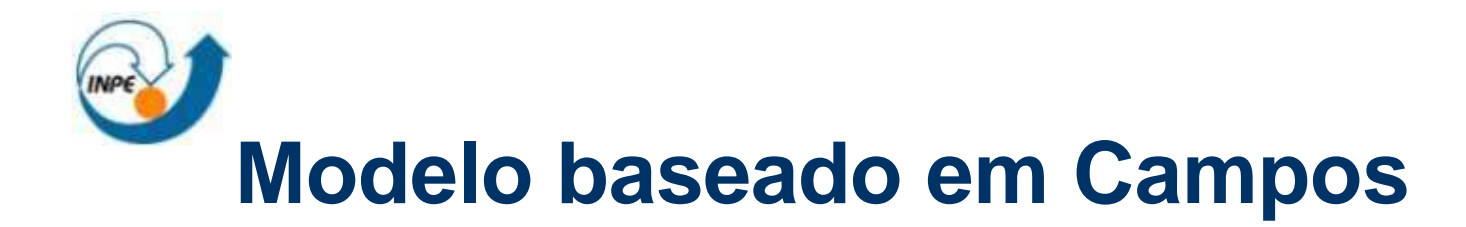

### $\mathbf{r}$ Três conceitos principais:

□ Sistema de referência espacial (particionamento)

- ex. grade imposta por um sistema geográfico (Latitude,Longitude)
- $\Box$ Função:

 $f$  : Sistema de referência espacial  $\rightarrow$  Domínio do Atributo

- $\Box$  Operações:
	- Examplos, adição (+) e composição (o)

$$
f + g: x \to f(x) + g(x)
$$

$$
f \circ g: x \to f(g(x))
$$

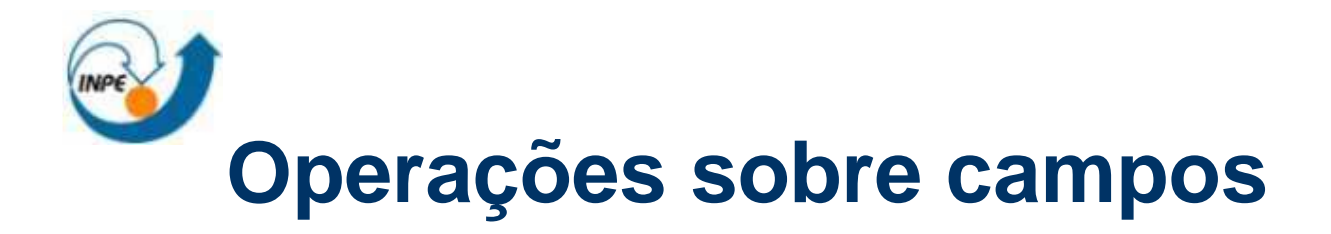

- Local: valor em uma dada localização no campo de saída, depende apenas do valor do campo naquela localização no campo de entrada. Ex. Limiar
- **Focal**: valor em uma dada localização no campo de saída, depende dos valores encontrados no campo de entrada, naquele ponto e em uma certa vizinhança. Ex. Gradiente
- $\mathcal{L}^{\text{max}}_{\text{max}}$  **Zonal**: são associadas com operadores ou funções de agregação. Ex. uma operação que calcula a altura média das árvores para cada talhão é umaoperação zonal.

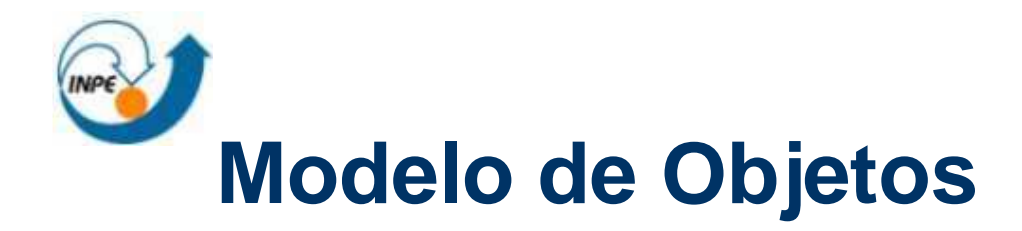

#### $\mathcal{L}_{\mathcal{A}}$ **Conceitos**

- $\Box$ Objetos: coisas distintas e identificáveis que são relevantes para uma aplicação
- $\Box$ Objetos tem atributos e operações
- $\Box$ Atributo: uma propriedade simples de um objeto (ex. numérica, string)
- $\Box$ Operação: função que mapeia atributos de objetos a outros objetos
- $\mathcal{L}_{\text{max}}$  Examplo de um mapa viário
	- $\Box$ Objetos: rodovias, pontos de interesse, ...
	- $\Box$  Atributos:
		- espaciais: localização, ex. a linha que representa uma rodovia
		- não espaciais: nome (ex. BR-101), tipo (ex. estadual, federal, rua), number de pistas, limite de velocidade, …
	- $\Box$ Operações: determinar comprimentos, interseções, áreas de influência, …

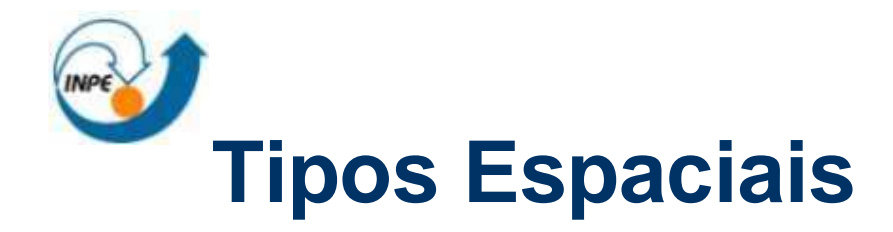

- $\mathcal{L}_{\mathcal{A}}$  Atributos espaciais podem ser:
	- □ Simples: 0-D, 1-D, 2-D
	- □ Coleções: de polígonos, linhas, pontos

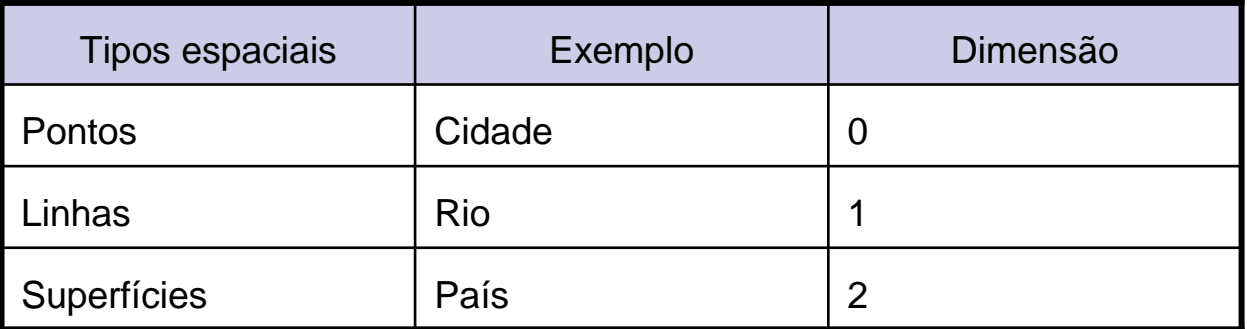

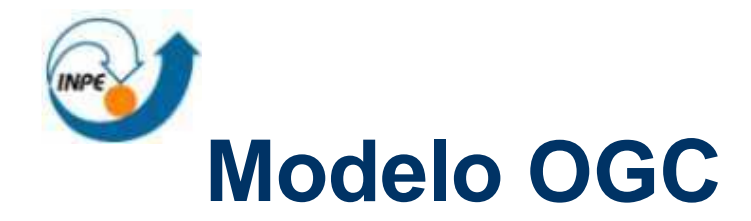

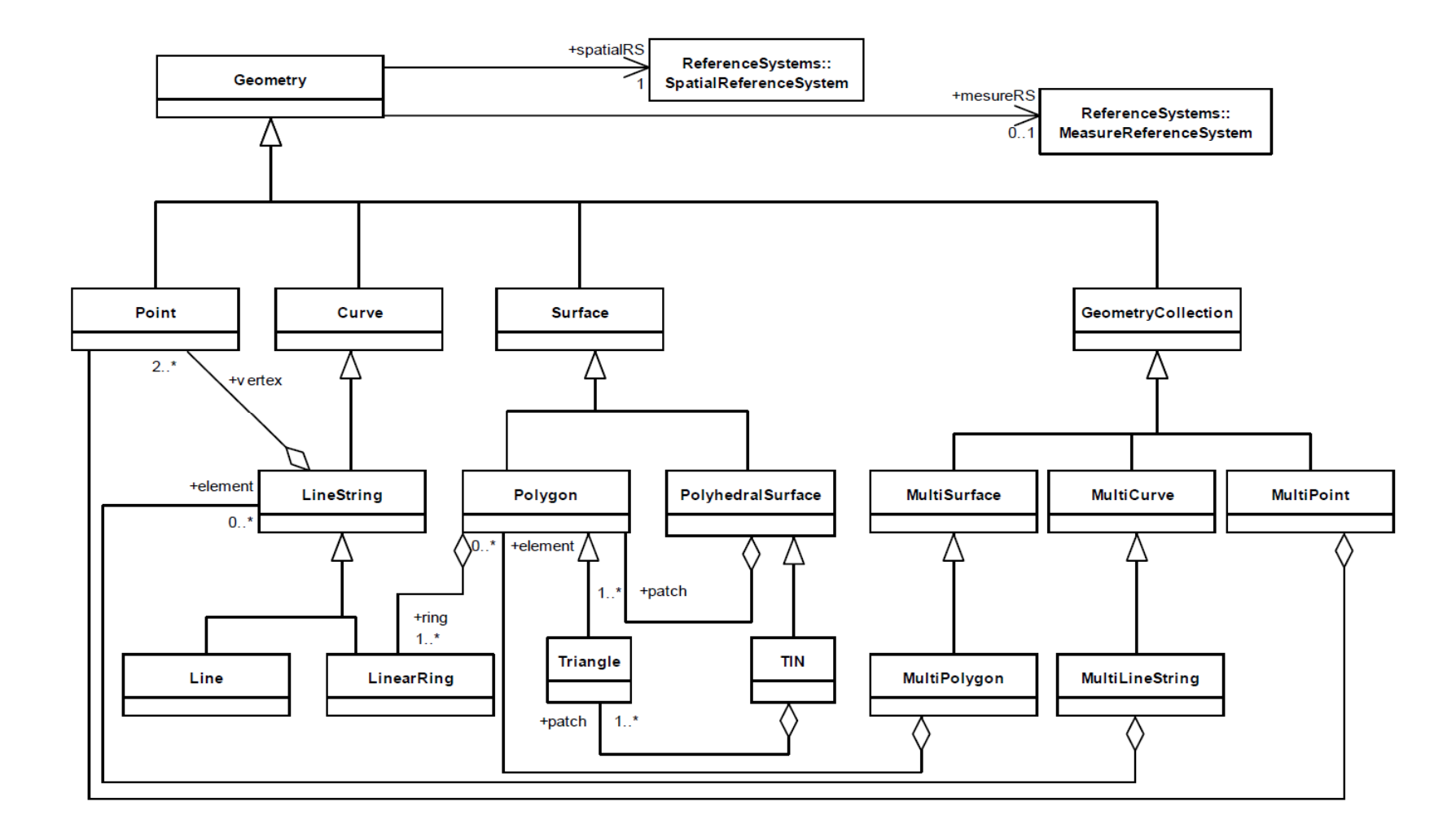

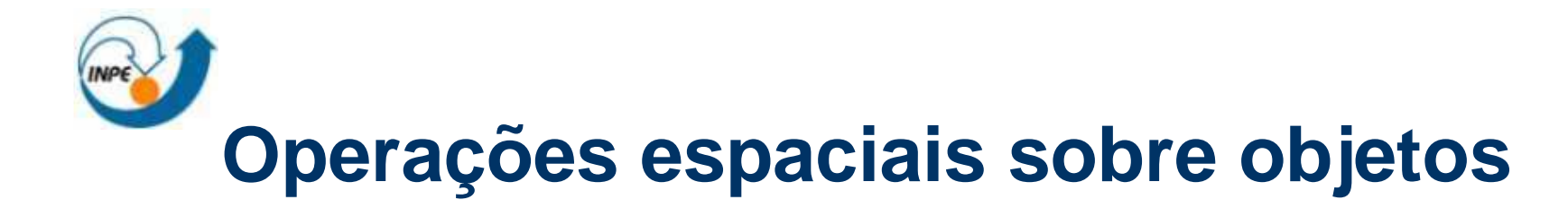

- $\mathcal{L}_{\mathcal{A}}$  Baseadas em conjunto (união, interseção, pertinência)
	- □ ex: a interseção de dois polígonos produz outro polígono
- $\sim$  Topológicas
	- □ ex. municípios que tocam o município de SJC
- $\mathcal{L}_{\mathcal{A}}$ **Direcionais** 
	- □ ex. municípios ao norte de SJC
- $\mathcal{L}^{\mathcal{L}}$ **Métricas** 
	- □ ex. distância entre SJC e RJ

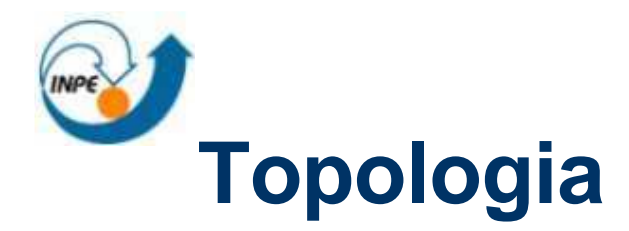

- $\mathcal{L}^{\mathcal{L}}$  Relacionamentos Topológicos
	- □ invariantes a deformações elásticas
	- $\Box$  dois países que se tocam em um mapa plano, também se tocamquando representados em um globo
- П Topologia <sup>é</sup> o estudo das relações topológicas
- $\sim$  Examplos de consulta com predicados topológicos
	- $\Box$ Qual <sup>é</sup> a relação topológica entre os objetos A e B?
	- $\Box$  Encontre todos os objetos que satisfazem uma certa relação topológica com o objeto A

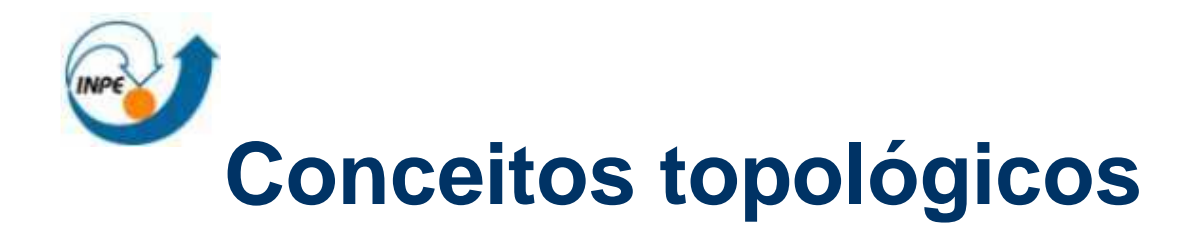

- $\mathcal{L}_{\mathcal{A}}$  Interior, borda, exterior
	- □ Seja A um objeto no "universo" U

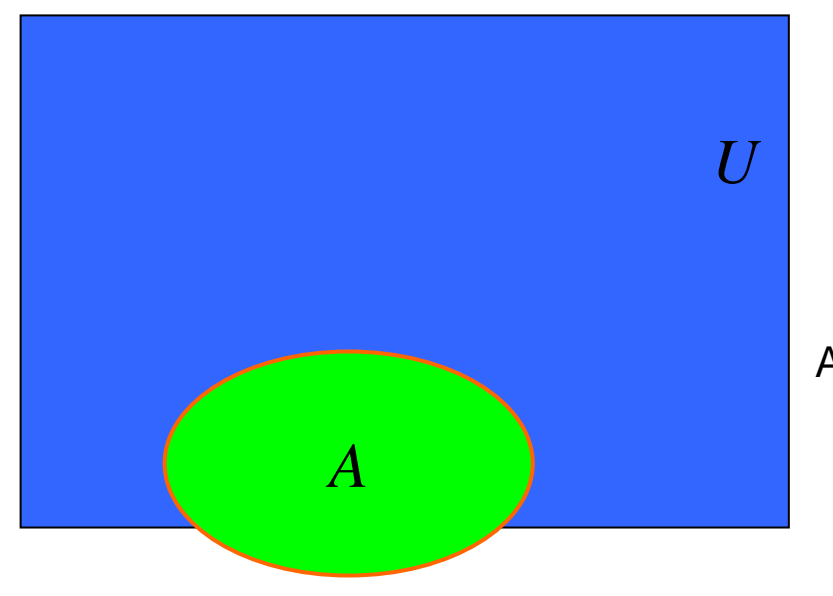

*U*<br> *Verde é o interior de A (A<sup>o</sup>)*<br> *A* 

Vermelho é a borda de A $(\partial A)$ 

Azul – (Verde + Vermelho) é o exterior de A $-(A^{-})$ *A*

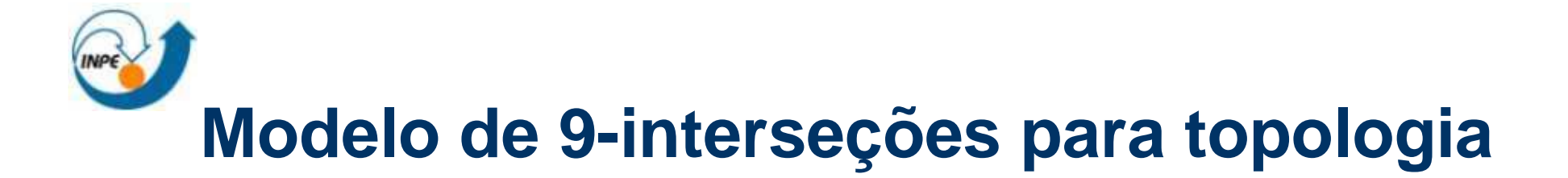

- $\mathcal{L}_{\mathcal{A}}$  A maioria das relações topológicas entre A e B podem ser especificadas usando o modelo de 9-interseções
- $\mathcal{O}(\mathcal{O})$  Matriz de interseções entre interior, borda e exterior de A e B
	- □ Se A e B são objetos no plano, então a matriz é uma matriz 9x9
	- $\Box$  Os elementos da matriz assumem valor 0 (interseção vazia) e 1 (interseção não vazia)

$$
M_{9}(A,B) = \begin{pmatrix} A^{o} \cap B^{o} & A^{o} \cap \partial B & A^{o} \cap B^{-} \\ \partial A \cap B^{o} & \partial A \cap \partial B & \partial A \cap B^{-} \\ A^{-} \cap B^{o} & A^{-} \cap \partial B & A^{-} \cap B^{-} \end{pmatrix}
$$

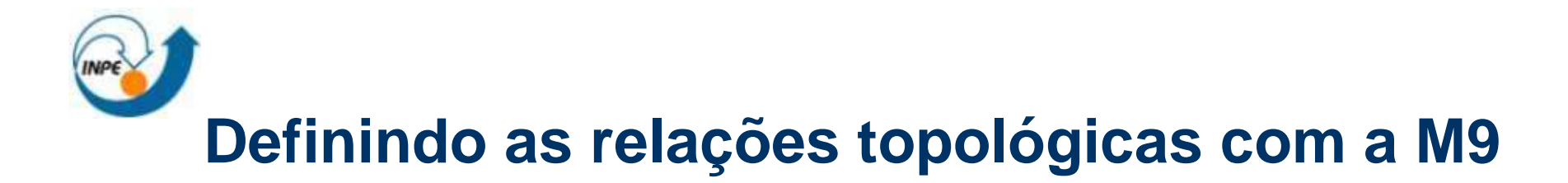

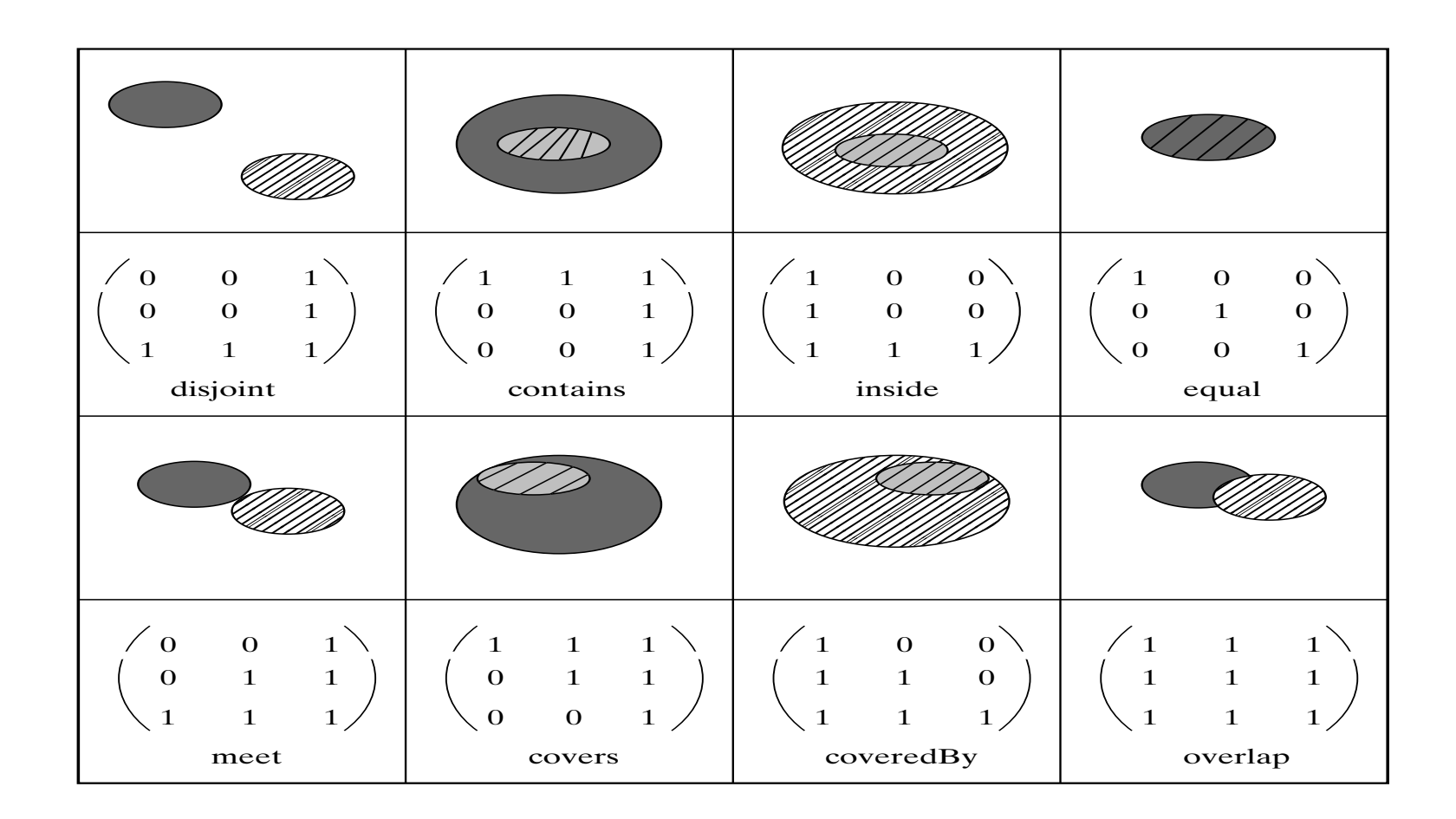

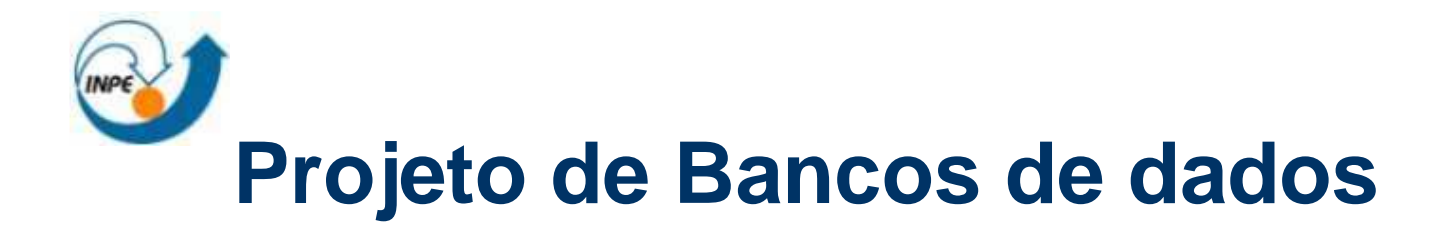

- $\mathcal{L}_{\rm{max}}$  Bancos de dados são projetados em 3 fases
	- $\Box$  Tipos de dados conceituais, relacionamentos e restrições (modelo ER)
	- □ Mapeamento lógico para um modelo relacional e consequentemente para a linguagem de consulta associada
	- □ Estruturas físicas de armazenamento

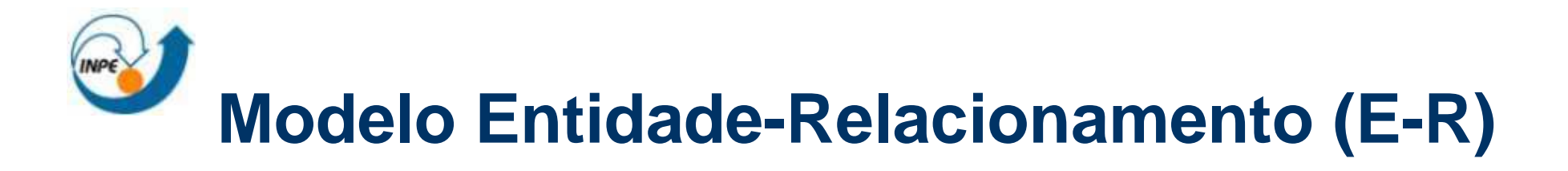

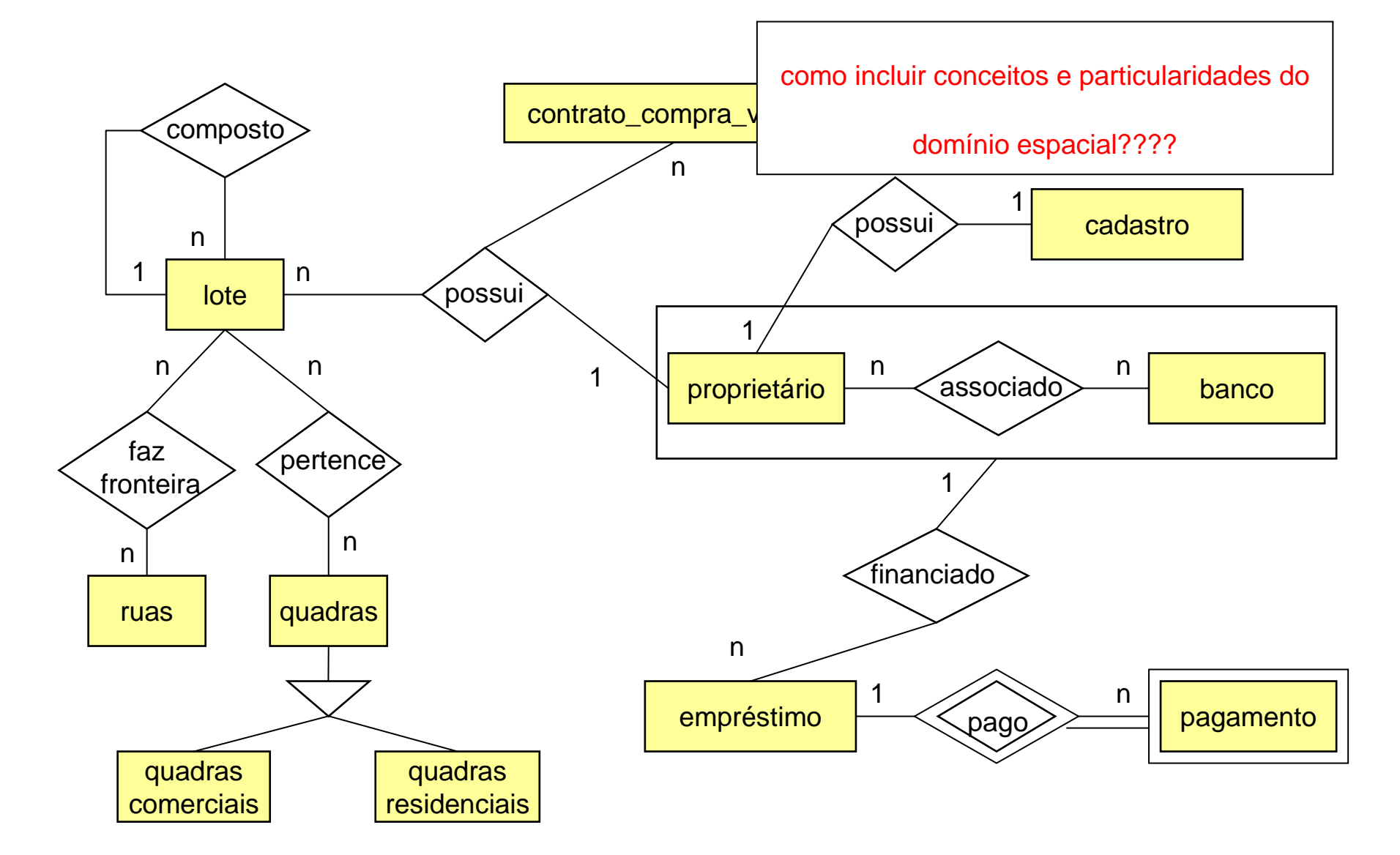

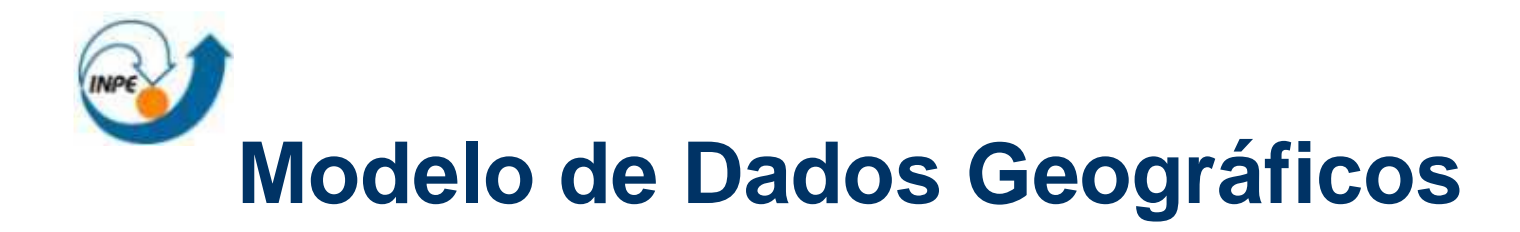

- $\mathcal{L}^{\mathcal{L}}$  Modelagem de dados convencional
	- □ abstração de entidades e relacionamentos do mundo real com propriedades alfanuméricas
- $\mathcal{L}^{\mathcal{L}}$  Modelagem de dados geográficos é mais complexa
	- $\Box$ entidades com propriedades espaciais
	- $\Box$  entidades com múltiplas representações
		- várias geometrias para uma mesma entidade
			- $\Box$   $\Box$  podem estar associadas a determinadas faixas de escala
	- □ relacionamentos com semântica espacial
		- conectividade, cobertura, ...

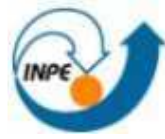

# **Requisitos de um Modelo de Dados Geográficos**

- Fornecer um alto nível de abstração
- $\sim$  Representar e diferenciar os diversos tipos de dados envolvidos nas aplicações geográficas, tais como ponto, linha, área, imagem, etc.
- $\mathcal{L}^{\mathcal{L}}$  Representar tanto as relações espaciais e suas propriedades como também as associações simples e de rede
- $\mathcal{L}_{\rm{max}}$ Ser capaz de especificar regras de integridade espacial
- П Ser independente de implementação
- $\mathcal{L}_{\rm{max}}$  Suportar classes georreferenciadas e classes convencionais, assim como os relacionamentos entre elas

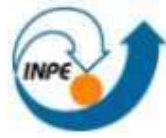

# **Requisitos de um Modelo de Dados Geográficos**

- Ser adequado aos conceitos que temos sobre dados espaciais, representando as visões de campo e de objetos
- **Contract** Ser de fácil visualização e compreensão
- $\mathcal{L}$  Utilizar o conceito de níveis de informação, possibilitando que uma entidade geográfica seja associada a diversos níveis de informação
- $\mathcal{L}_{\mathcal{A}}$  Representar as múltiplas visões de uma mesma entidade geográfica, tanto com base em variações de escala, quanto nas várias formas de percebêlas
- Ser capaz de expressar versões e séries temporais, assim como relacionamentos temporais

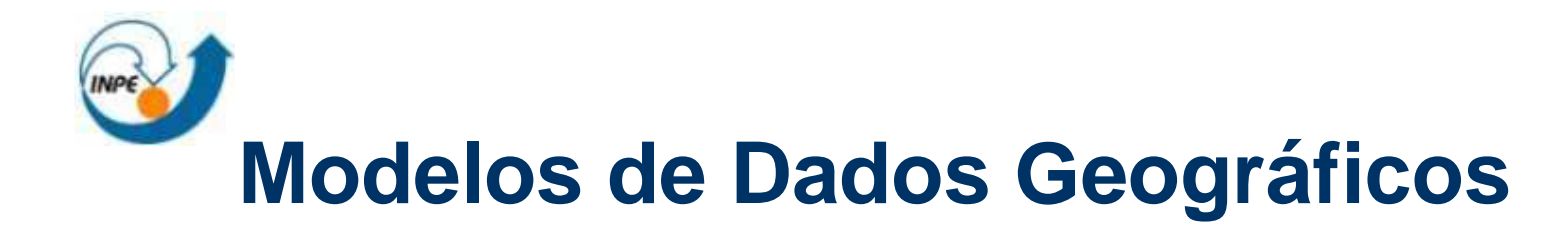

- $\mathcal{L}_{\mathcal{A}}$  Modelos que possuem conceitos ou primitivas para a representação de dados geográficos:
	- $\Box$ IFO para aplicações geográficas (Worboys et al., 1990)
	- $\Box$ MODUL-R (Bédard, 1996)
	- $\Box$ GeoOOA (Kösters, 1997)
	- $\Box$ GMOD (Oliveira, 1997)
	- $\Box$ GISER (Shekhar, 1997)
	- $\Box$ MADS (Parent, 1999)
	- $\Box$ GeoFrame (Lisboa and Iochpe, 1999)
	- $\Box$ **OMT-G** (Borges, 2001)

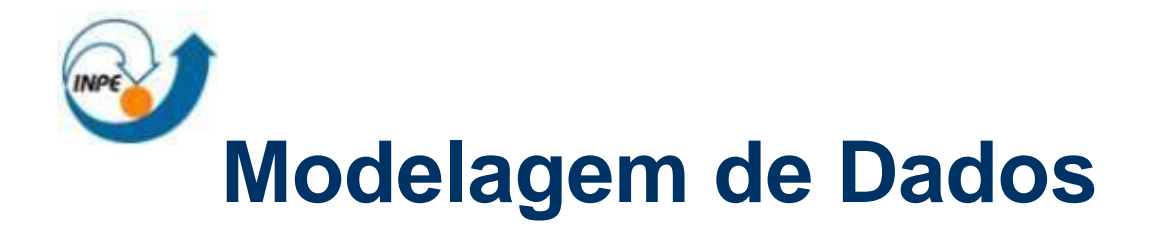

- $\mathcal{L}_{\rm{max}}$  Modelo OMT - Object Modeling Technique
	- $\Box$ método de projeto orientado a objetos
	- $\Box$  modelo de objetos captura a estrutura estática do sistema: classes, relacionamentos e operações
	- $\Box$  Conceitos:
		- **objeto** entidade do mundo real
		- **classe de objetos** representa entidades de mesma característica (atributos, operações)
		- **associações** relacionamento entre objetos
		- **generalização** hierarquia entre classes
		- **agregação** combinação de outras partes

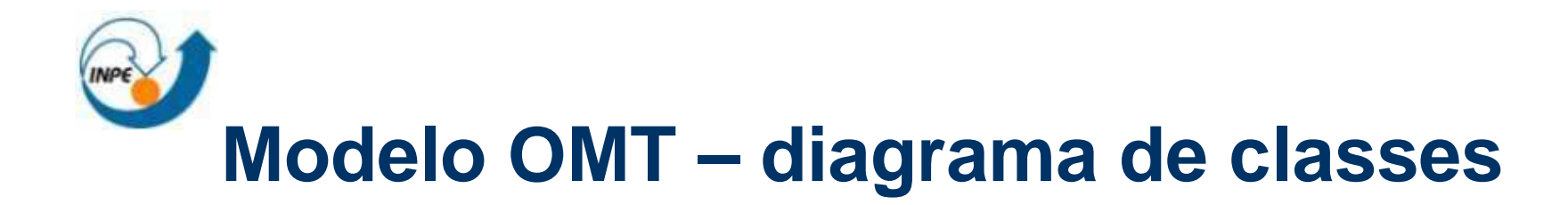

### **CLASSE** um Classe Nome Classe zero ou mais Nome Classe Classe Lista de Atributo zero ou um Classe Lista de Operação um ou mais  $\frac{1+}{2}$ Classe **ASSOCIAÇÃO**  $1, 2a4$   $1, 2-4$ Classe nome da associação Classe-1 Classe-2 **GENERALIZAÇÃO AGREGAÇÃO** Superclasse Classe Agregada Parte1-Classe Parte2-Classe Subclasse-1 Subclasse-2

**CARDINALIDADE** 

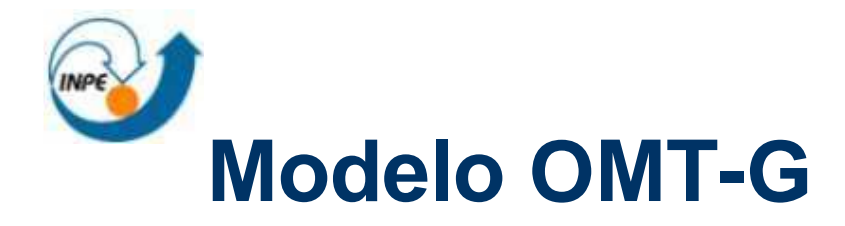

 $\mathcal{L}_{\rm{max}}$ Orientado a objeto

- classe, herança, objeto complexo e método

- $\sim$ Representação simbólica para tipos de dados
- $\sim$ Representação classes convencionais e classes georeferenciadas
- F. Visão de campos e objetos
- $\sim$ Relacionamentos espaciais e associações simples
- $\mathcal{L}_{\rm{max}}$ Representa as estruturas topológicas "todo-parte" e de rede
- Formaliza as possíveis relações espaciais, levando em consideração a forma geométrica da classe

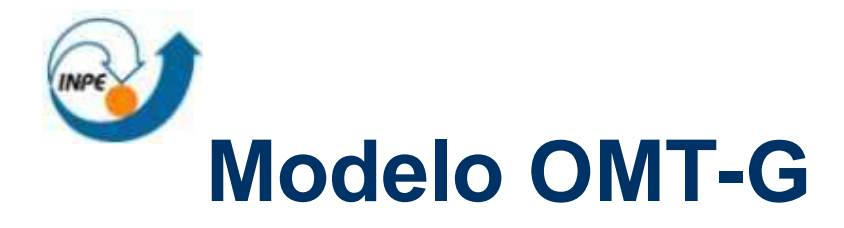

- $\mathcal{L}_{\mathcal{A}}$ Traduz as relações topológicas e espaciais em restrições de integridade espaciais
- $\mathcal{L}_{\mathcal{A}}$  Representa os diversos fenômenos geográficos, utilizando conceitos natos que o ser humano tem sobre dados espaciais
- $\blacksquare$  Representação de múltiplas visões de uma mesma classe geográfica, tanto baseada em variações de escala, quanto nas várias formas de se perceber o mesmo objeto no mundo real
- $\blacksquare$  Fácil visualização e entendimento -mesmos tipos construtores definidos no modelo **OMT**
- $\blacksquare$  Não utiliza o conceito de camadas e sim o de níveis de informação (temas), não limitando o aparecimento de uma classe geográfica em apenas um nível de informação
- $\blacksquare$ <sup>É</sup> independente de implementação

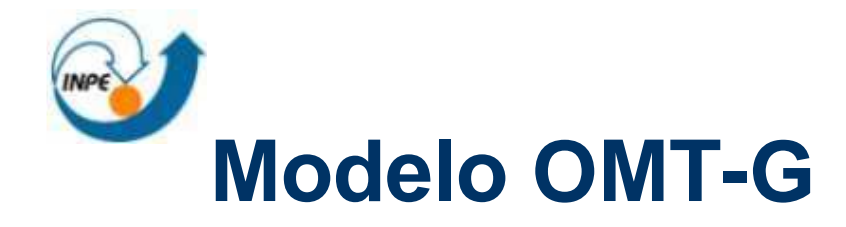

### $\mathcal{L}$ Classes **convencionais**

□ objetos com comportamento semelhantes

□ nome, atributos, e operações

#### $\mathcal{L}_{\mathcal{A}}$ Classes **georeferenciadas**

□ objetos com representações espaciais (geo-campos e geo-objetos)

 $\Box$ nome , atributos gráficos e convencionais, operações

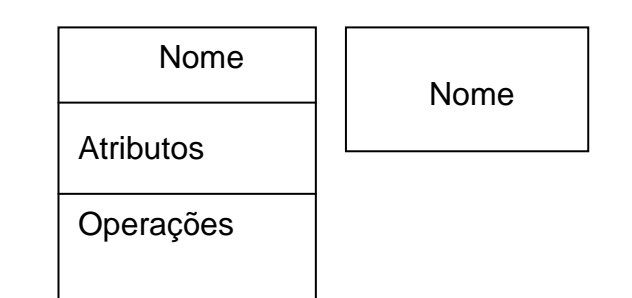

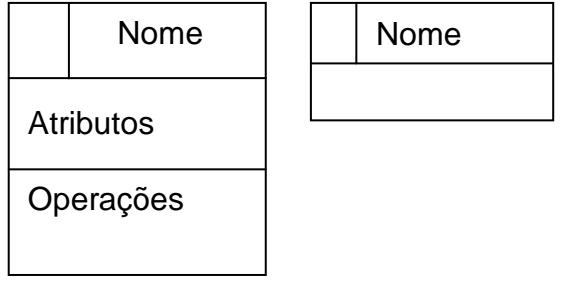

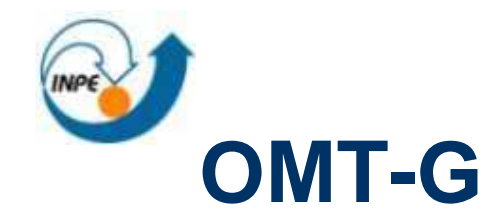

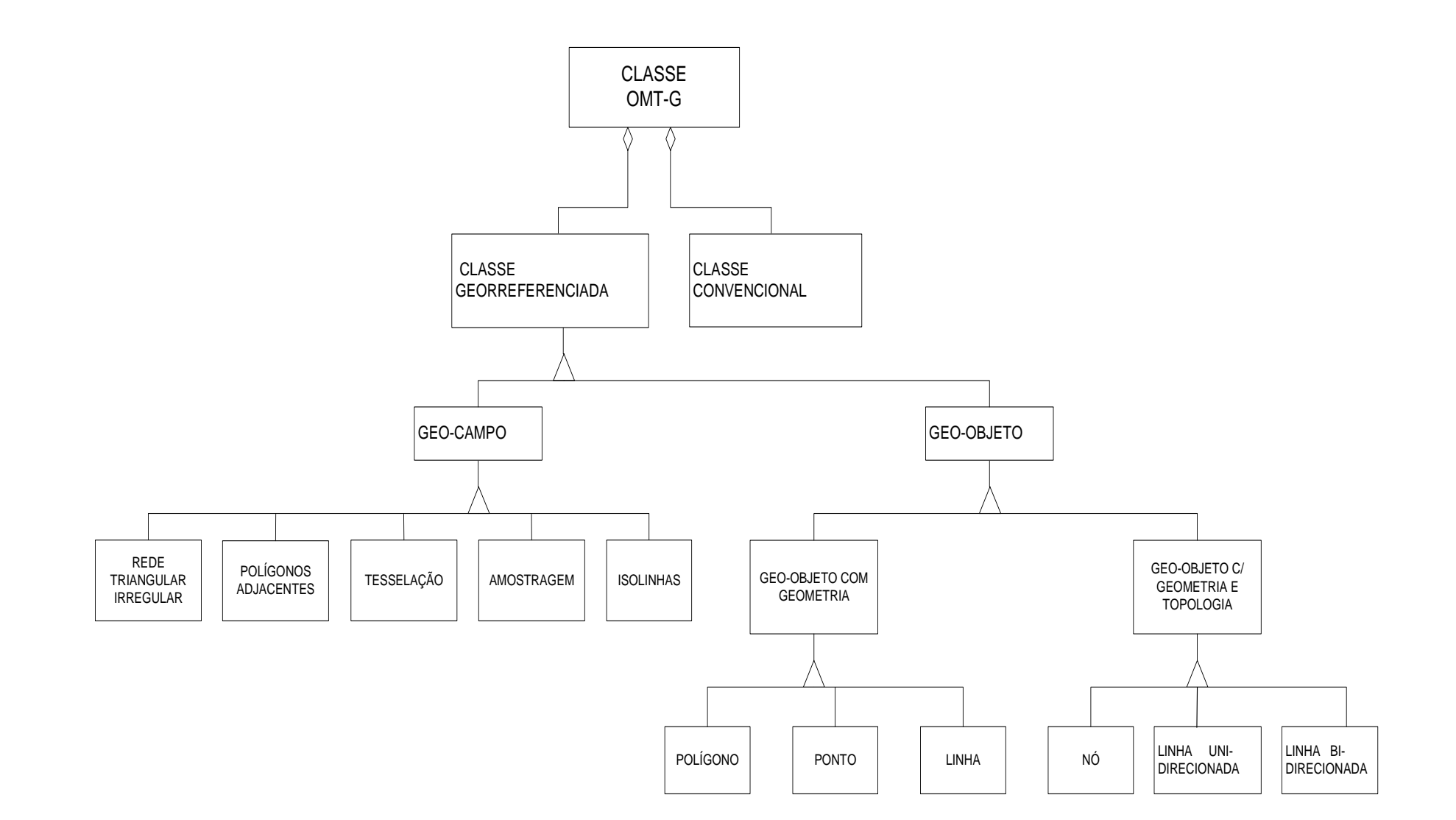

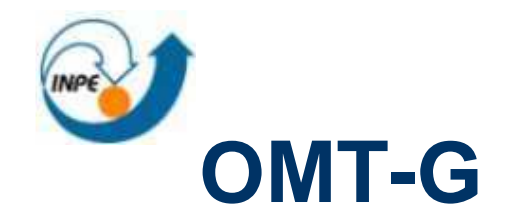

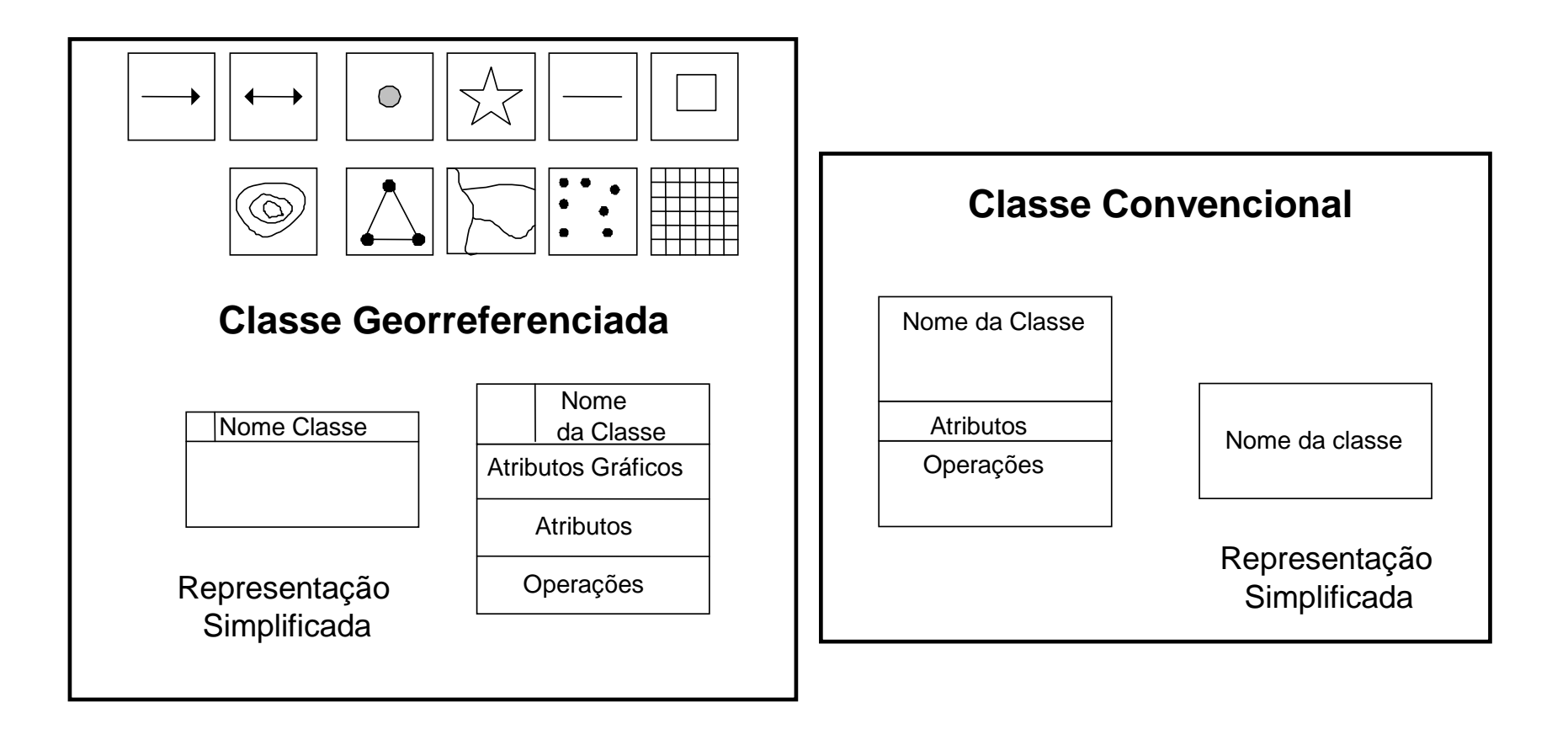

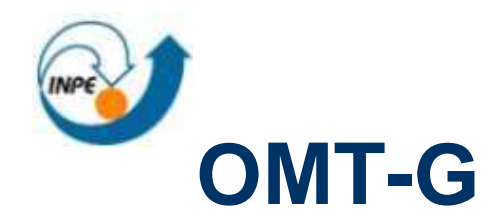

 $\mathcal{L}_{\rm{max}}$ Geo-campos:

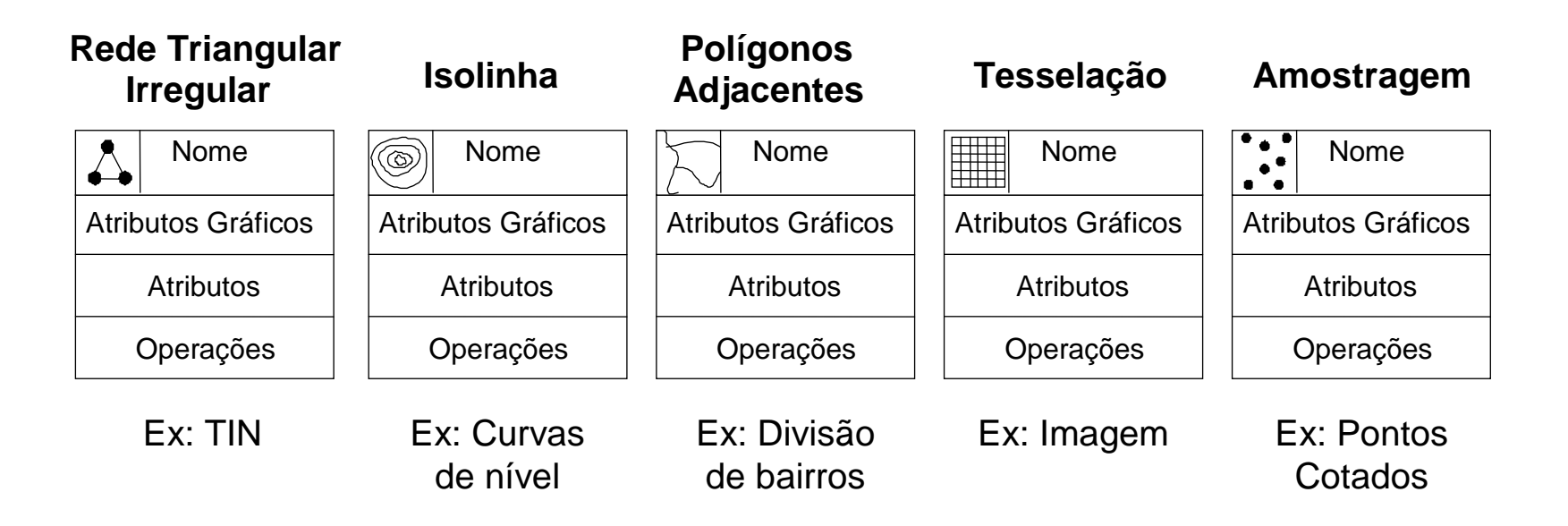

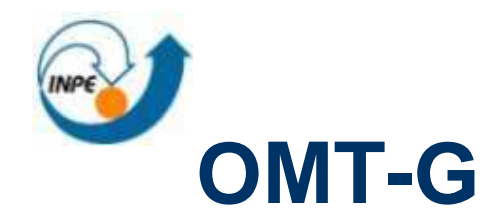

 $\mathcal{L}_{\rm{max}}$ Geo-objetos

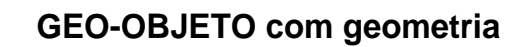

## **GEO-OBJETO com geometria GEO-OBJETO com geometria e topologia**

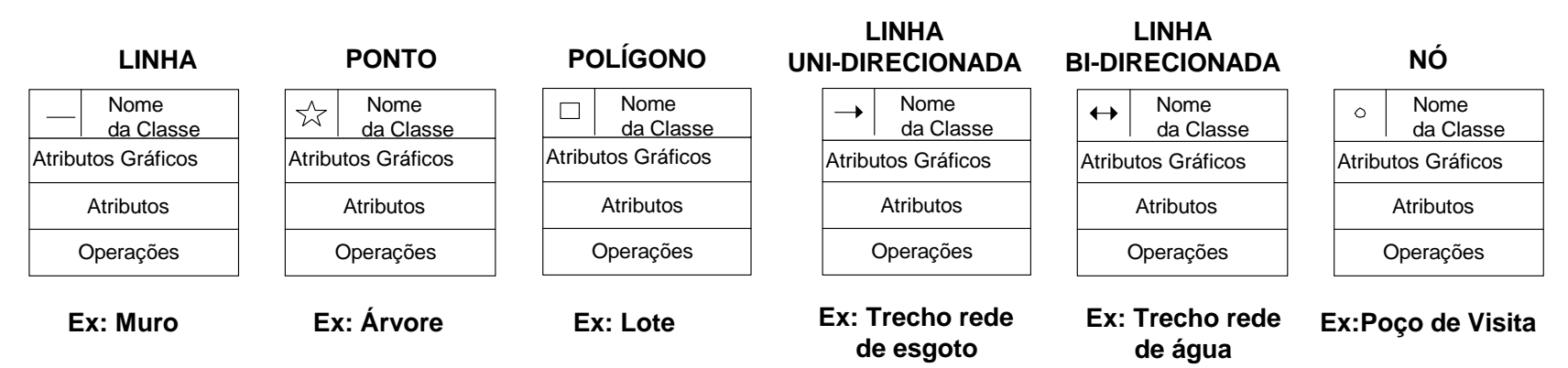

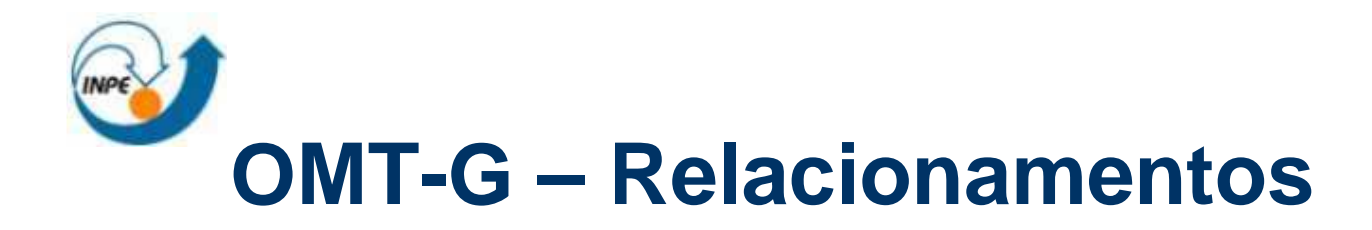

 $\mathcal{L}^{\mathcal{L}}$ Associação simples

□ relacionamentos estruturais entre objetos diferentes

 $\mathcal{L}_{\mathcal{A}}$ Relações espaciais

 $\Box$  topológicas, métricas, direcionais

 $\mathcal{L}_{\rm{max}}$ Hierarquia espacial

> □ classe que representa o domínio espacial é conectada às demais subdivisões espaciais

- $\mathcal{L}_{\mathcal{A}}$  Relacionamento em rede
	- $\Box$  ligam classes do tipo Nó com classes do tipo Linha uni-direcionada ou bi-direcionada

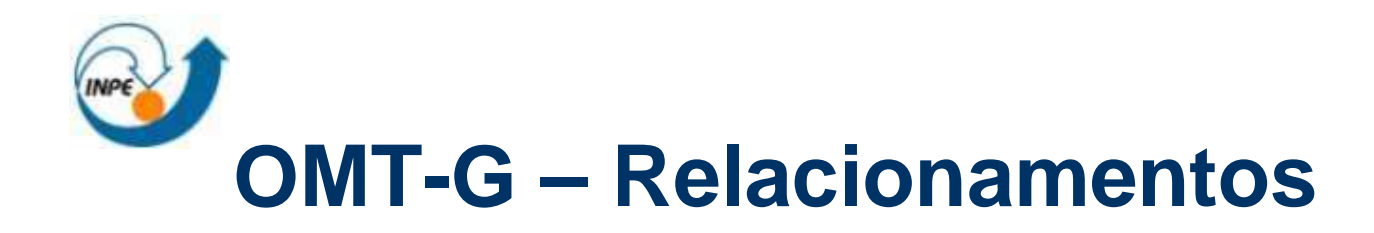

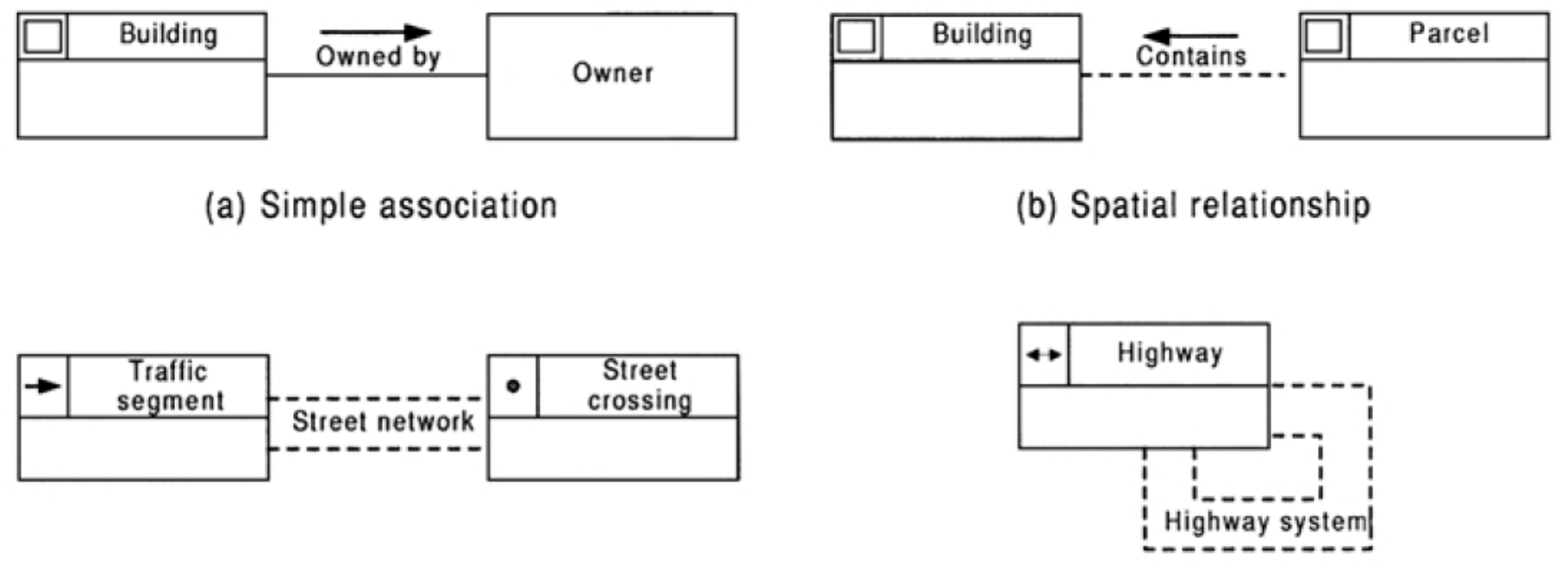

(c) Arc-node network relationship

(d) Arc-arc network relationship

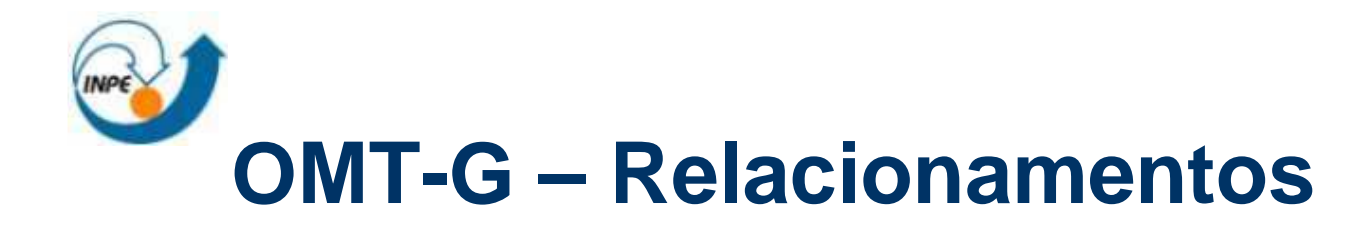

 $\mathcal{L}_{\mathcal{A}}$ Relacionamentos Espaciais entre polígonos

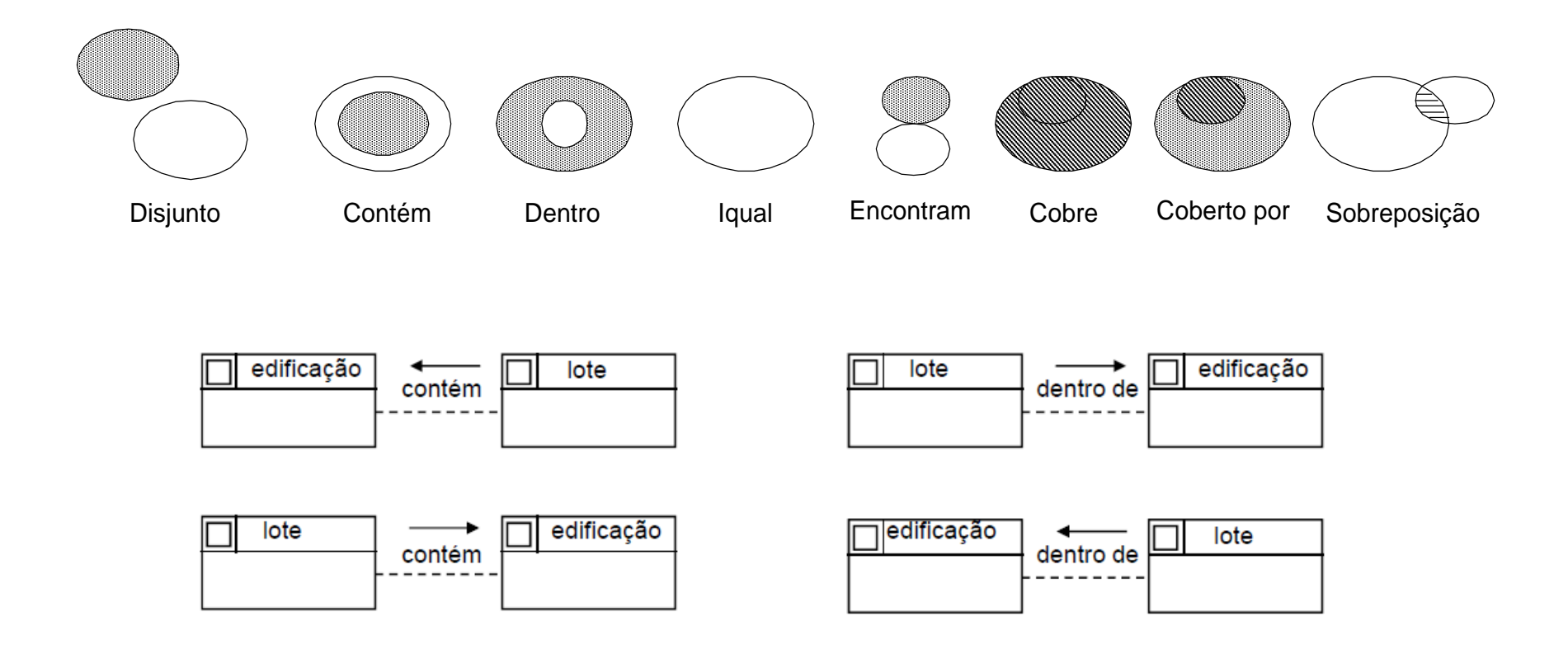

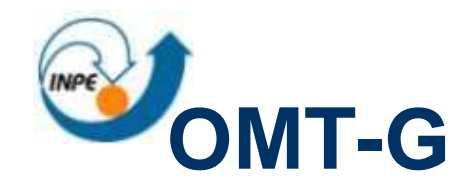

# **Relacionamentosespaciais**

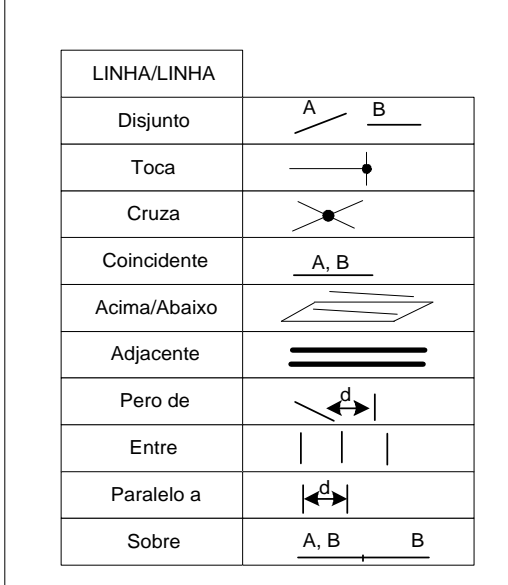

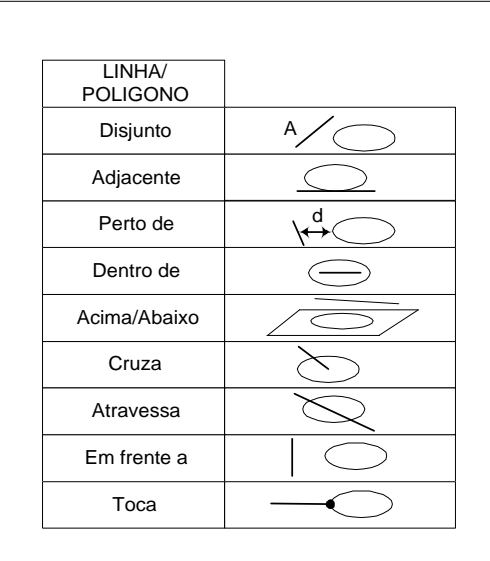

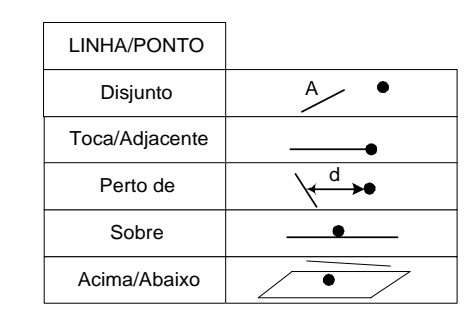

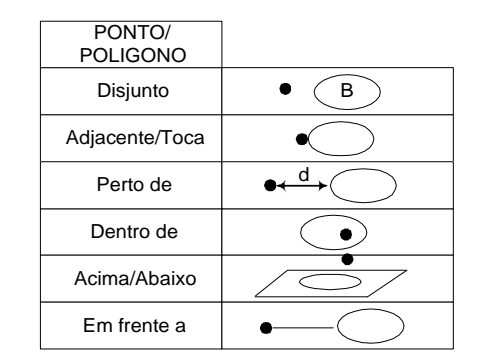

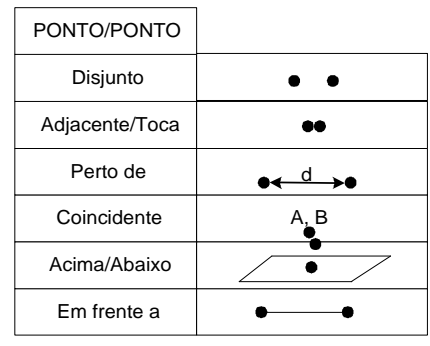

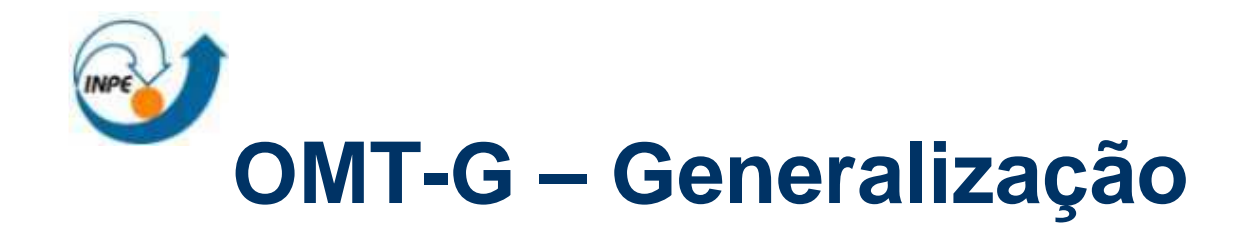

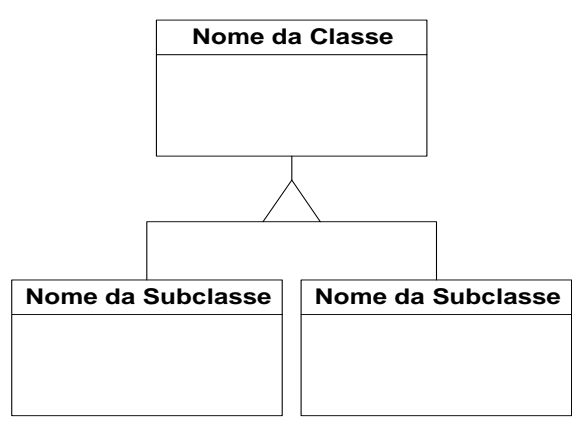

**Notação p/ Generalização**

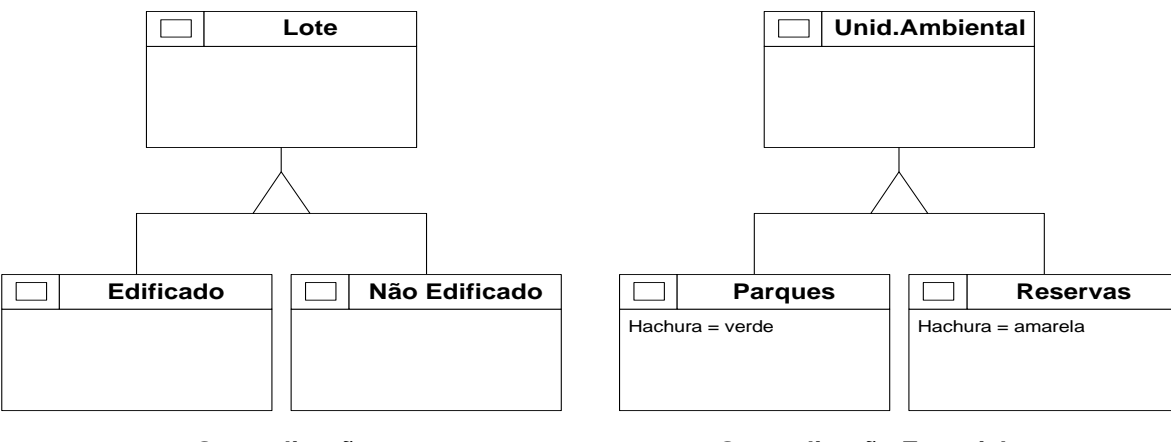

**Generalização Generalização Espacial**

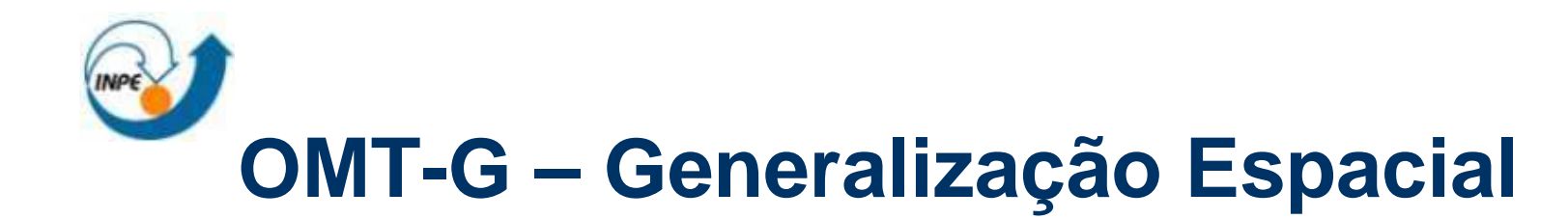

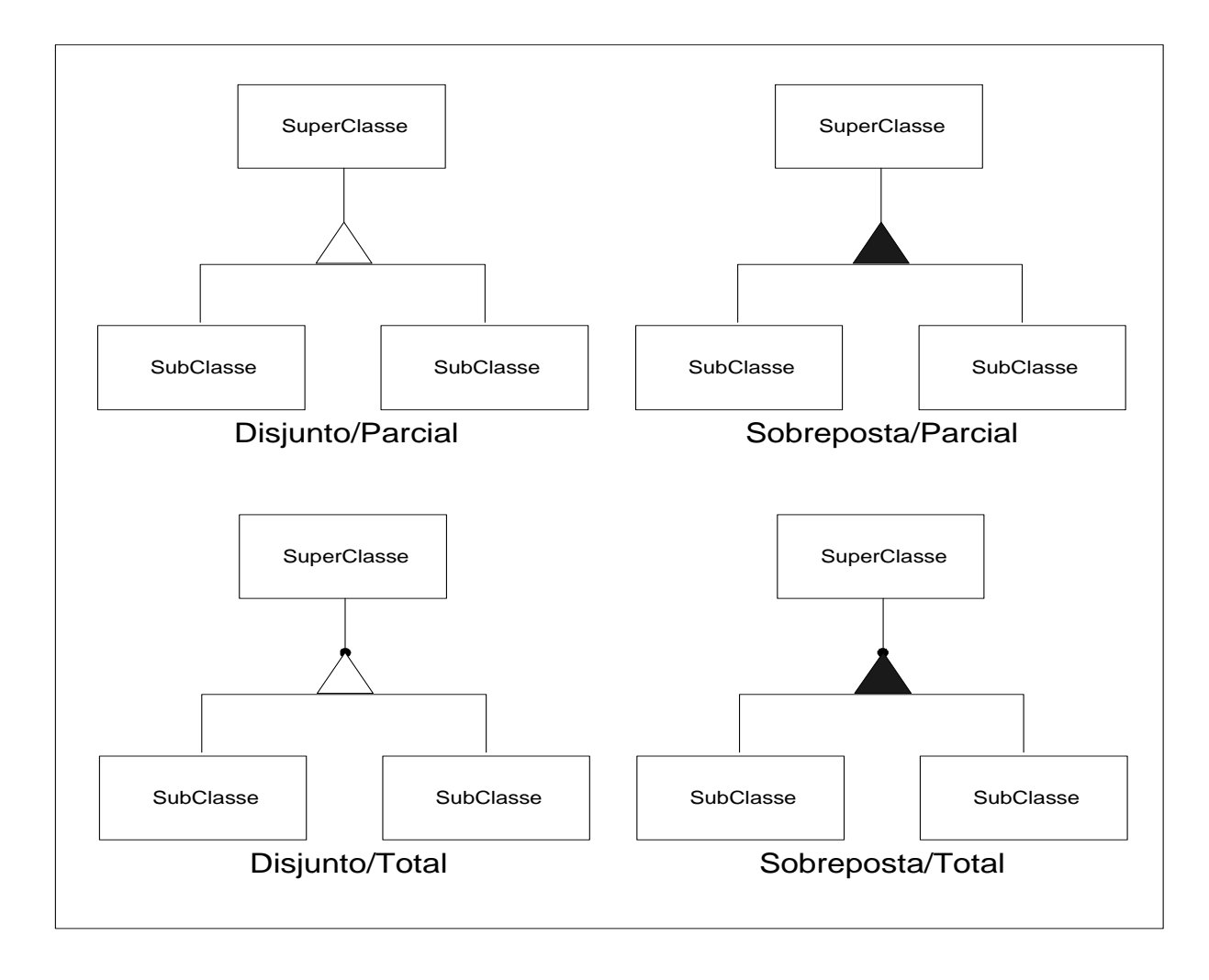

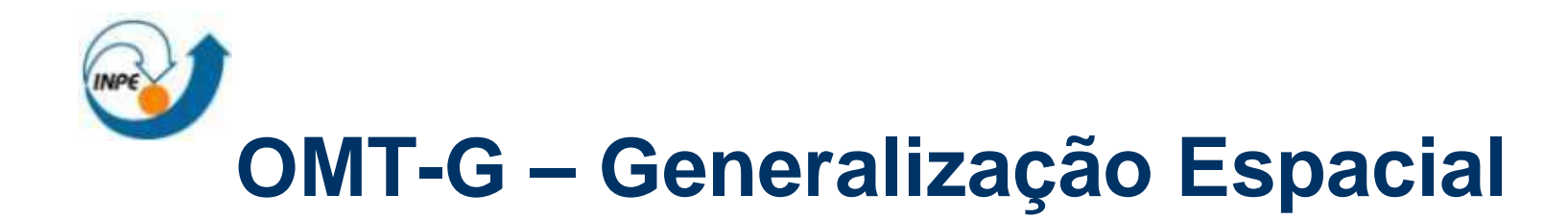

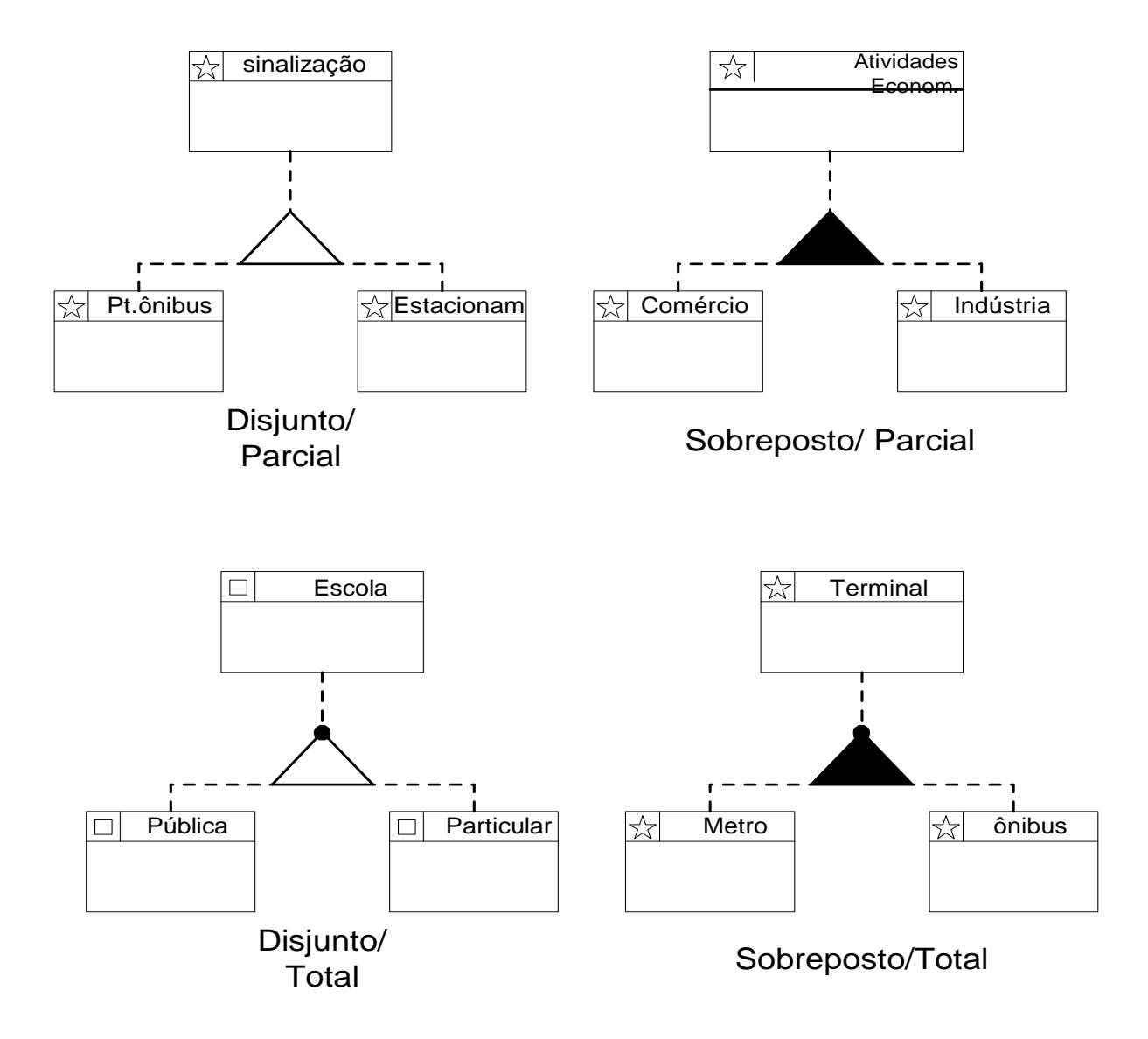
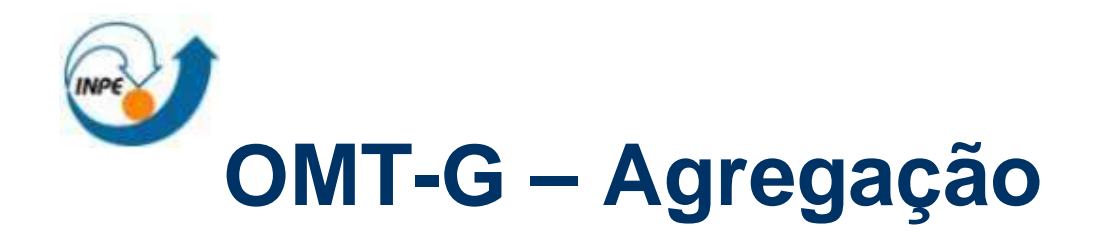

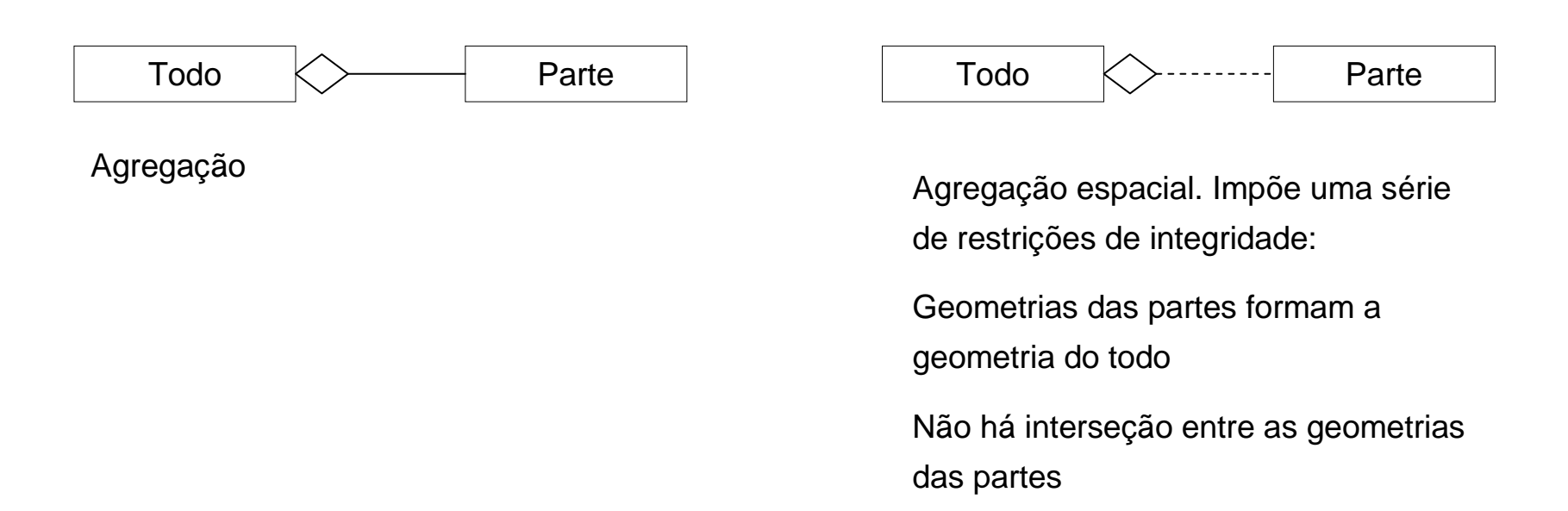

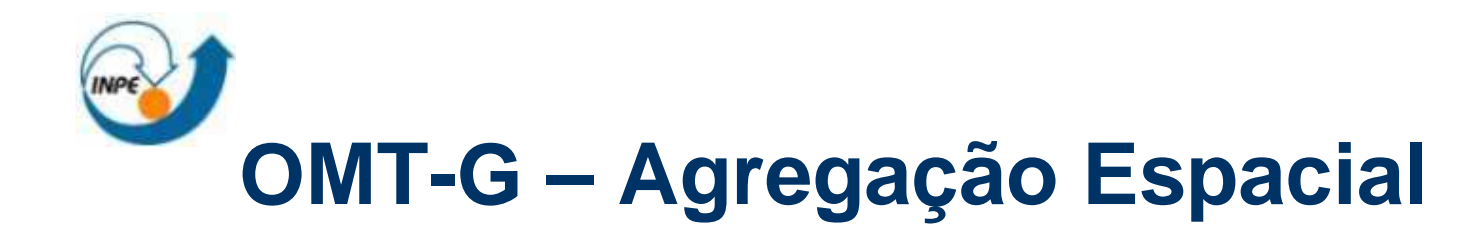

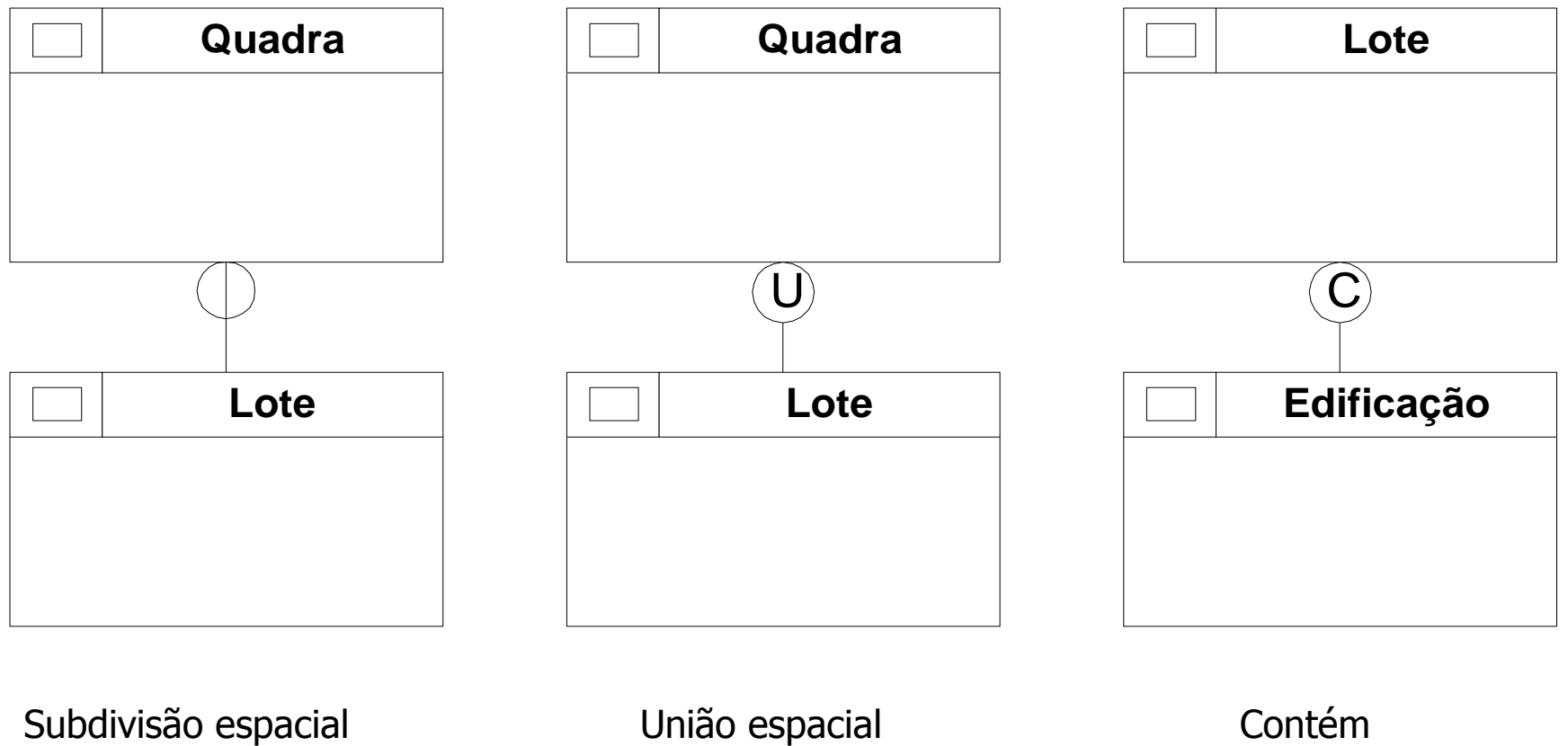

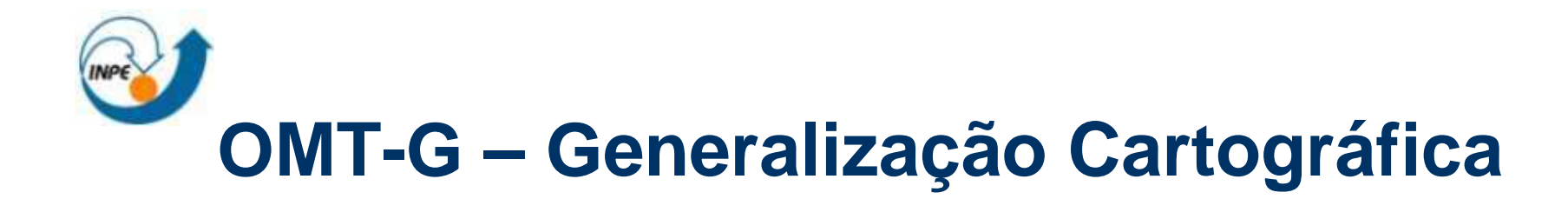

- Pode ser vista como uma série de transformações em algumas representações das informações espaciais, com o objetivo de melhorar a legibilidade e compreensão dos dados
- $\mathcal{L}_{\mathcal{A}}$ 2 tipos : variação pela forma e variação por escala

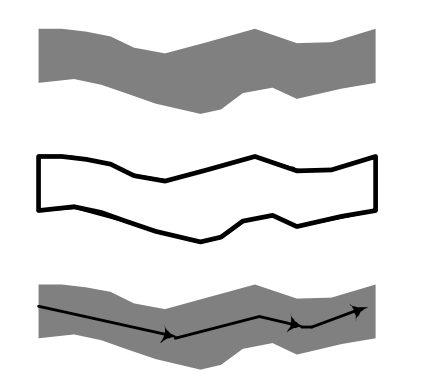

Diferentes Visões de um Rio

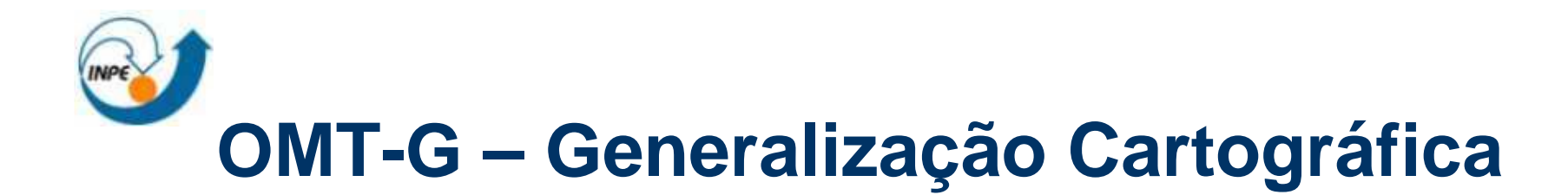

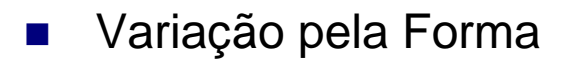

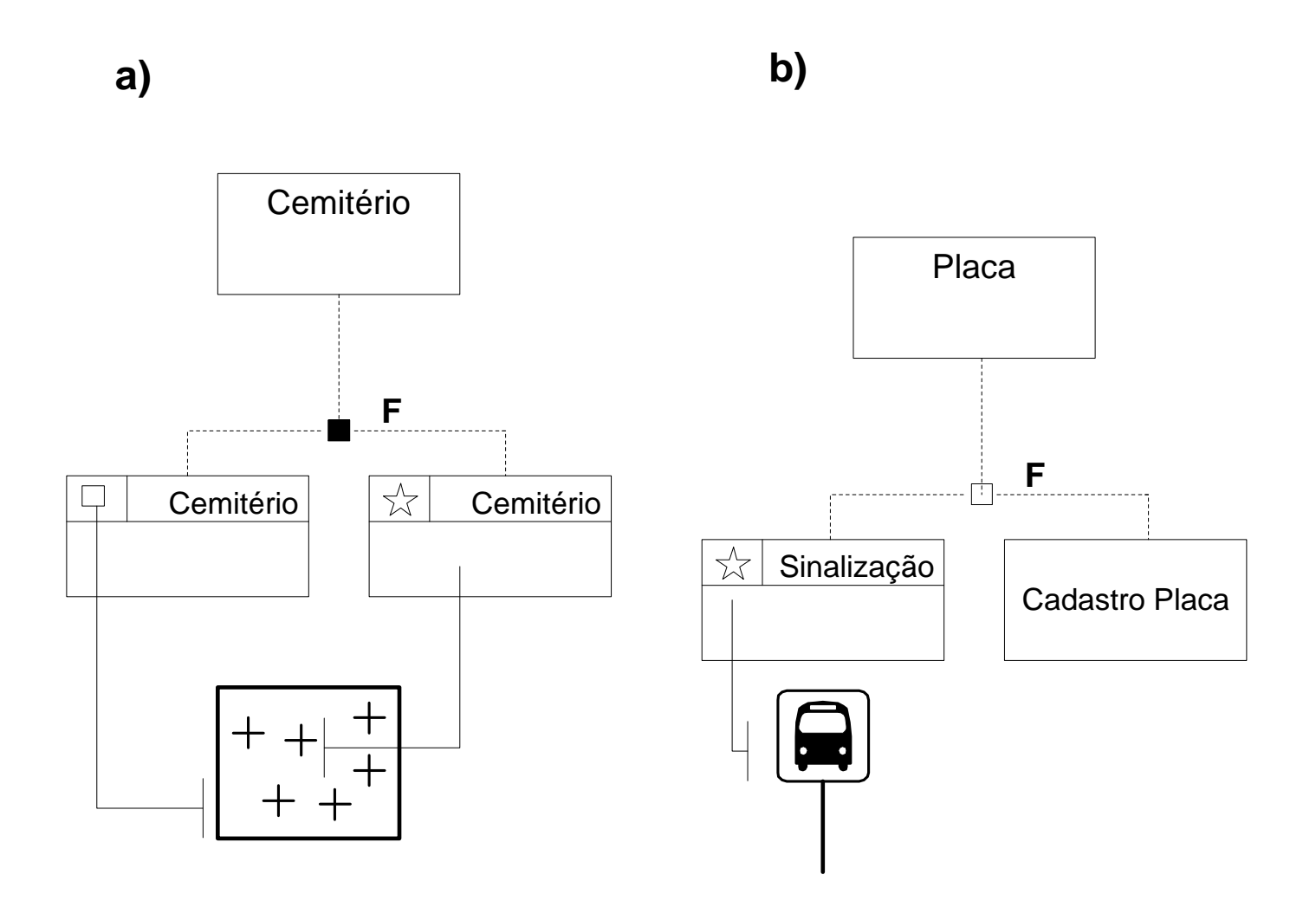

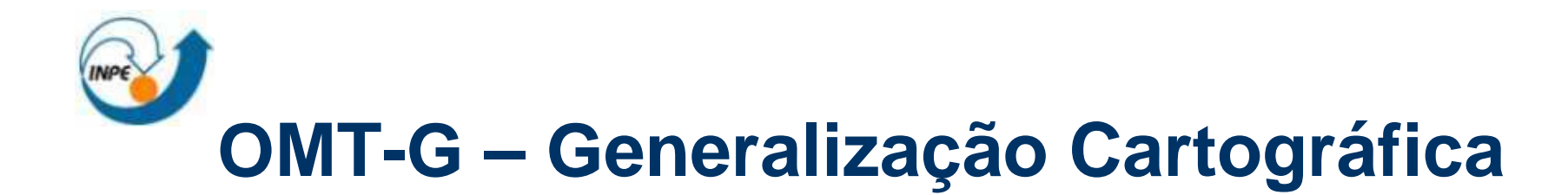

 $\mathcal{L}^{\text{max}}$ Variação pela Escala

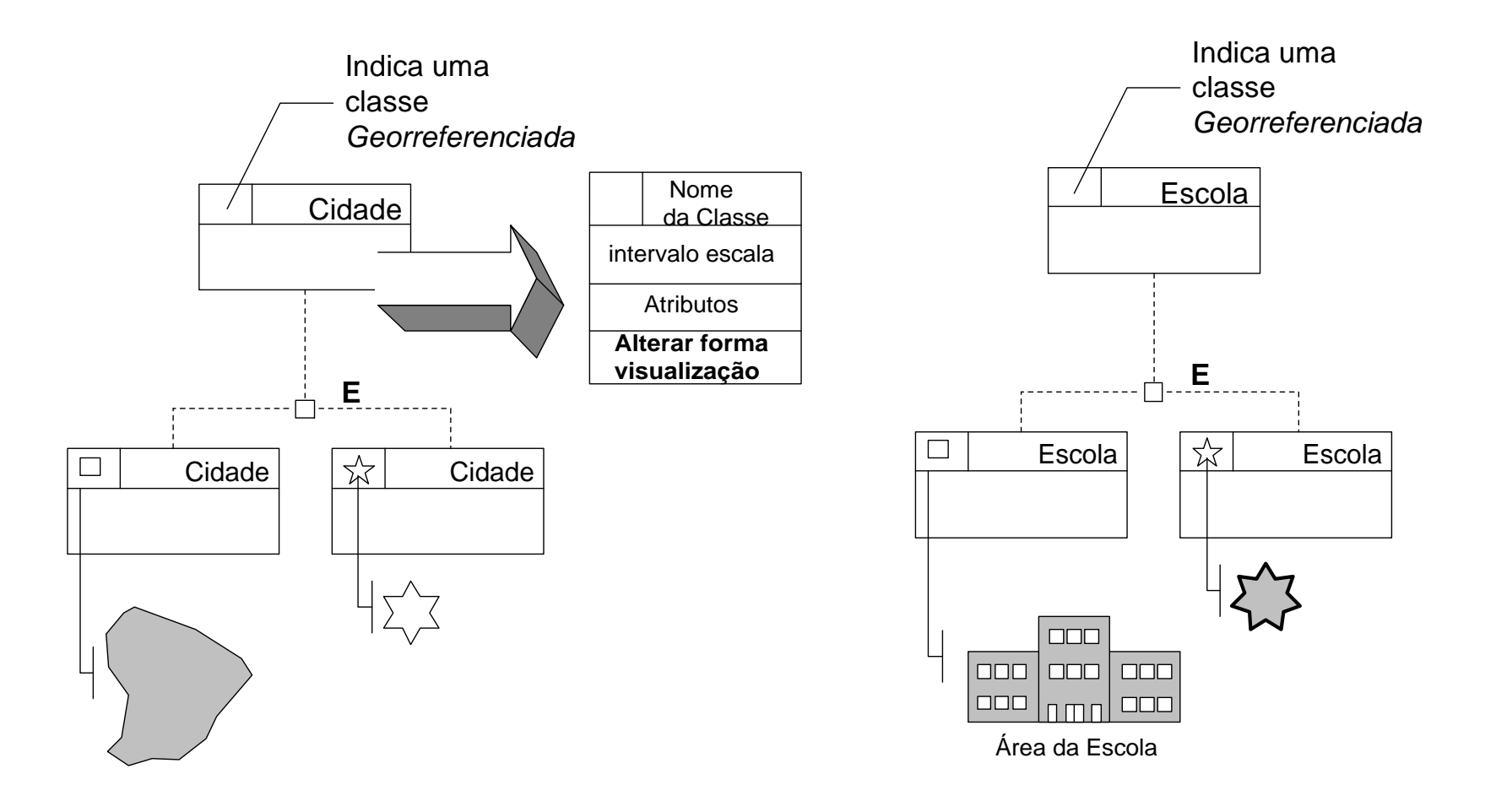

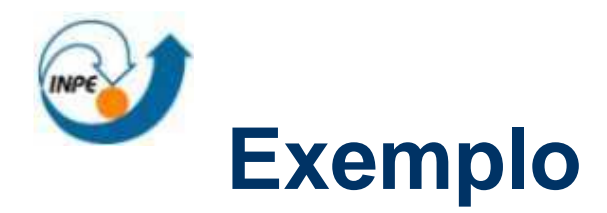

### Modelo Geo-OMT - Hospitais

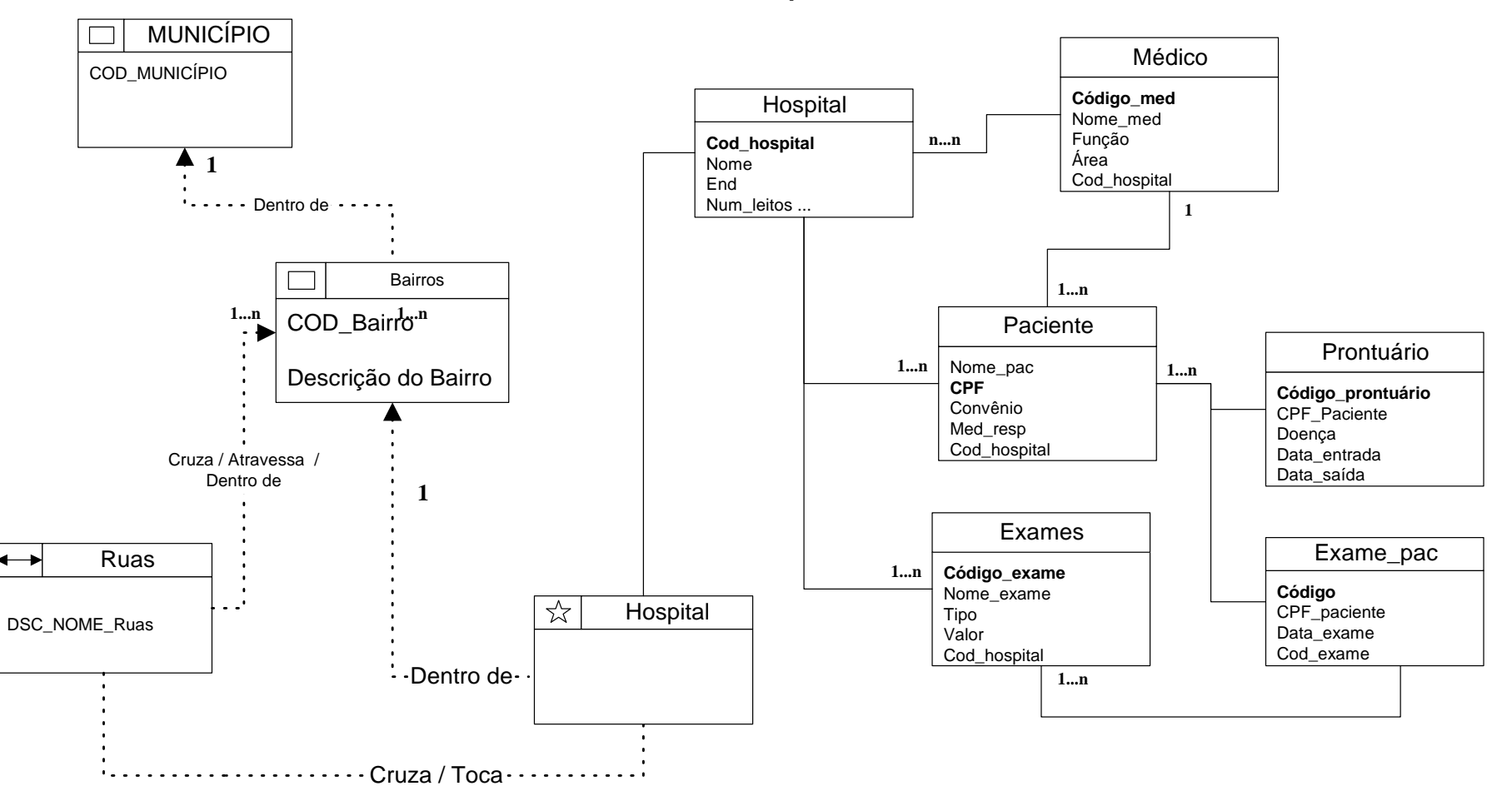

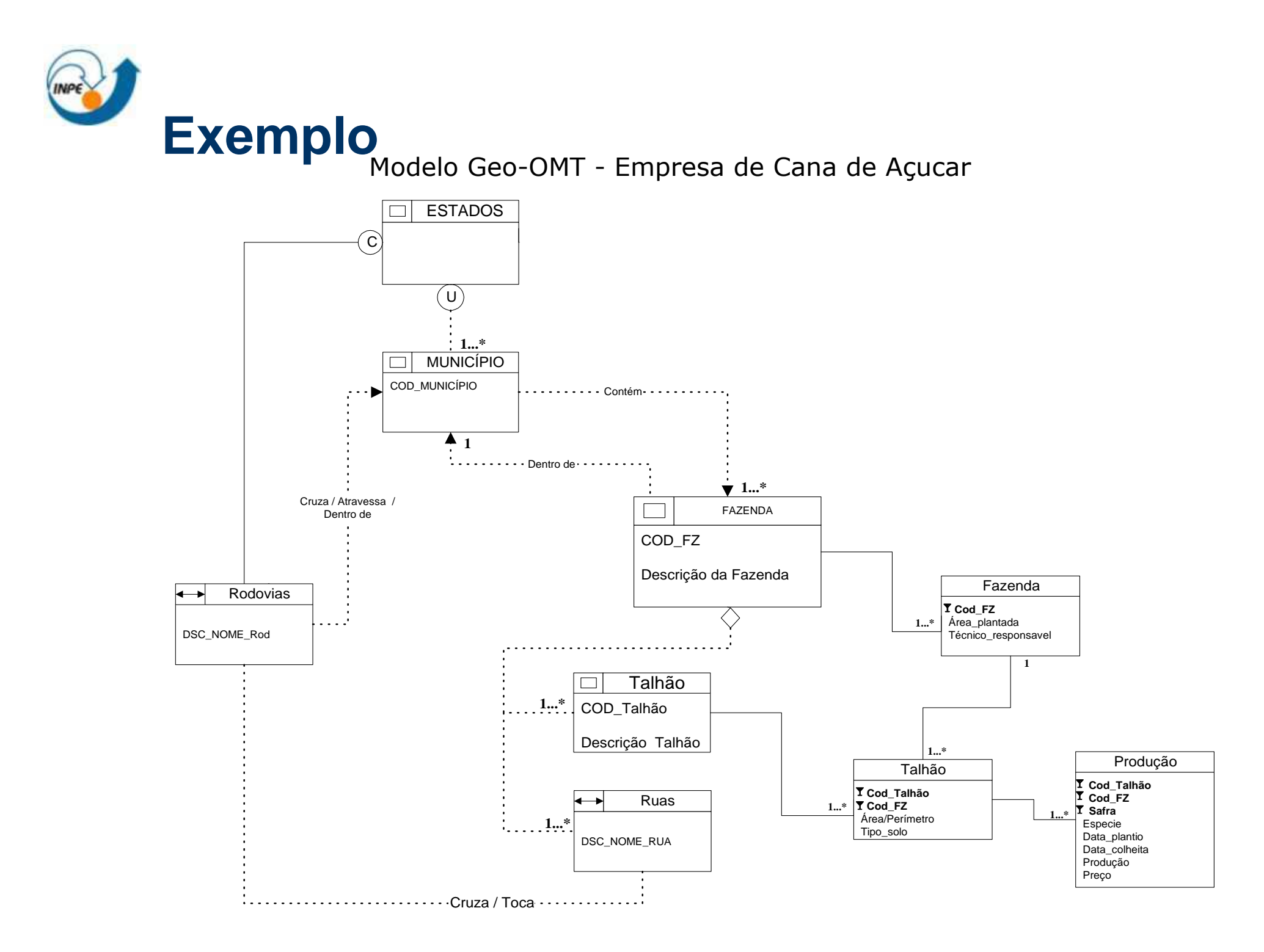

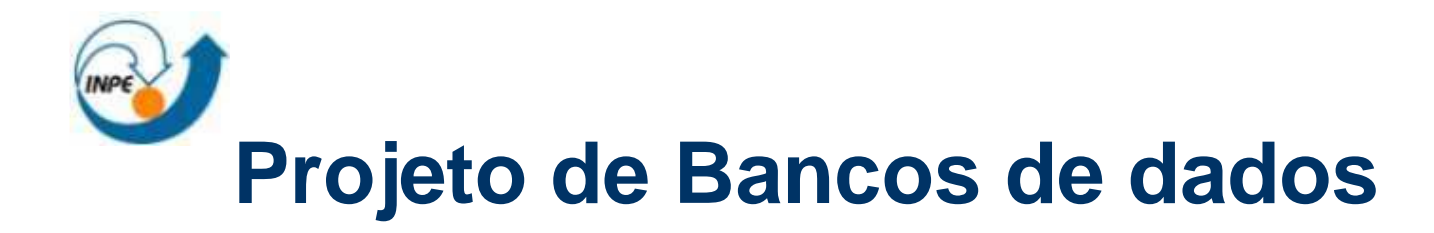

- $\mathcal{L}_{\rm{max}}$  Bancos de dados são projetados em 3 fases
	- $\Box$ Tipos de dados conceituais, relacionamentos e restrições (modelo ER)
	- □ Mapeamento lógico para um modelo relacional e consequentemente para a linguagem de consulta associada
	- □ Estruturas físicas de armazenamento

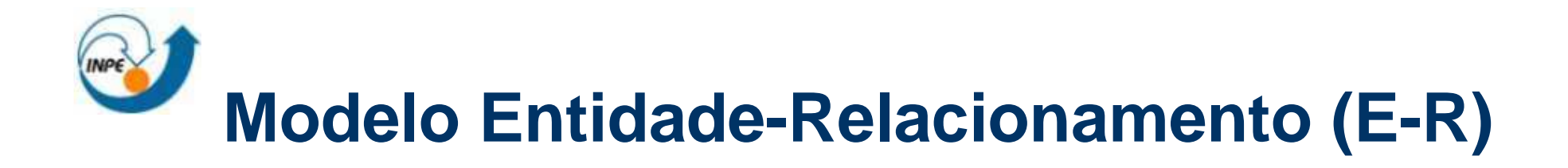

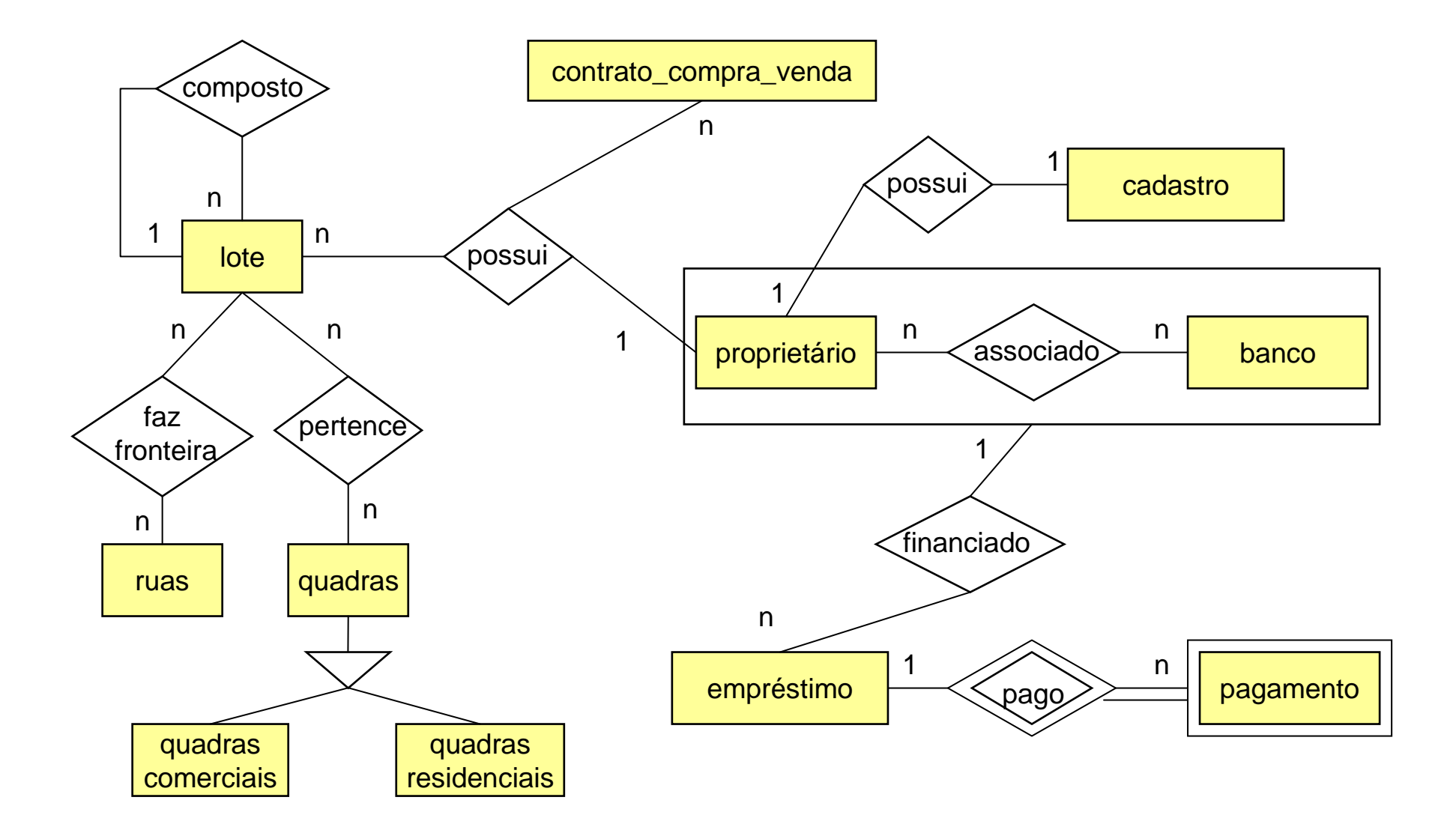

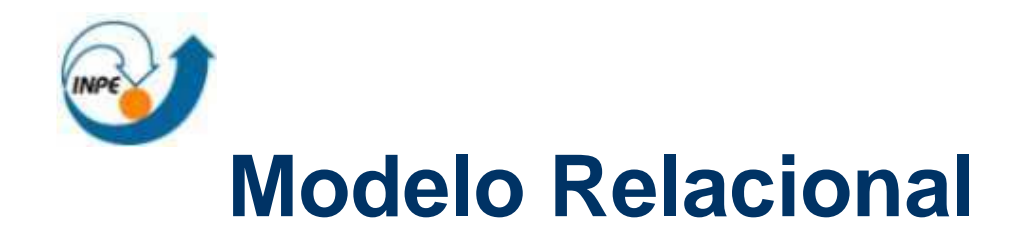

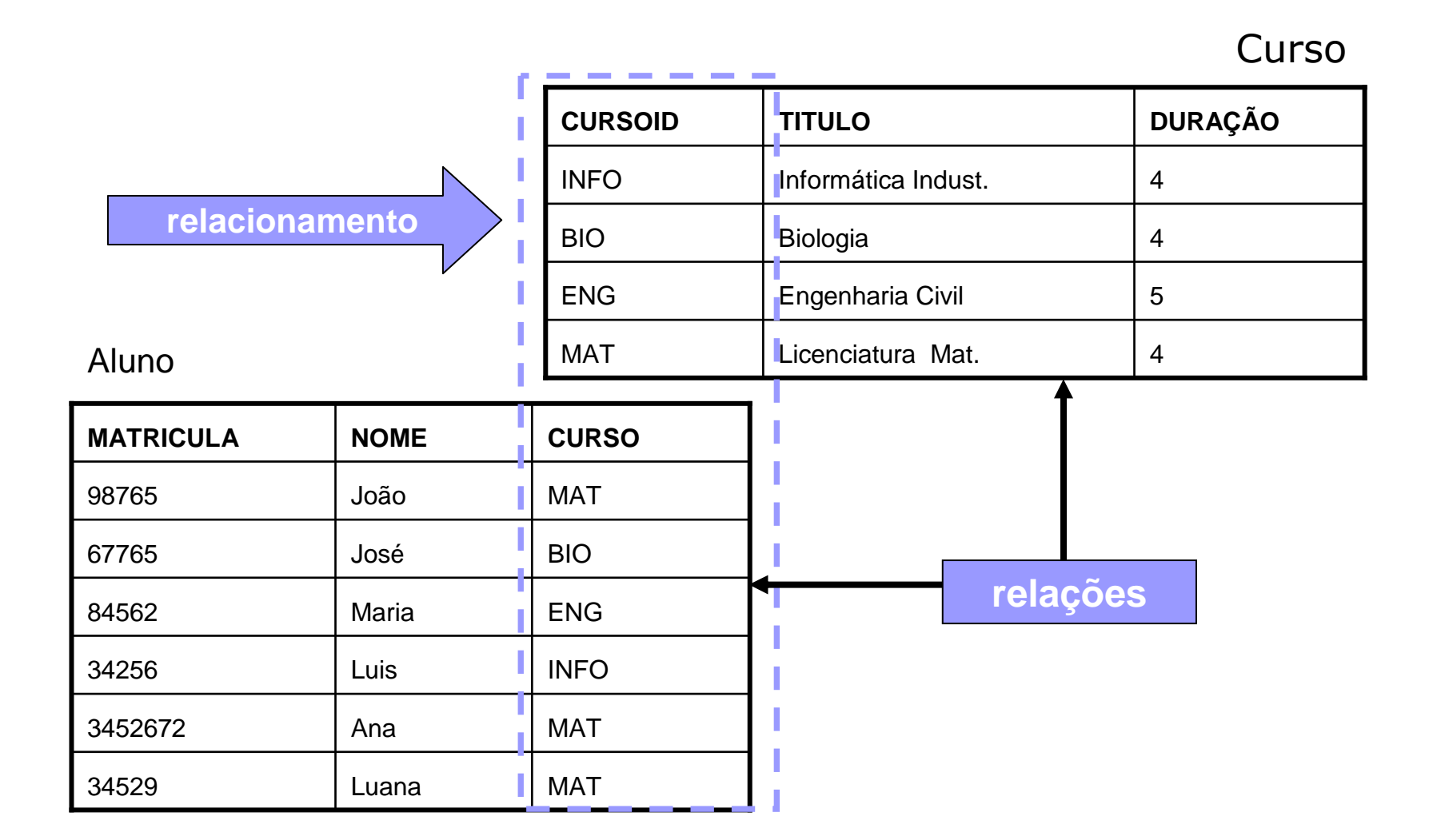

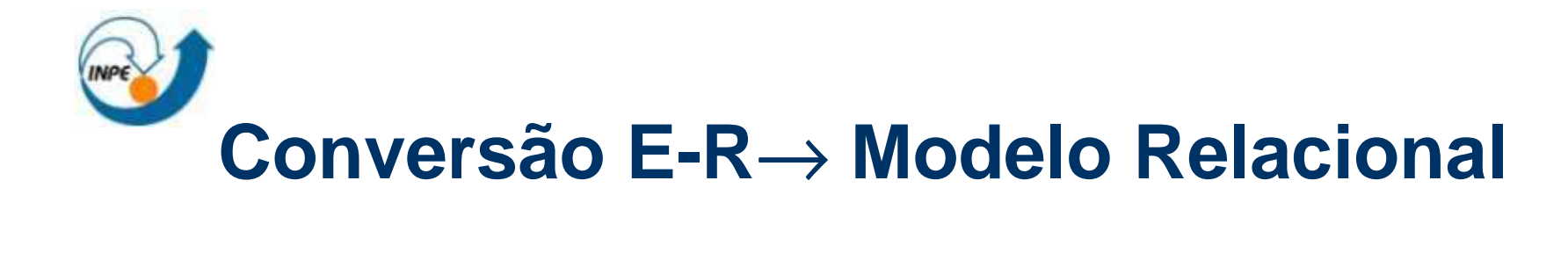

- $\mathcal{L}_{\text{max}}$ Entidades com atributos chaves bem definidos geram uma relação.
- $\sim$  Relacionamentos podem gerar uma relação adicionando-se os atributos chaves das entidades relacionadas e os atributos do relacionamento.
- $\mathcal{L}^{\mathcal{A}}$  Entidades com atributos chaves não bem definidos geram uma relação adicionando-se a chave da relação que dependem.

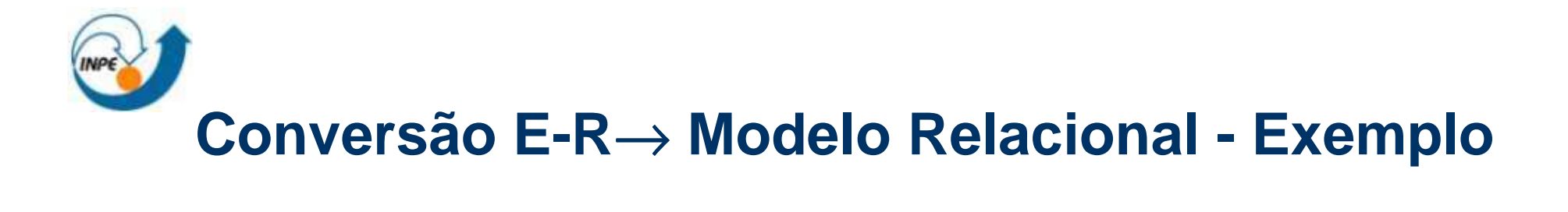

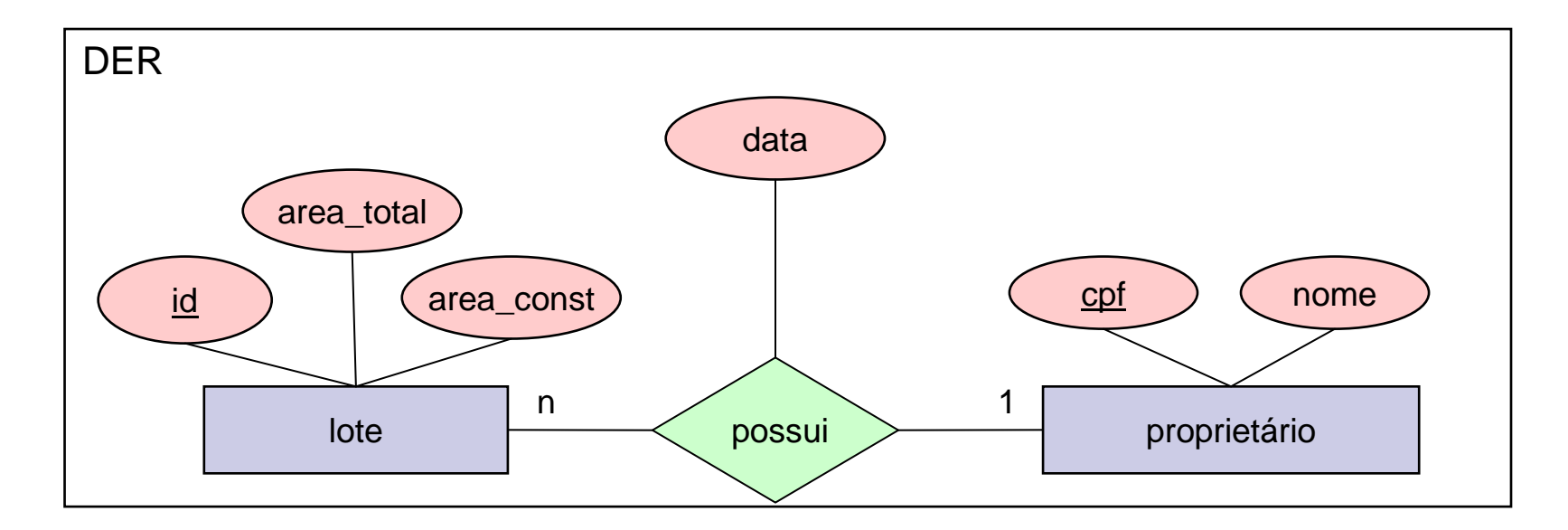

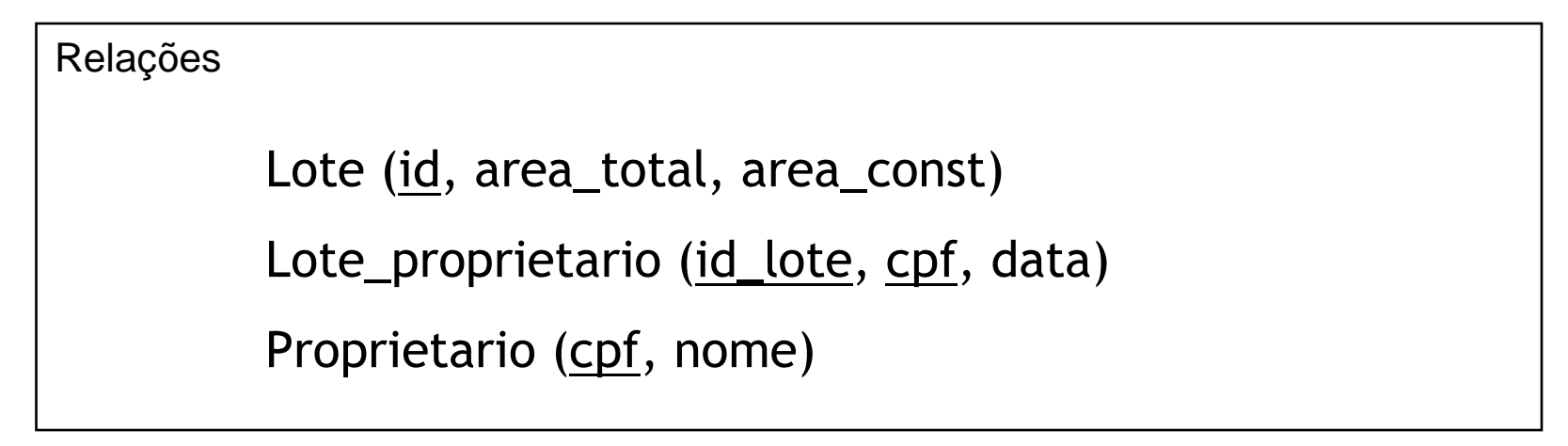

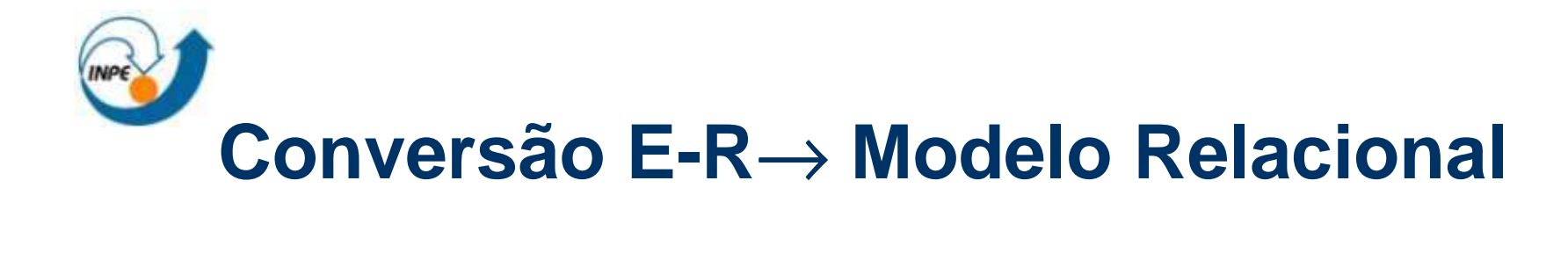

- $\mathcal{L}_{\mathcal{A}}$ Cada entidade é traduzida para uma tabela.
- $\sim 10$ Cada atributo (simples) da entidade define uma coluna da tabela.
- $\mathcal{L}_{\rm{max}}$ A coluna correspondente ao atributo identificador é chave primária

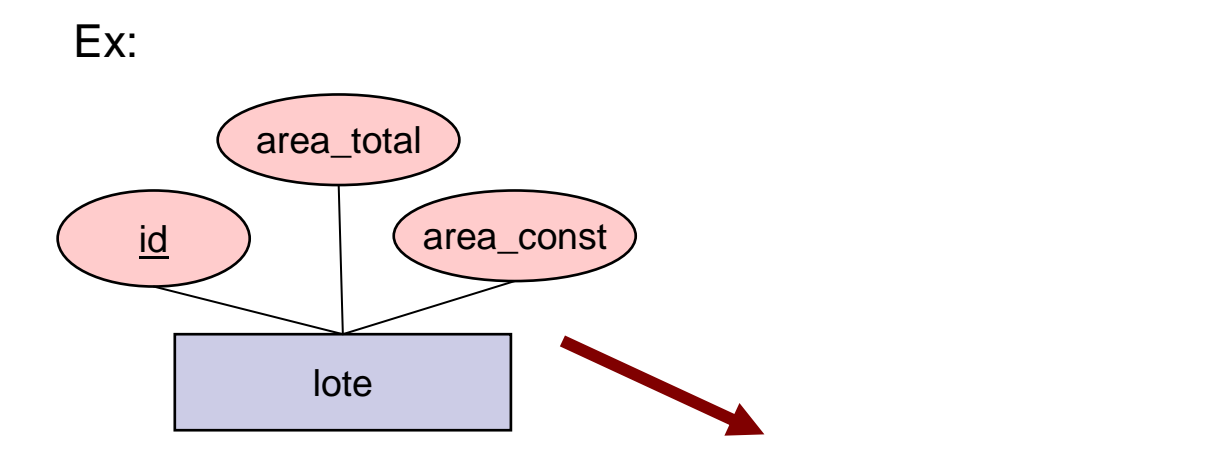

Lote(id, area\_total, area\_const)

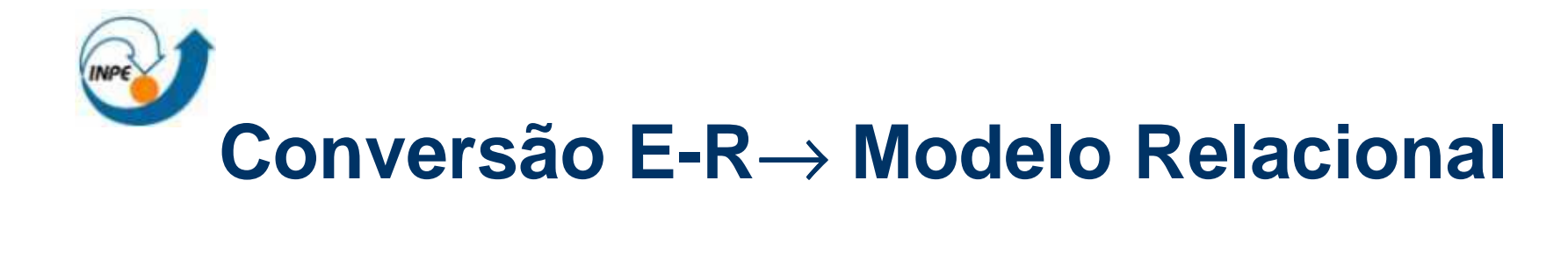

- $\mathcal{L}_{\mathcal{A}}$  Relacionamento
	- □ A tradução do relacionamento depende da cardinalidade das entidades que participam do relacionamento.
	- $\Box$  Formas básicas de tradução:
		- Tabela própria
		- Colunas adicionais dentro da tabela de entidade

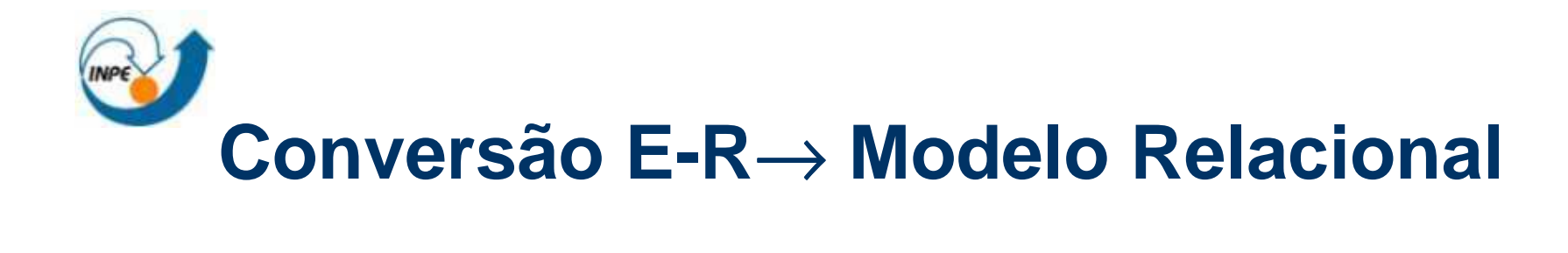

 $\mathcal{L}_{\rm{max}}$ Relacionamento 1:N ou N:1

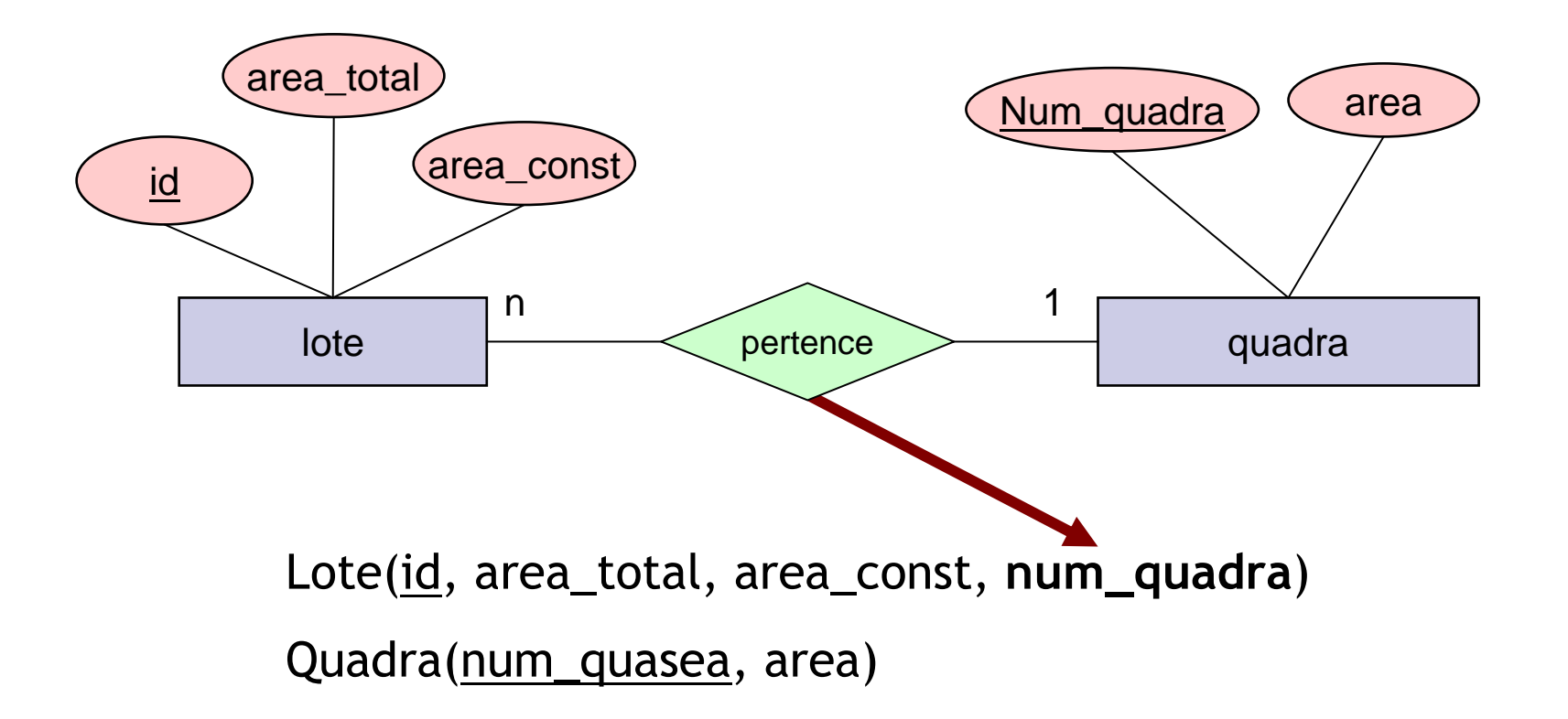

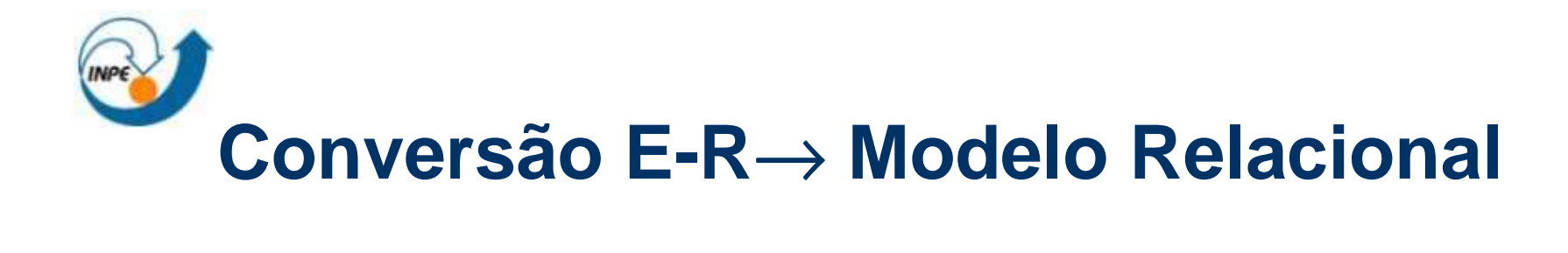

 $\mathcal{L}_{\rm{max}}$ Relacionamento N:N

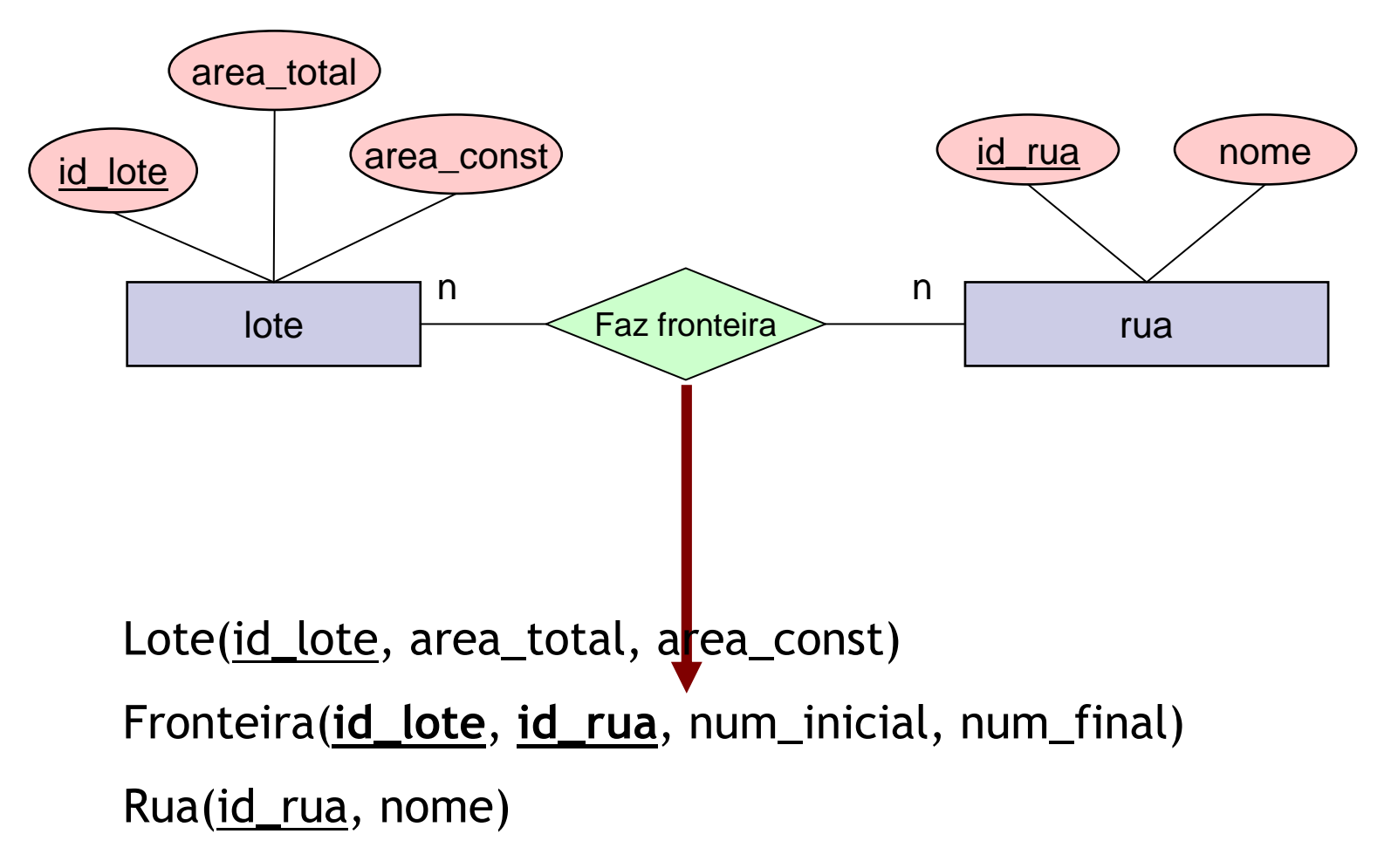

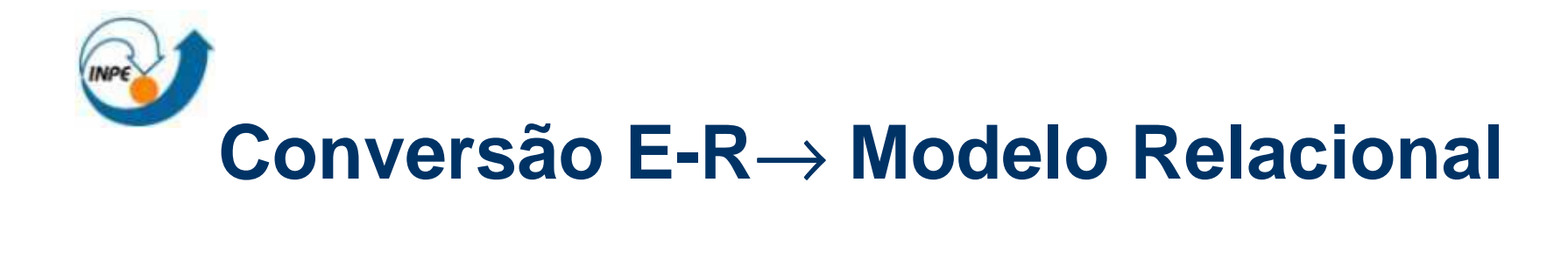

 $\mathcal{L}_{\mathcal{A}}$ Auto relacionamento

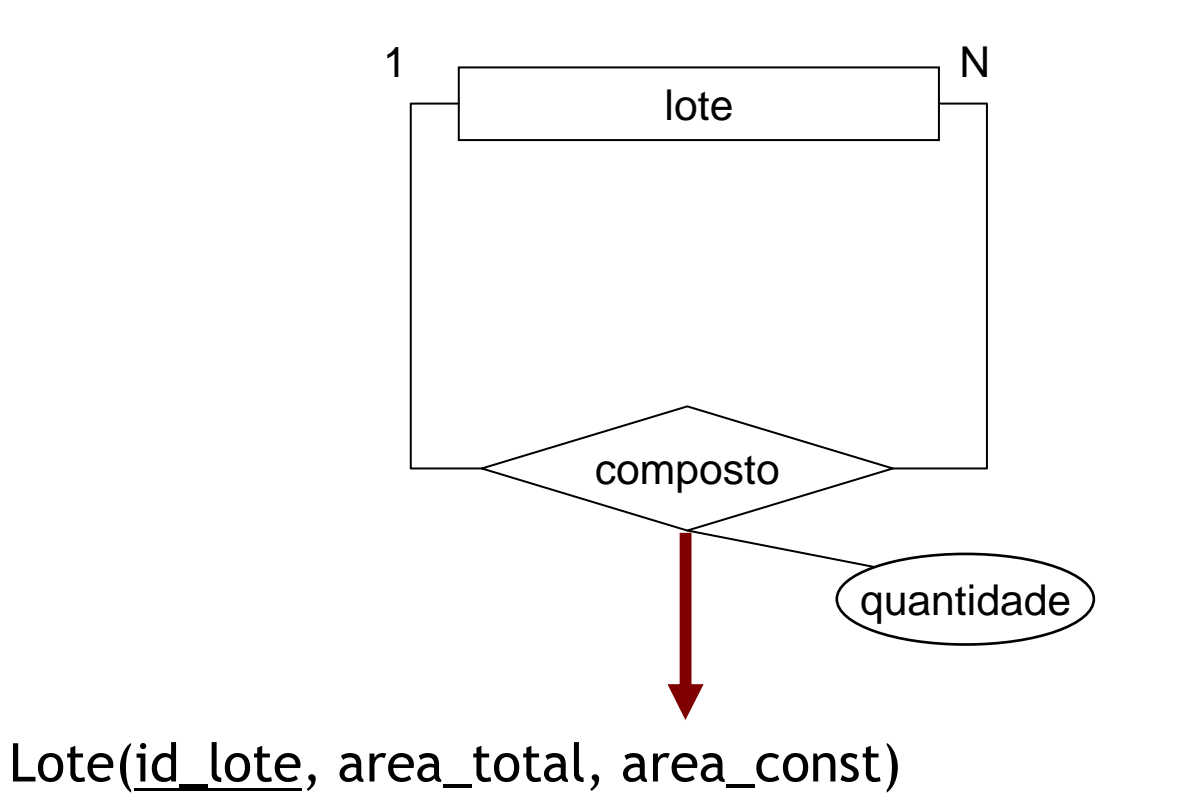

Composição(**id\_lote**, **id\_lote\_comp**, quantidade)

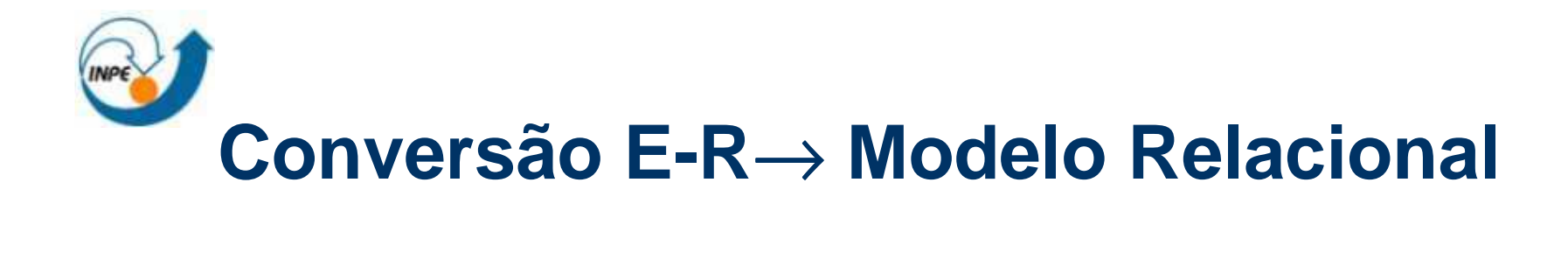

 $\mathcal{L}_{\mathcal{A}}$ Relacionamento múltiplo

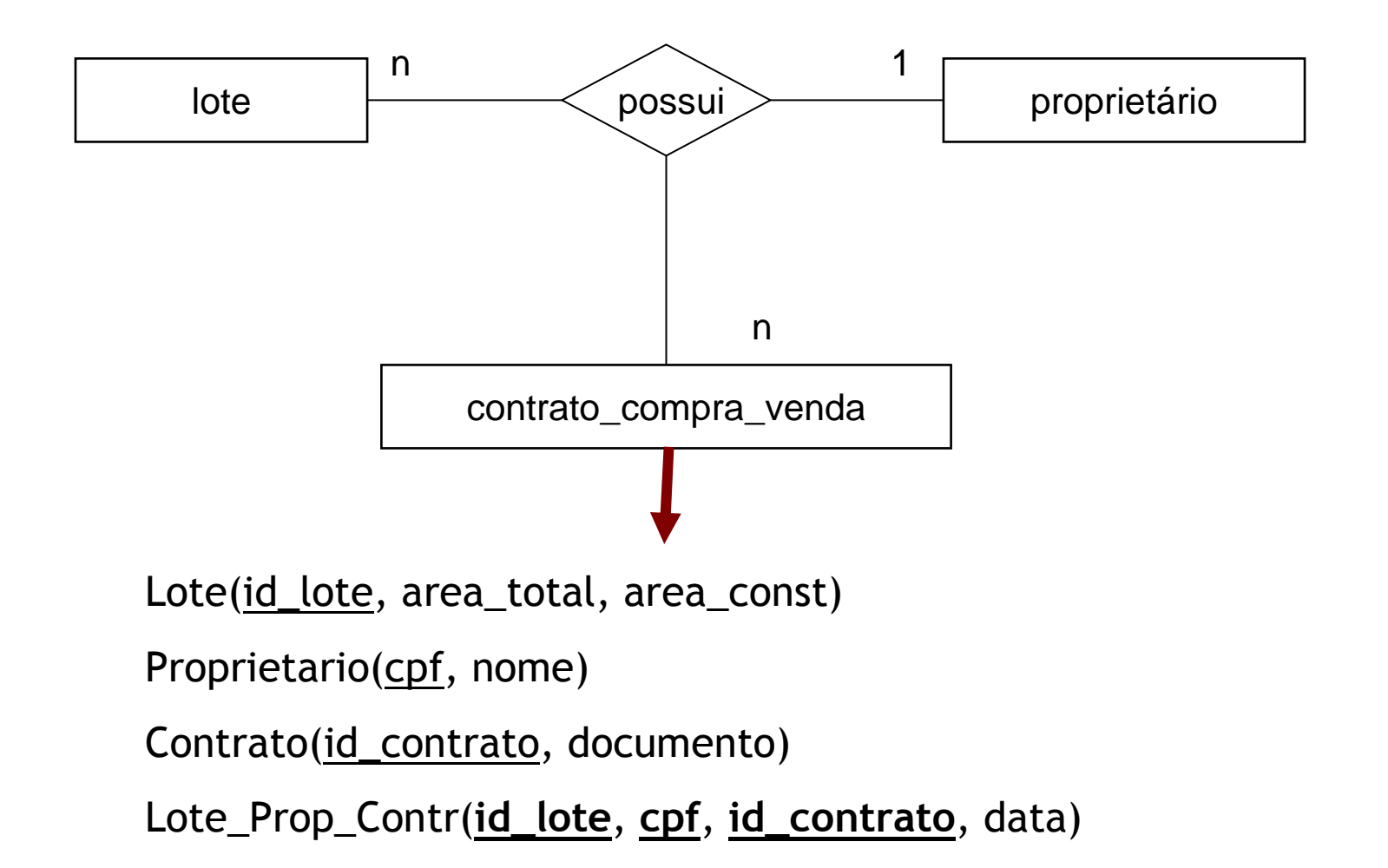

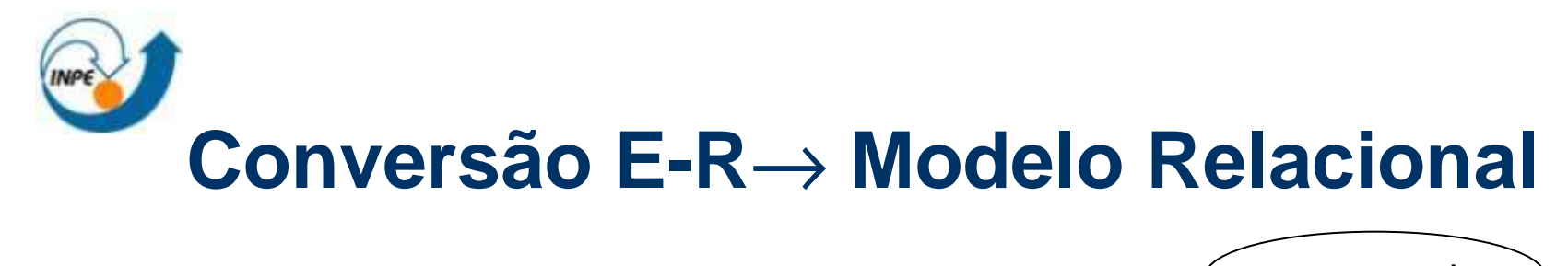

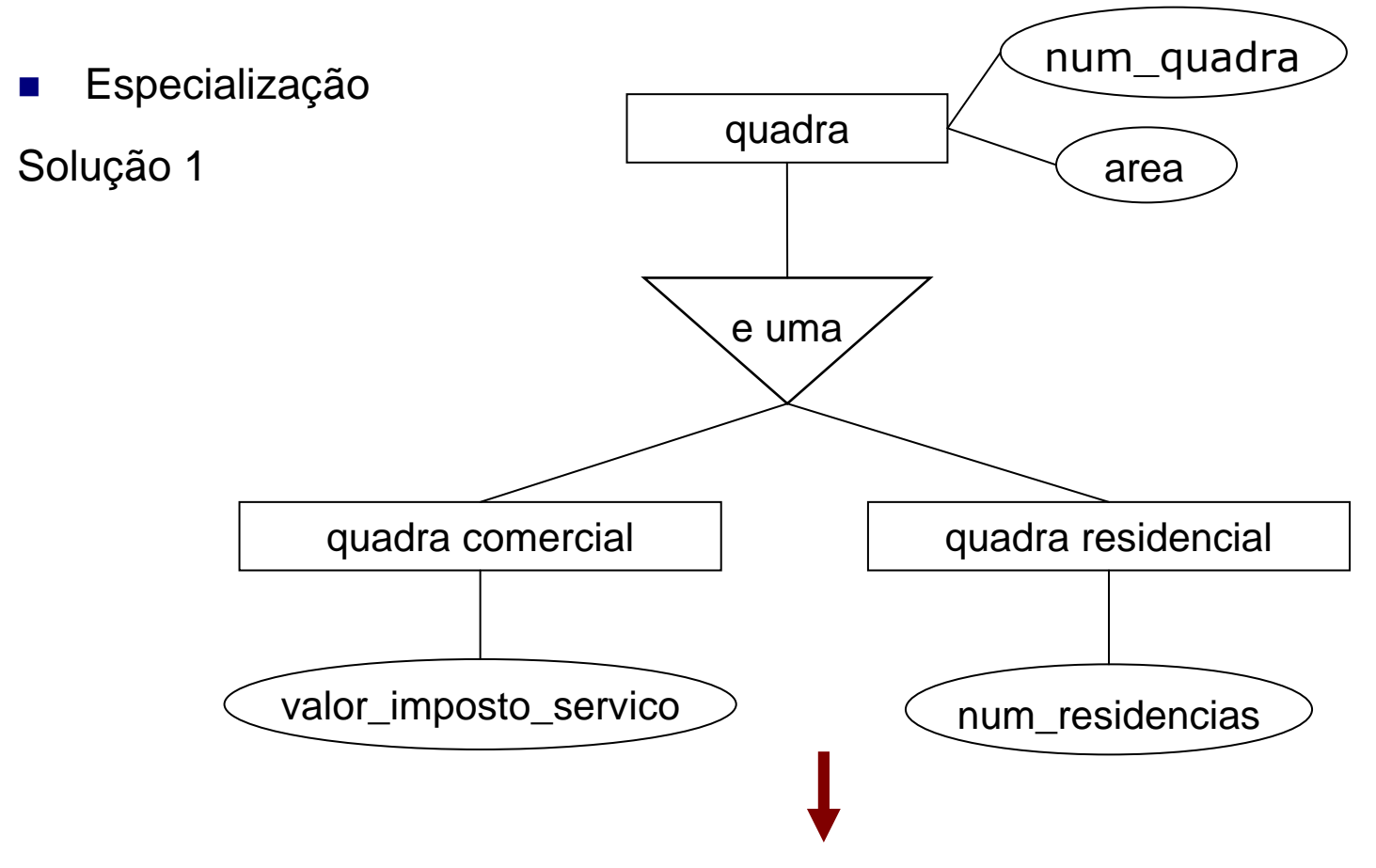

Quadra comercial (num\_quadra, area, imposto\_servico) Quadra\_residencial (num\_quadra*,* area*,* num\_residencias)

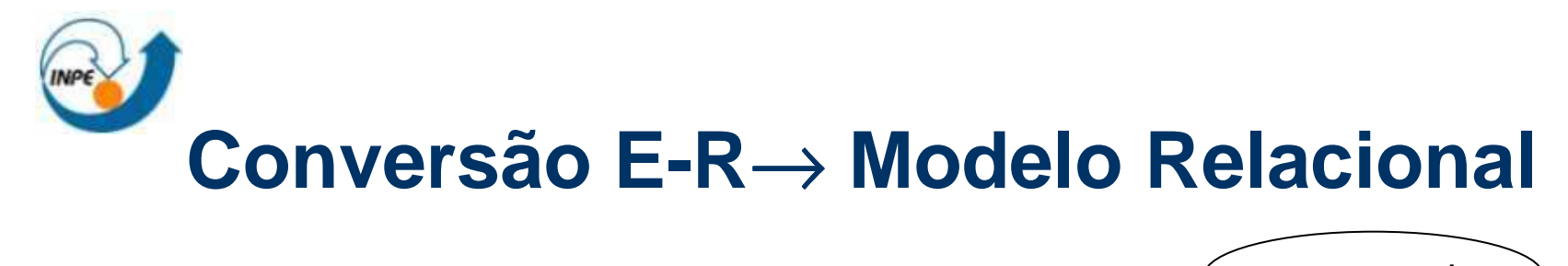

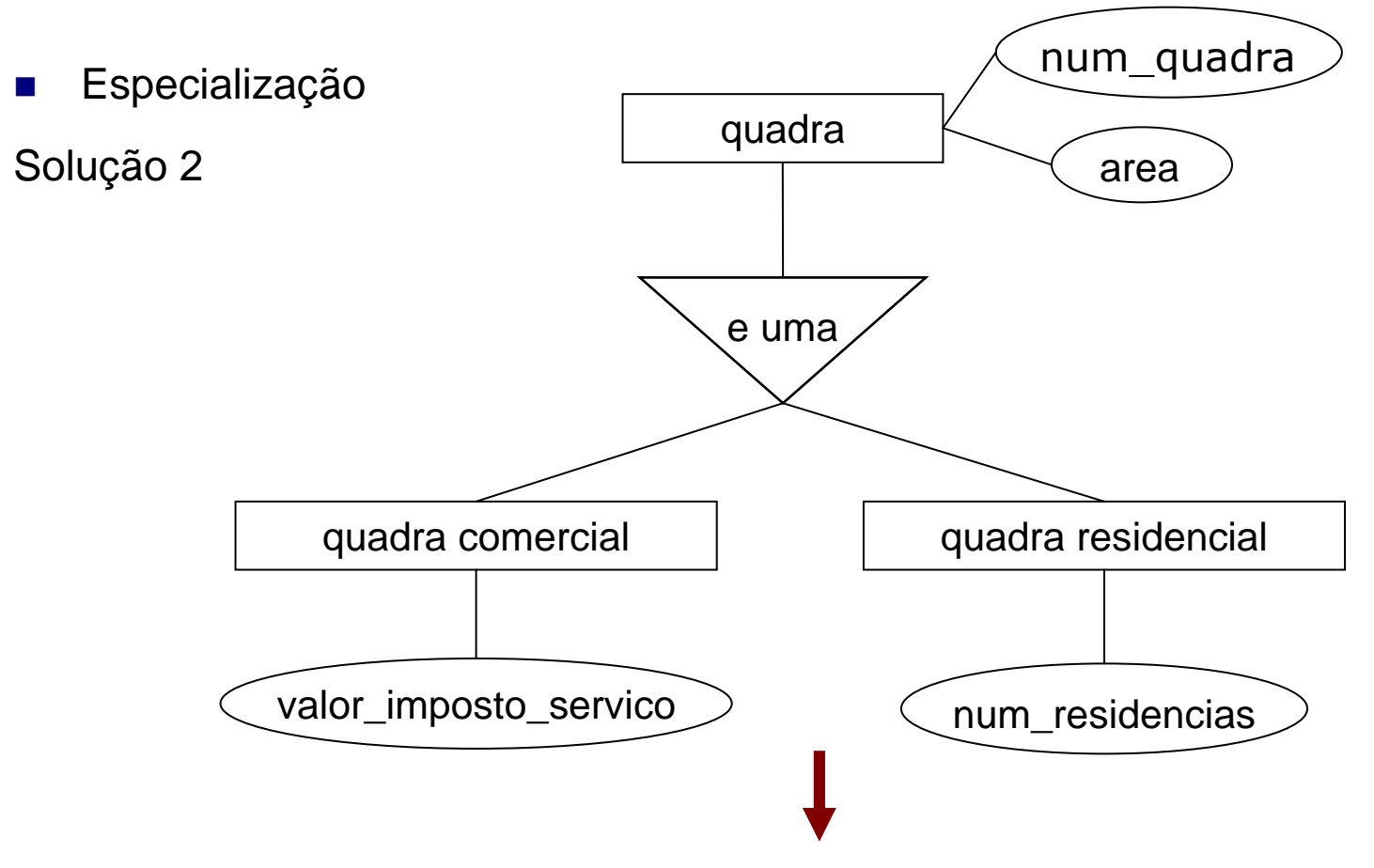

Quadra(num\_quadra, area)

Quadra comercial (num\_quadra, imposto\_servico)

Quadra\_residencial (num\_quadra*,* num\_residencias)

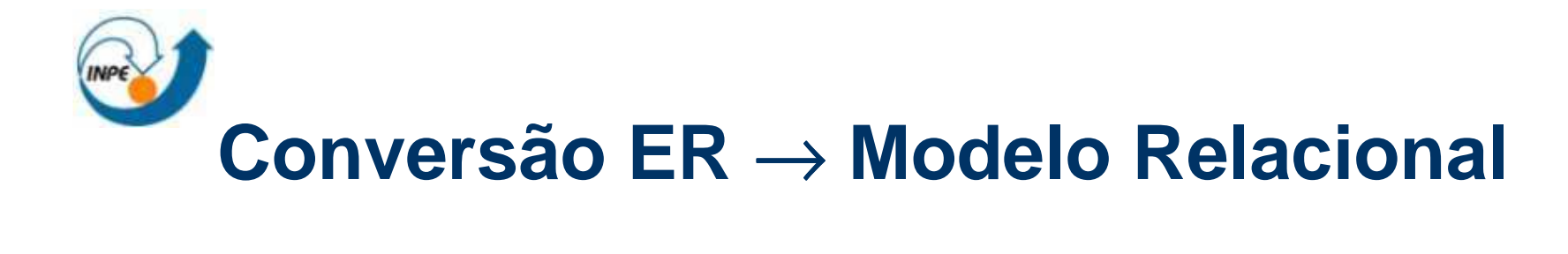

- Classe convencional  $\rightarrow$  tabela
- $\mathcal{L}_{\mathcal{A}}$ ■ Atributos de classes → mapeados pelas regras para projeto lógico de BD
- $\sim$ ■ Classe georeferenciada → tabela + alternativa de armazenamento da geometria + restrições de integridade (triggers, procedimentos, etc) para consistência da geometria de cada tipo de classe espacial
	- □ polígono de um lote deve ser fechado
	- $\Box$ segmentos de um rio devem ter conectividade

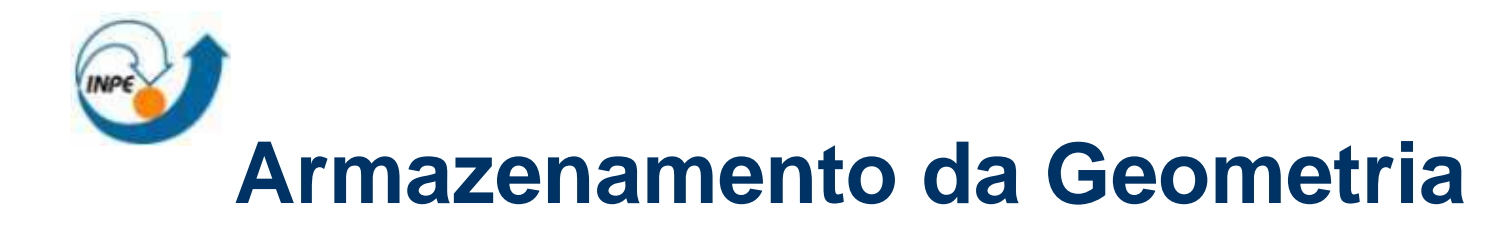

 $\mathcal{L}_{\mathcal{A}}$ Alternativa 1: tabela única para geometria + tabelas para dados convencionais

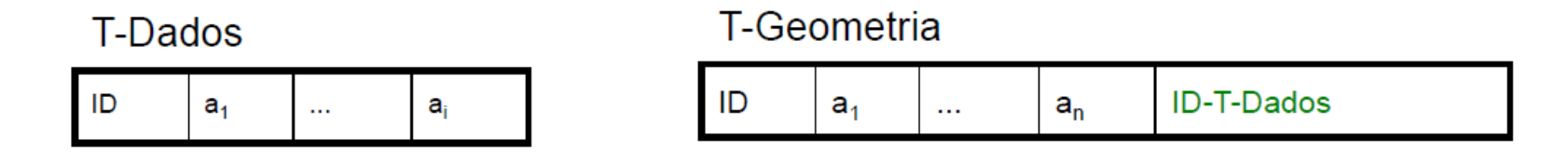

- $\mathcal{L}_{\mathcal{A}}$  Vantagens
	- $\Box$ esquema enxuto
	- $\Box$ tabelas de dados com esquema simples
	- $\Box$ adequada a múltiplas representações
- $\blacksquare$ **Desvantagens** 
	- $\Box$ junção para associar dado e representação
	- $\Box$ tabela de geometria com alto número de acessos
	- $\Box$ esquema da tabela de geometria deve suportar todos os tipos de geometria

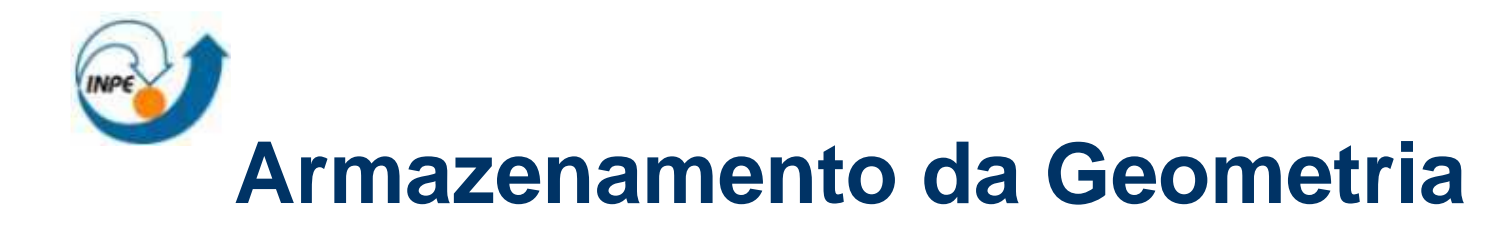

 $\mathcal{L}_{\mathcal{A}}$  Alternativa 2: uma ou mais tabelas de geometria para cada tabela de dados convencionais

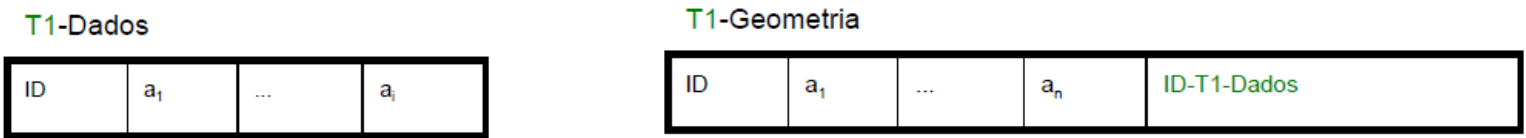

- $\overline{\phantom{a}}$  Vantagens
	- tabelas de dados com esquema simples
	- $\Box$  tabelas de geometria com menor número de acessos e com esquemas particulares (menos complexas)
	- $\Box$ adequada a múltiplas representações
- $\mathcal{L}_{\mathcal{A}}$ **Desvantagens** 
	- esquema mais extenso
	- $\Box$ junção para associar dado e representação

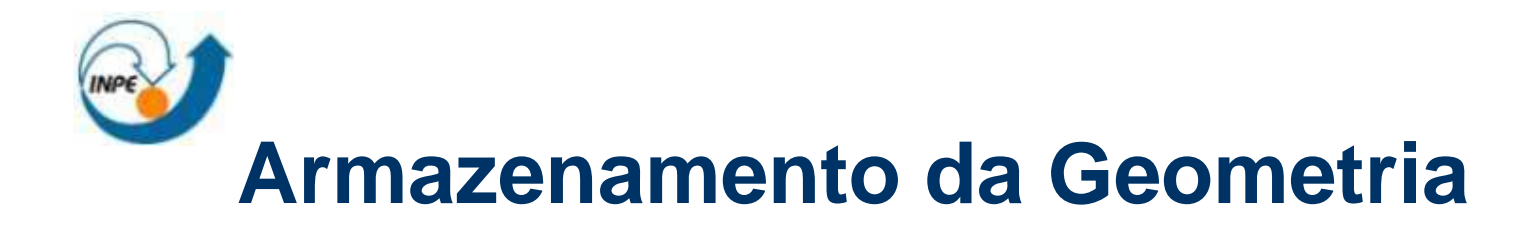

 $\mathcal{L}_{\mathcal{A}}$ Alternativa 3: tabela única para geometria e dados convencionais

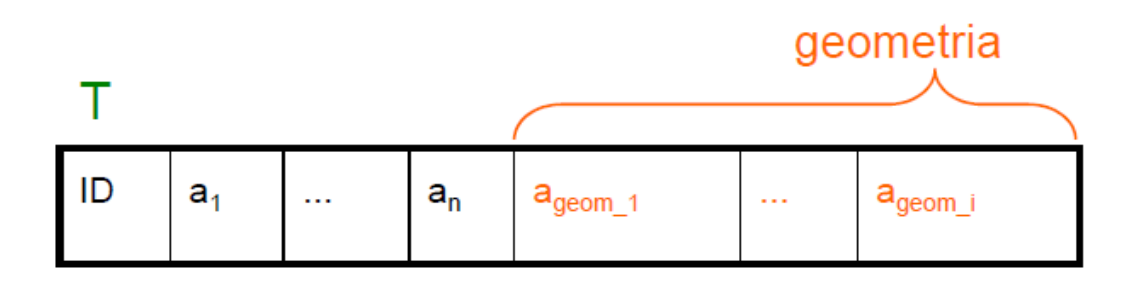

- $\sim$  Vantagens
	- $\Box$ esquema enxuto
	- □ evita junção para associar dado e representação
- $\mathcal{L}_{\mathcal{A}}$ **Desvantagens** 
	- $\Box$ esquema das tabelas mais complexo
	- $\Box$ inadequada a múltiplas representações

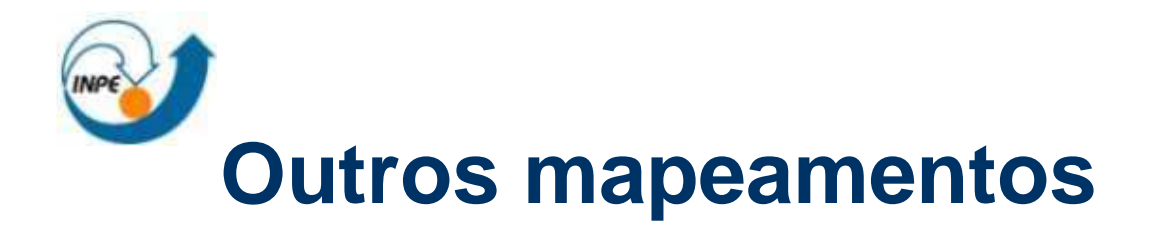

- $\mathcal{L}_{\mathcal{A}}$  Relacionamentos de associação
	- $\Box$  considera-se as regras de mapeamento de relacionamentos em BDORs

 $\Box$ prever RIs para garantir consistência de agregações

- $\mathcal{L}^{\mathcal{A}}$  Especializações duas alternativas geralmente consideradas
	- $\Box$  Tabela para superclasse e tabelas para subclasses
		- $\mathcal{L}^{\text{max}}$ forma mais natural de mapeamento para BDOR
		- Ш adequada a especializações parciais e não-disjuntas
		- Ш adequada a dados com visualizações e transformações genéricas
	- $\Box$  Tabelas apenas para subclasses
		- $\,\textsf{\textbf{I}}\,$  adequada a especializações totais e disjuntas
		- ▉ adequada a dados com visualizações e transformações distintas

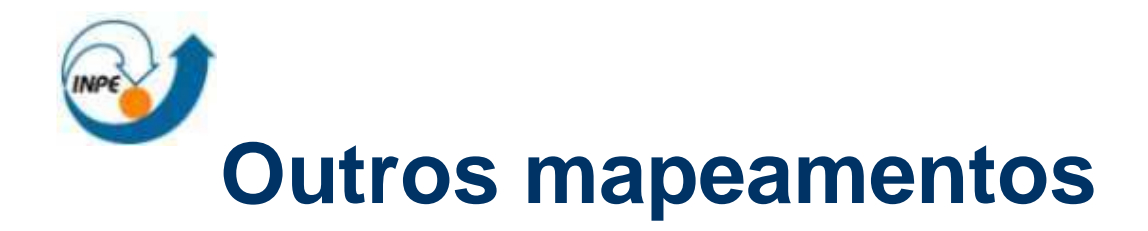

- $\mathcal{L}^{\mathcal{L}}$  Relacionamentos espaciais
	- $\Box$ em geral não são explicitamente armazenados no BDG
	- $\Box$ aumenta significativamente o volume de dados!
	- $\Box$  são mantidos na forma de métodos ou procedimentos e determinados através de invocação por operações DML
		- $\blacksquare$  idealmente, um BDG deve possuir uma biblioteca de funções analíticas que implementam estes relacionamentos

# **Fases de projeto de um Banco de Dados**

- П Projeto Conceitual
	- □ Abstração do mundo real
	- $\Box$  Gera um esquema conceitual de BD independente do SGBD
- П Projeto Lógico
	- □ O esquema conceitual é mapeado para o modelo de implementação de dados do SGBD
- k. Projeto Físico
	- $\Box$  Especificação das necessidades de recursos do SGBD como estruturas de dados, métodos de acesso <sup>e</sup> segurança

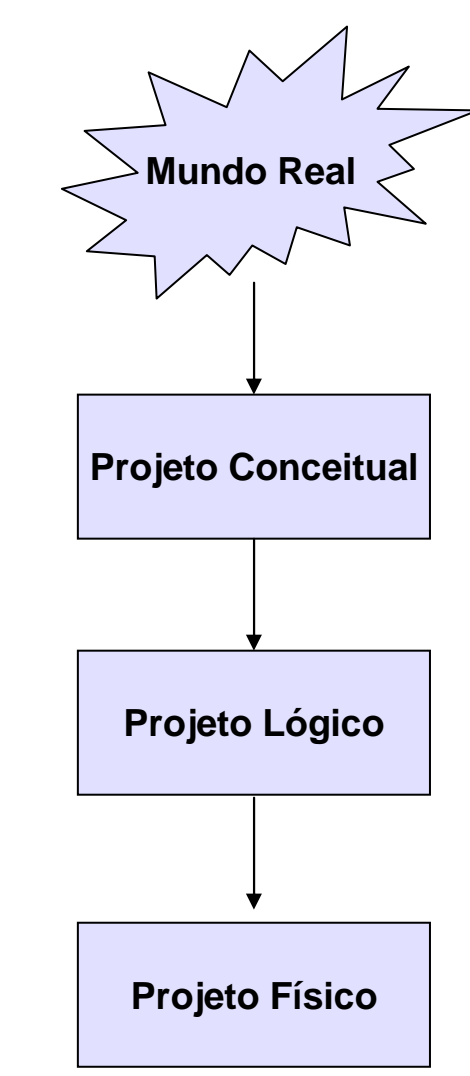

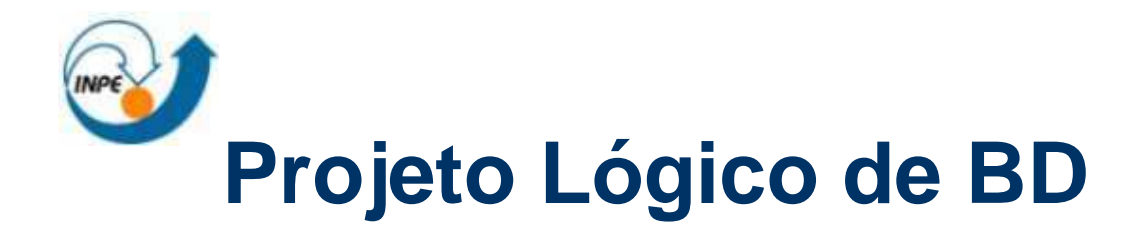

- $\mathcal{L}_{\rm{max}}$  Normalização
	- $\Box$  Processo pelo qual um esquema de tabelas (relações) insatisfatório é quebrado de forma que seus atributos formem relações menores que sejam mais adequadas:
		- $\textcolor{red}{\bullet}$  Sem redundância de informações
		- Maior facilidade de manutenção
	- $\Box$  Baseado em varias regras de normalização:
		- 1ª forma normal
		- $\textcolor{red}{\bullet}$  2ª forma normal
		- $\Box$  3ª forma normal

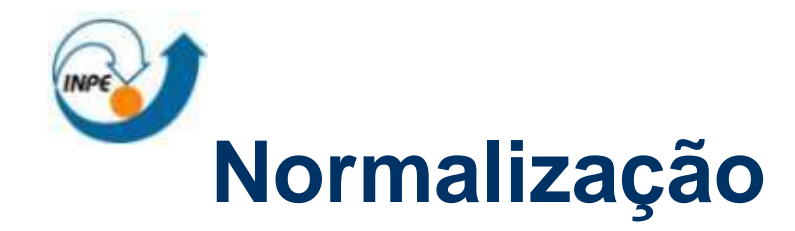

### ■ Exemplo:

#### solicitacao\_compra

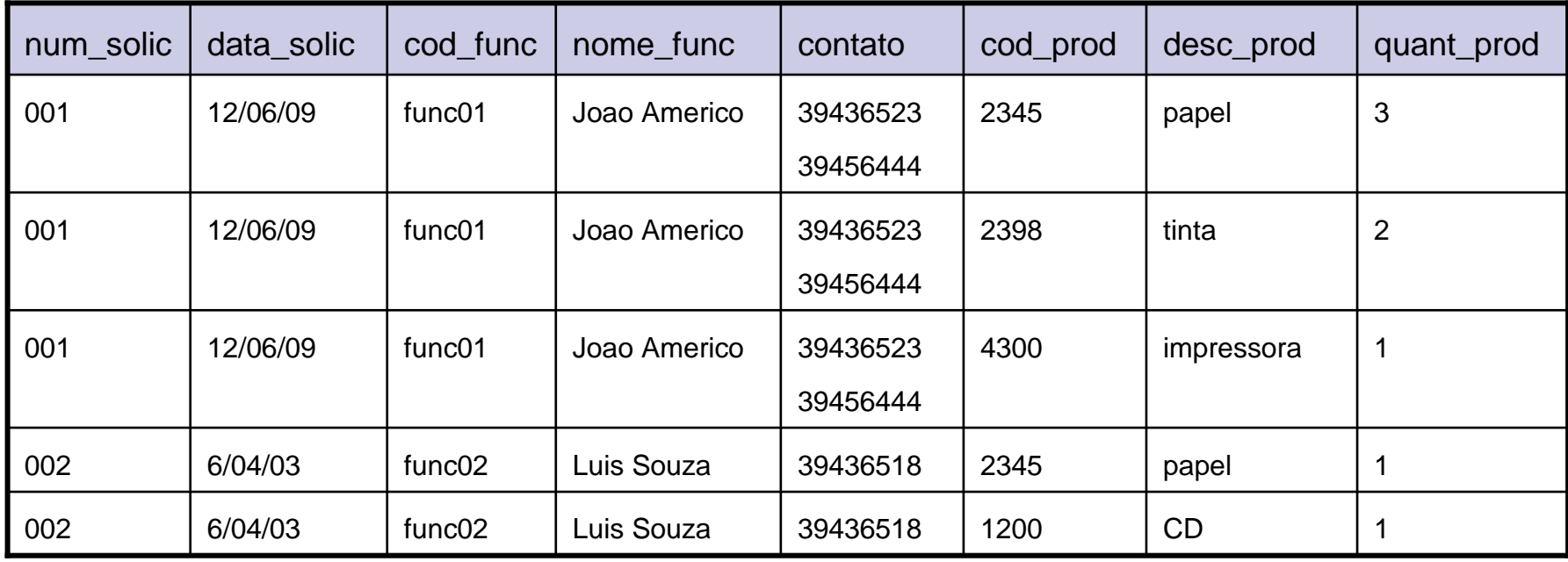

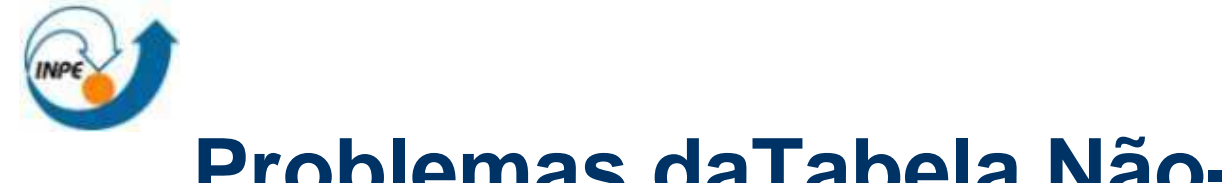

- $\mathcal{L}_{\mathcal{A}}$  Redundância dos dados
	- □ Possui vários grupos repetidos
- $\mathcal{L}_{\mathcal{A}}$  Anomalias de inserção
	- $\Box$ Inserir um novo funcionário
	- $\Box$ Inserir um novo produto
- $\mathcal{L}_{\text{max}}$  Anomalias de atualização
	- $\Box$ Alterar o nome de um funcionário
- $\mathbb{R}^n$  Anomalias de remoção
	- $\Box$ Remover um produto

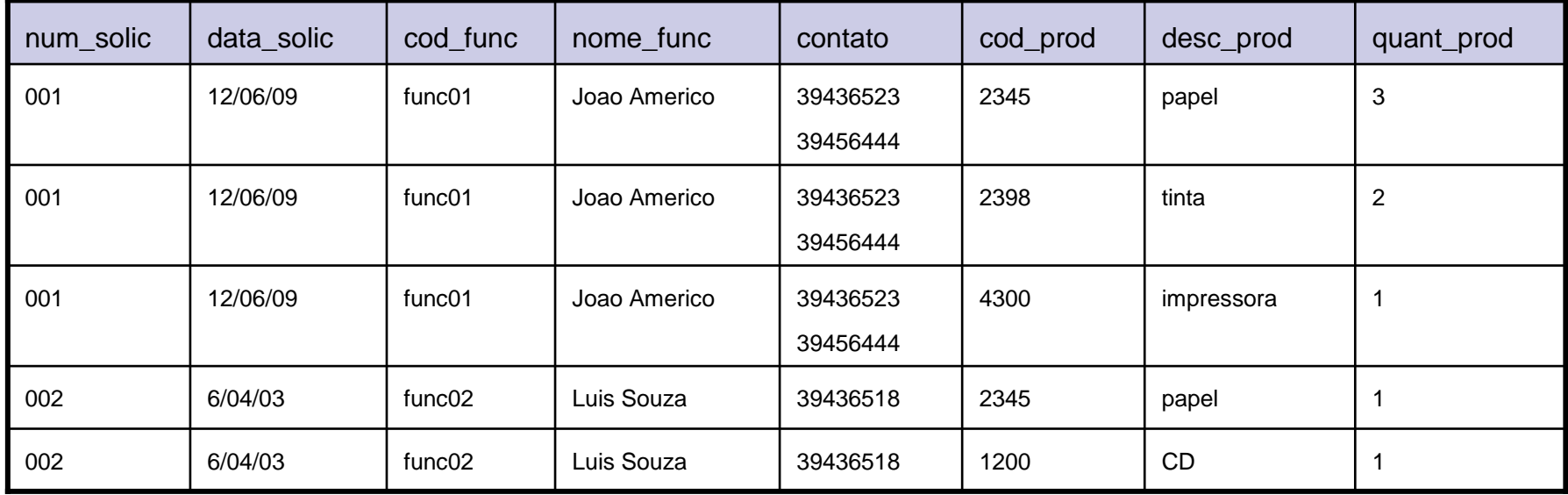

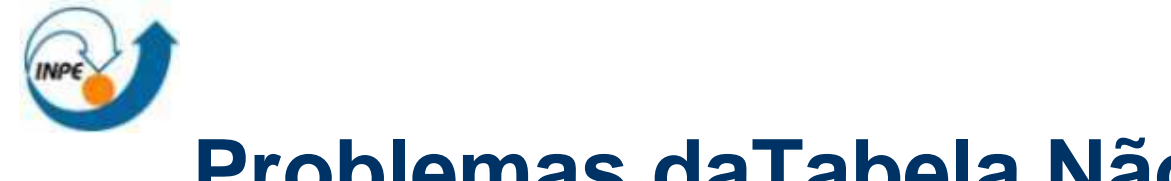

- $\blacksquare$  Redundância dos dados
	- $\Box$  Possui vários grupos repetidos
- $\overline{\phantom{a}}$ Anomalias de inserção
	- $\Box$ Inserir um novo funcionário
	- $\Box$ Inserir um novo  $\beta$ roduto
- $\mathcal{L}_{\text{max}}$  Anomalias de atualização
	- $\Box$ Alterar o nome de um funcionário
- $\mathcal{L}_{\mathrm{eff}}$  Anomalias de remoção
	- $\Box$ Remover um produto

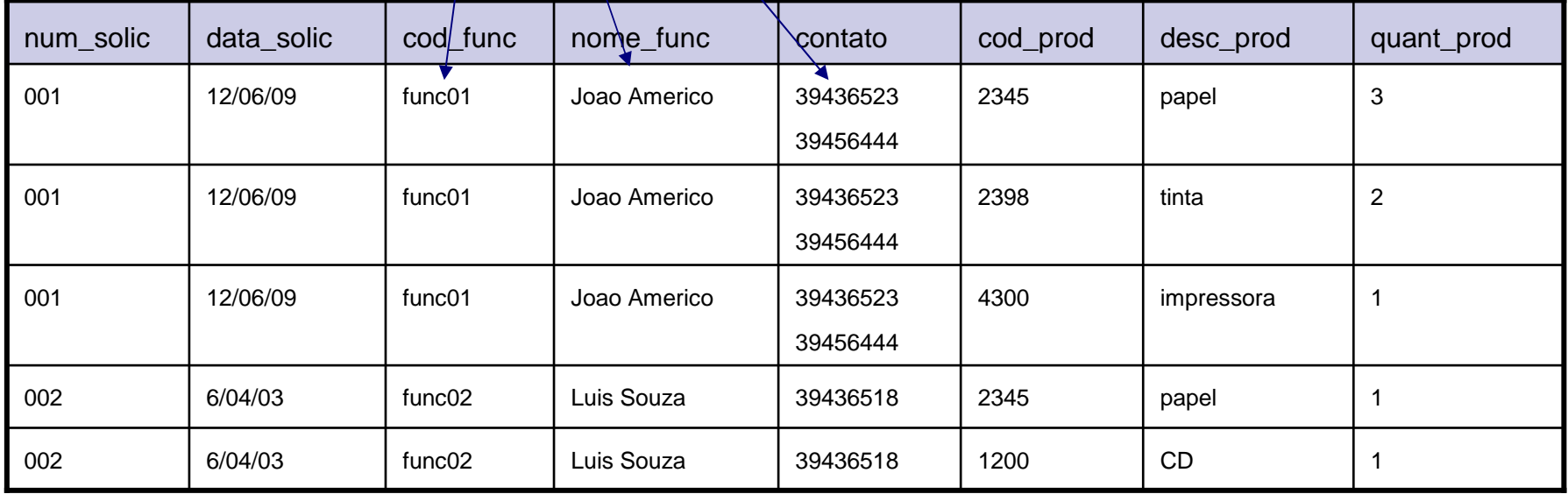

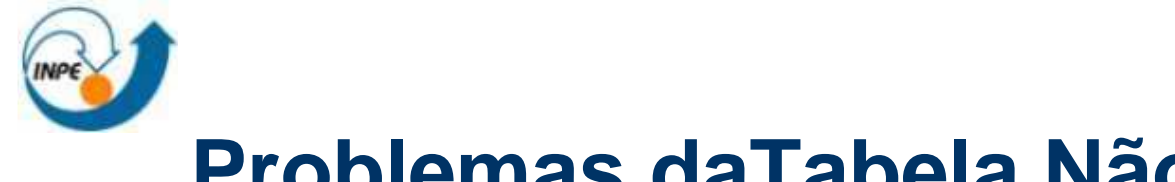

- $\mathcal{L}_{\mathcal{A}}$  Redundância dos dados
	- □ Possui vários grupos repetidos
- $\mathcal{L}_{\mathcal{A}}$  Anomalias de inserção
	- $\Box$ Inserir um novo funcionário
	- $\Box$ Inserir um novo produto
- $\mathcal{L}_{\mathcal{A}}$  Anomalias de atualização
	- $\Box$ Alterar o nome de um funcionário
- $\mathcal{L}^{\mathcal{A}}$  Anomalias de remoção
	- $\Box$ Remover um produto

#### Gera linhas incompletas!

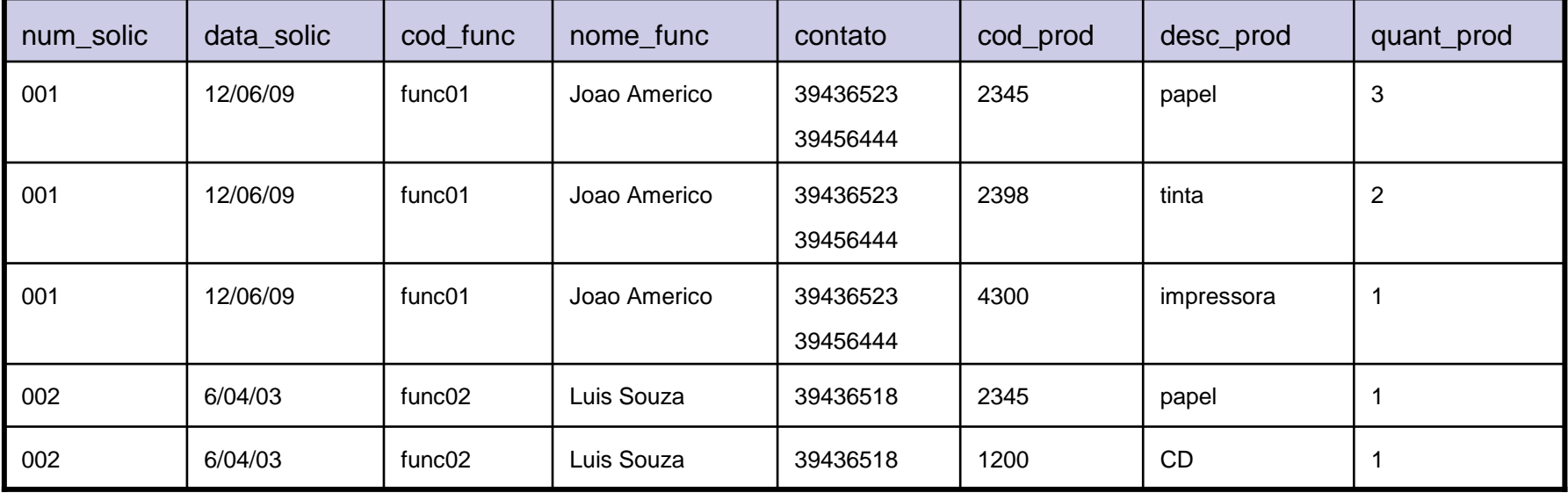

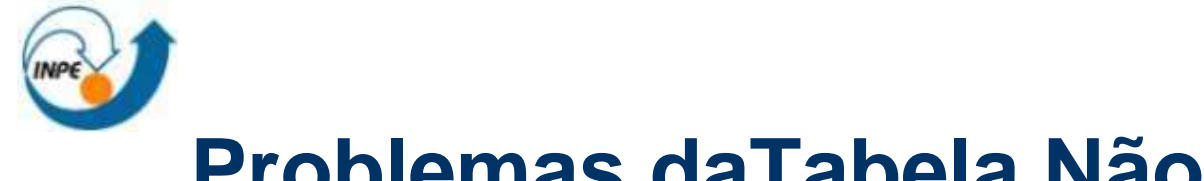

- $\mathcal{L}_{\mathcal{A}}$  Redundância dos dados
	- $\Box$ Possui vários grupos repetidos
- $\mathcal{L}_{\mathcal{A}}$  Anomalias de inserção
	- $\Box$ Inserir um novo funcionário
	- $\Box$ Inserir um novo produto
- Ш Anomalias de atualização
	- $\Box$ Alterar o nome de um funcionário
	- Anomalias de remoção
		- $\Box$ Remover um produto

#### Tem que alterar várias linhas!

L.

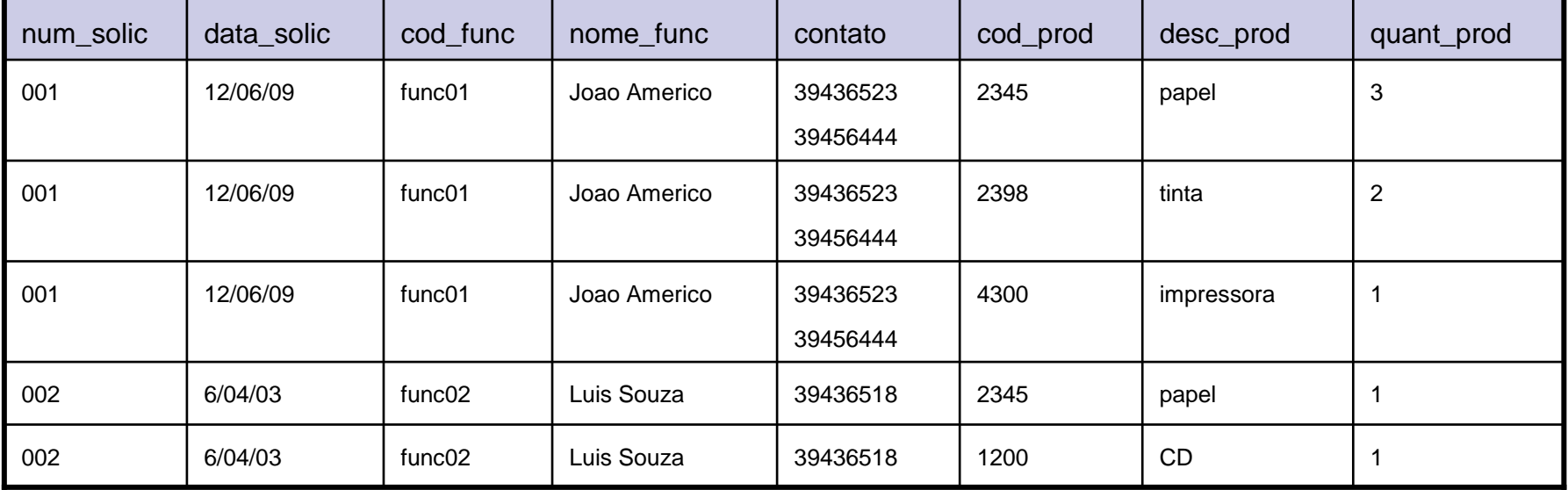

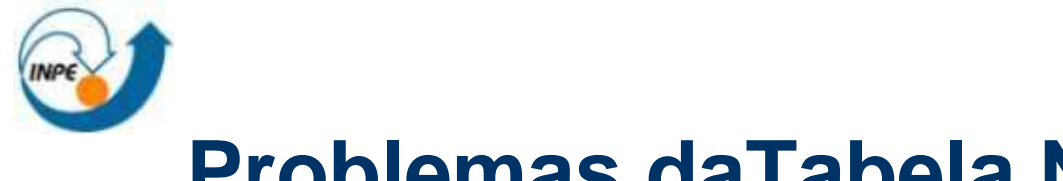

- $\mathcal{L}_{\mathcal{A}}$  Redundância dos dados
	- □ Possui vários grupos repetidos
- $\mathcal{L}_{\mathcal{A}}$  Anomalias de inserção
	- $\Box$ Inserir um novo funcionário
	- $\Box$ Inserir um novo produto

Remove informação sobre os funcionários<sup>4</sup>

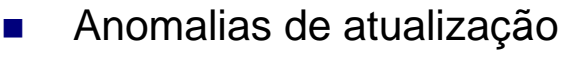

- $\Box$ Alterar o nome de um funcionário
- $\mathcal{L}_{\mathrm{eff}}$  Anomalias de remoção
	- $\Box$ Remover um produto

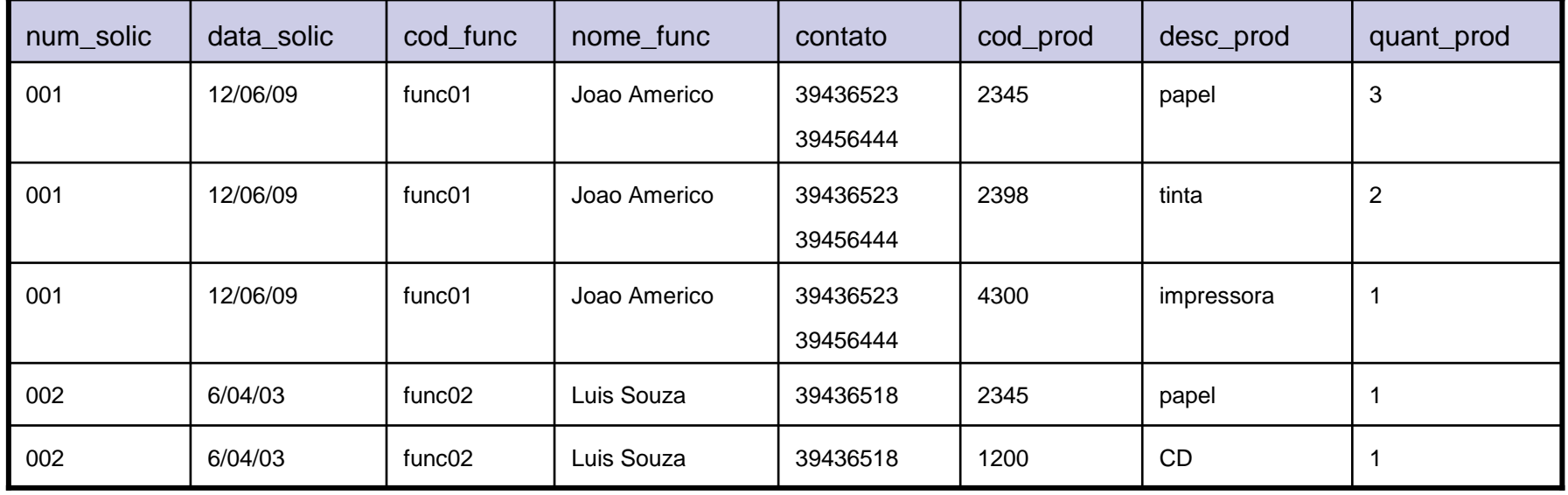

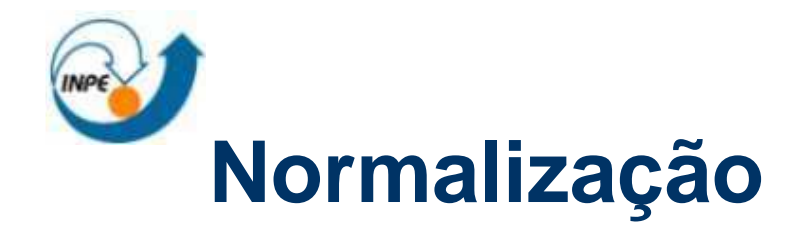

- $\mathcal{L}^{\mathcal{A}}$  <sup>1</sup><sup>a</sup> Forma normal:
	- □ Uma relação esta na 1FN se, e somente se, todos os domínios contiverem apenas valores atômicos.
	- □ Uma relação está na 1FN quando seus atributos não contém grupos de repetição
	- □ Uma maneira de trazer uma tabela para a 1FN é separar as entidades claramente identificadas em tabelas separadas

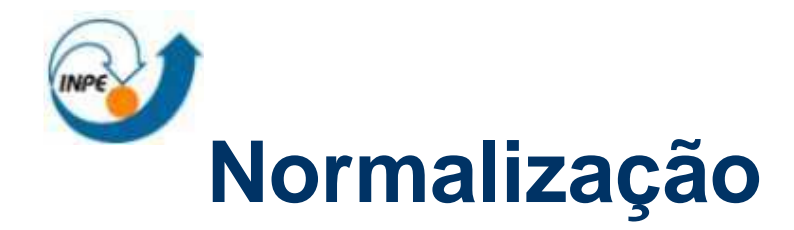

#### $\mathcal{L}_{\mathrm{max}}$ <sup>1</sup><sup>a</sup> Forma normal:

### solicitacao\_compra

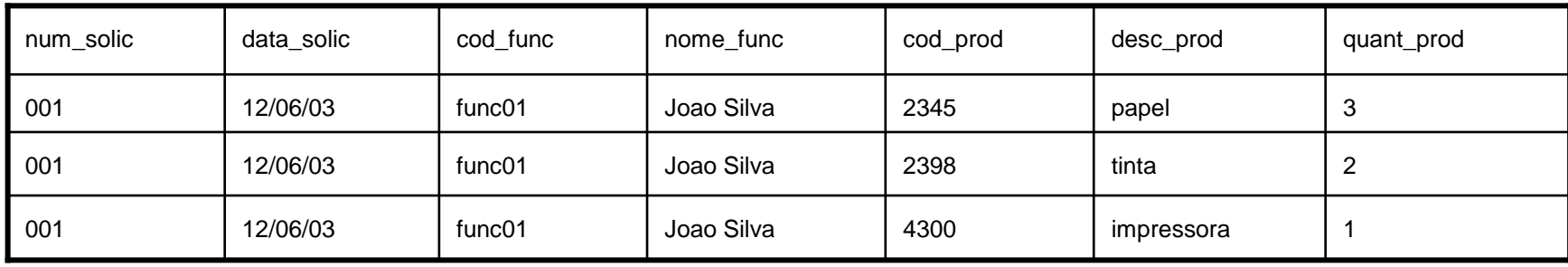

## 1FN

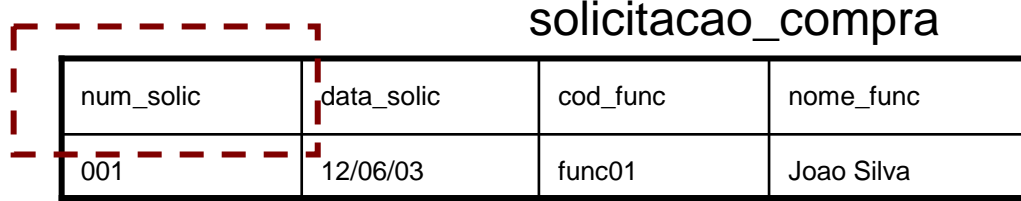

### solicitacao\_produtos

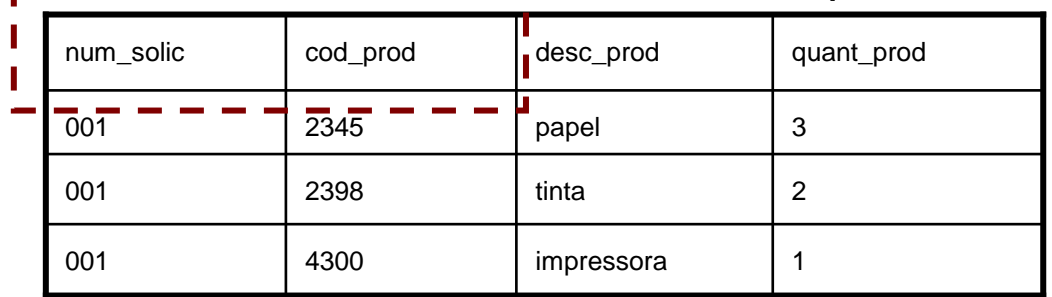

 $\mathbf{H}$
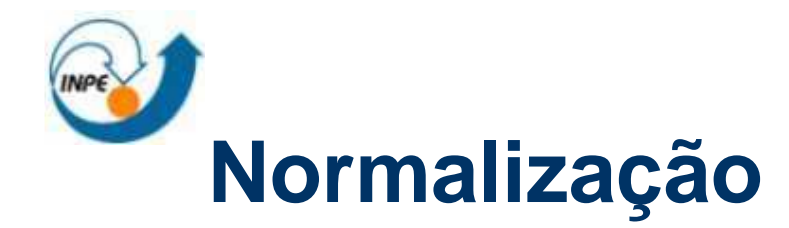

- $\mathcal{L}_{\rm{max}}$  Dependência funcional
	- $\Box$  Dada uma relação R, o atributo Y de R é funcionalmente dependente do atributo X de R

 $(R.X \rightarrow R.Y)$ 

se, e somente se, sempre que duas tuplas de R têm o mesmo valor para X elas tem também o mesmo valor para Y.

 $\mathsf{cod}\_\mathsf{func}\to\mathsf{nom}\_\mathsf{func}$ 

□ Ex.:

 $\mathsf{cod}\_\mathsf{prod}\to\mathsf{desc}\_\mathsf{prod}$ 

 $\mathsf{num\_solic}, \mathsf{cod\_prod} \to \mathsf{quant\_prod}$ 

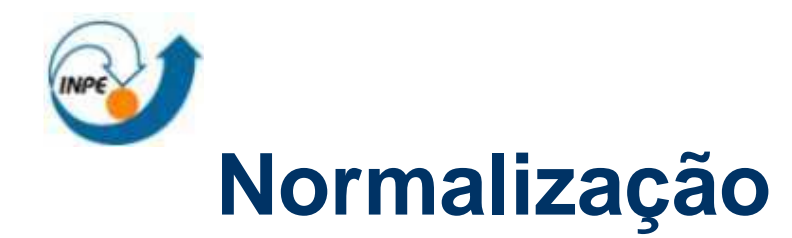

- $\mathcal{L}_{\mathcal{A}}$  <sup>2</sup><sup>a</sup> Forma normal:
	- $\Box$  Uma relação está na segunda forma normal se, e apenas se, estiver na 1FN, e cada atributo não-chave for totalmente dependente funcional da chave primária.
	- $\Box$  Ocorre quando a chave primária é composta por mais de um campo.
		- verificar se todos os campos que não fazem parte da chave dependem de todos os campos que compõem a chave. Se algum campo depender somente de parte da chave composta, então este campo deve pertencer a outra tabela.

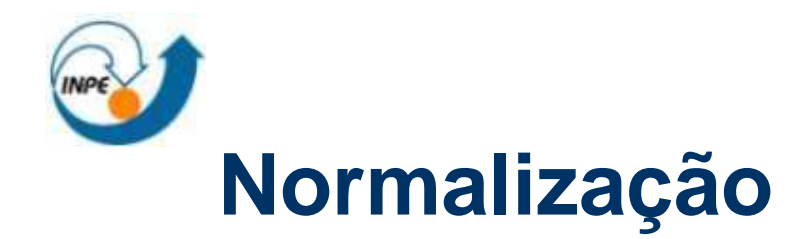

### ■ 2<sup>a</sup> Forma normal:

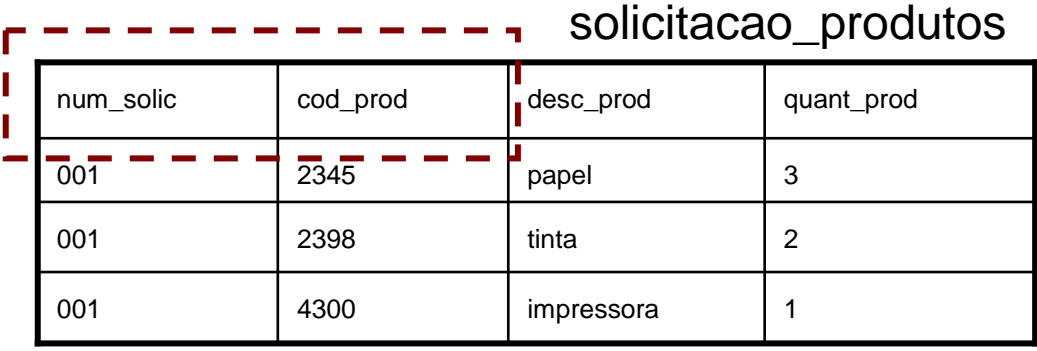

# 2FN

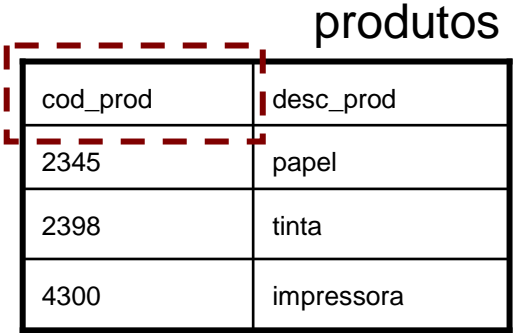

#### solicitacao\_produtos

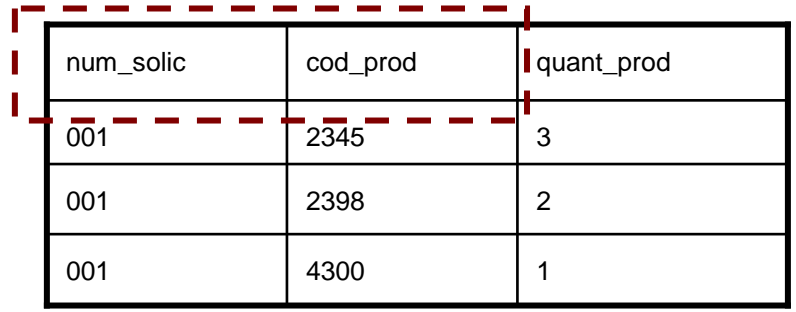

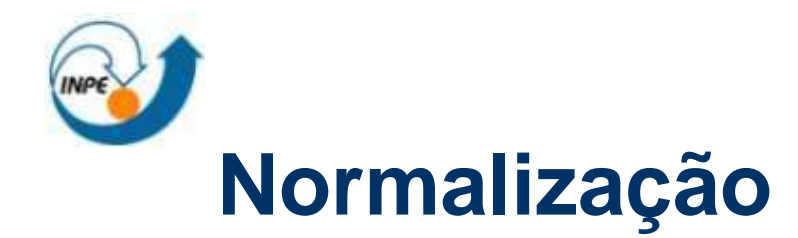

### ■ 2<sup>a</sup> Forma normal - resultado:

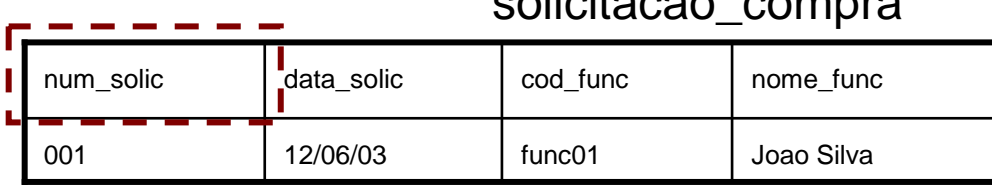

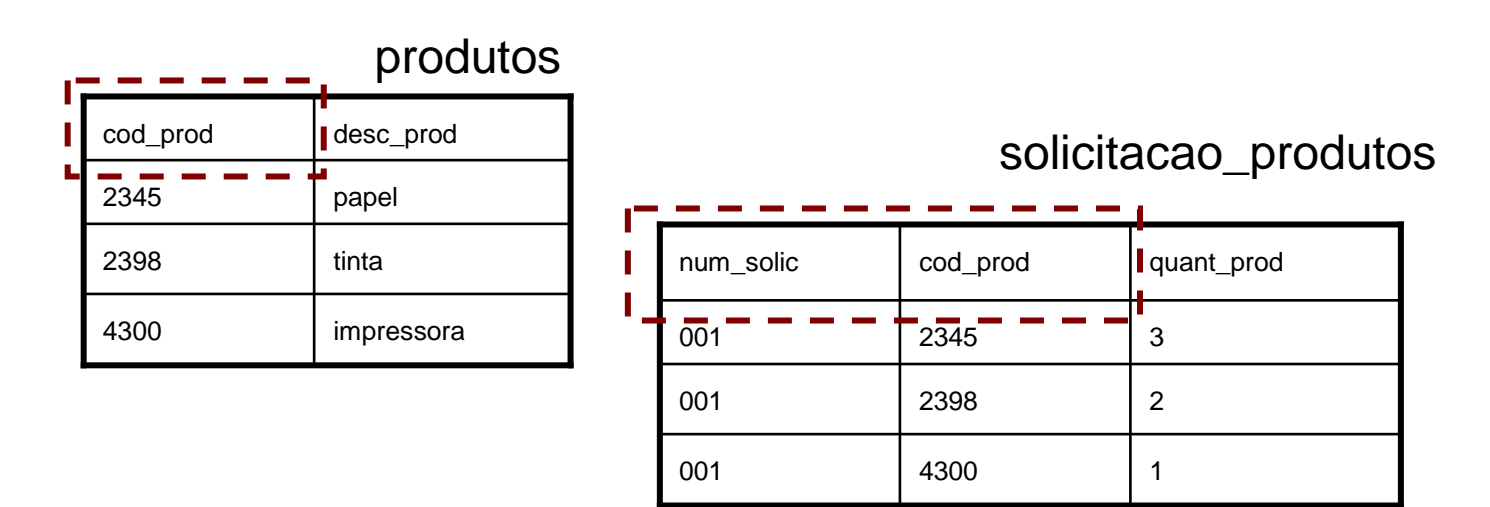

#### solicitacao\_compra

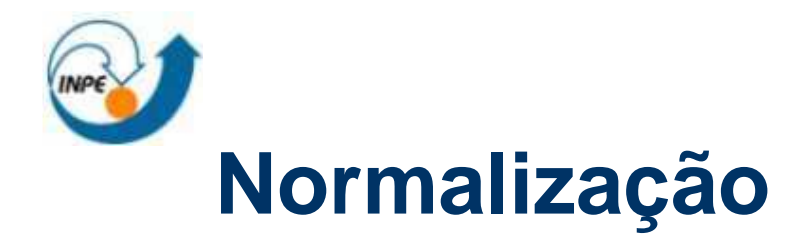

- $\mathcal{L}_{\mathcal{A}}$  <sup>3</sup><sup>a</sup> Forma normal:
	- $\Box$  Um relação está na terceira forma normal se e apenas se, estiver na 2FN, e não tiver dependências transitivas
	- $\Box$  Dependência transitiva: ocorre quando um atributo não-chave, além de depender da chave primária da tabela, depende funcionalmente de outro atributo ou combinação de atributos não-chave.
	- $\Box$  Em uma tabela na 3FN não existem atributos não-chave que tenham dependência de outros atributos não chave.

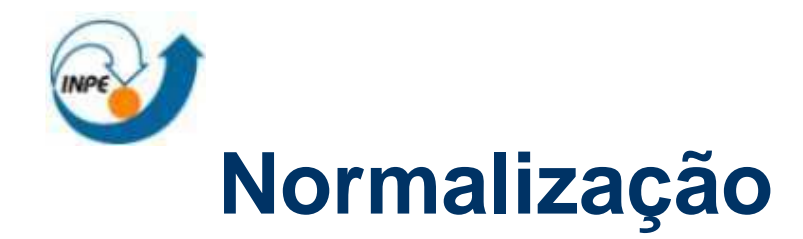

## ■ 3<sup>a</sup> Forma normal:

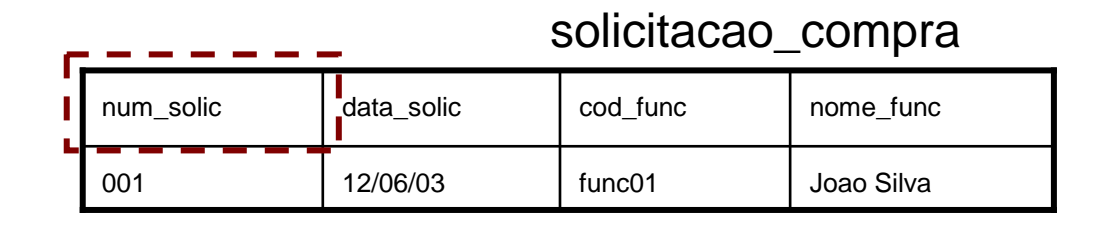

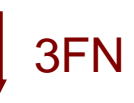

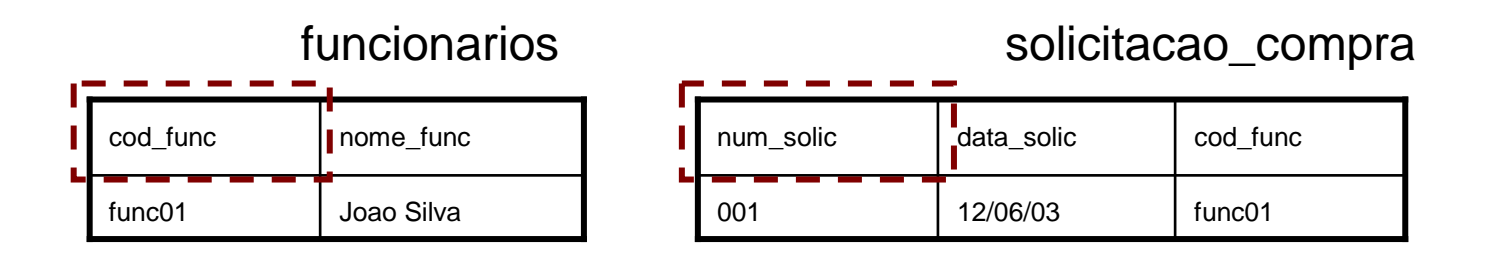

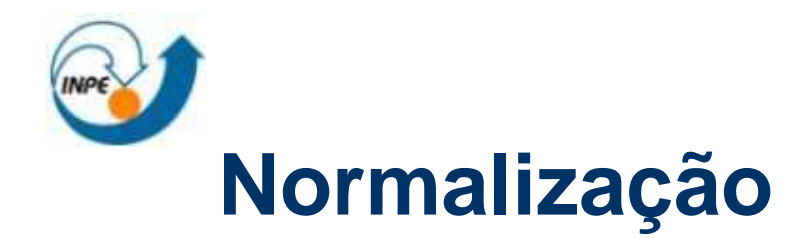

■ 3ª Forma normal - resultado:

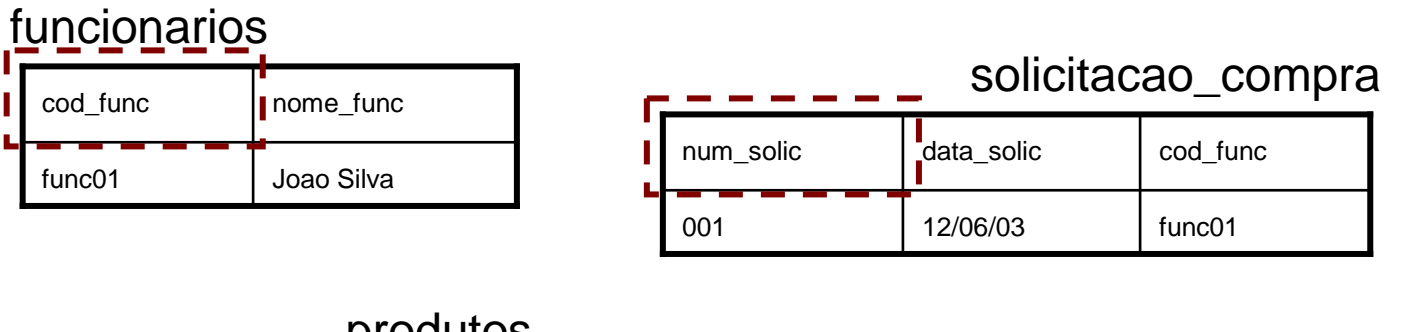

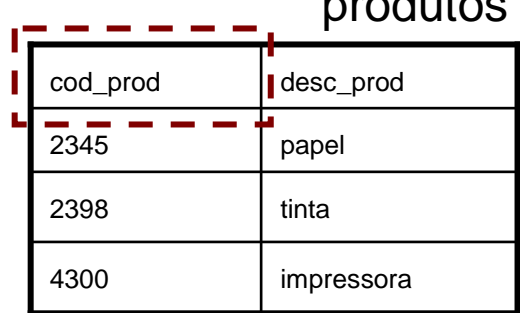

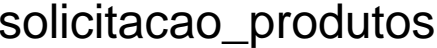

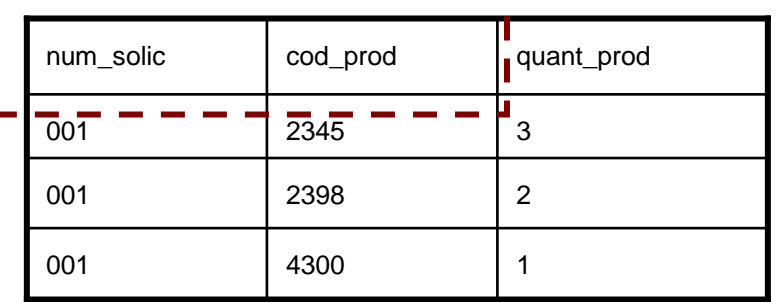

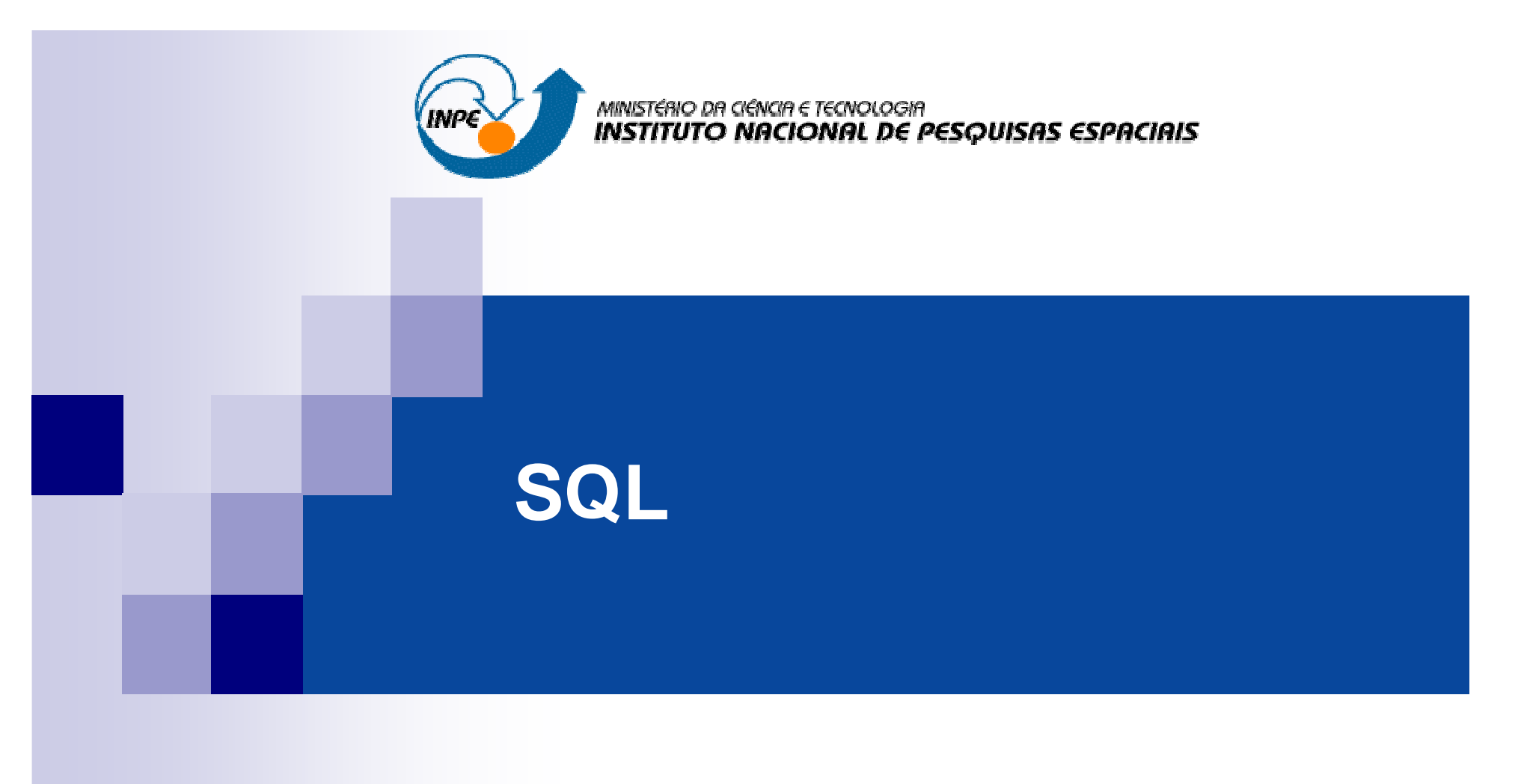

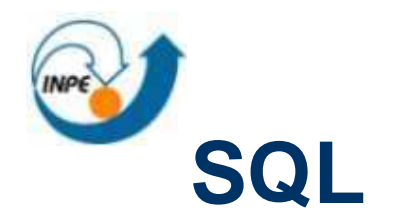

- $\blacksquare$  O que é a SQL?
	- $\Box$ Structured Query Language
	- □ Permite o acesso e a manipulação de uma base de dados relacional
	- $\Box$ <sup>É</sup> um padrão ANSI (American National Standards Institute)
- $\mathcal{L}_{\mathcal{A}}$  O que é possível fazer com a SQL?
	- $\Box$  Executar consultas, recuperar dados, inserir, atualizar e remover registros, criar novos bancos, criar novas tabelas, criar *stored procedures* e *views*, definir permissões sobre tabelas, *procedures* e *views*.
- $\mathcal{L}_{\text{max}}$  SQL é padrão mas...
	- $\Box$  Existem diferentes versões de SQL. Mas espera-se que a maioria dos comandos sejam suportados de maneira similar

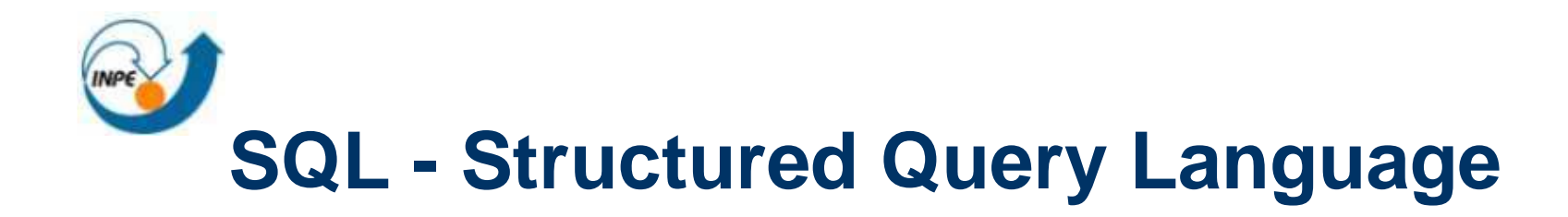

- П Linguagem de consulta usada pela maioria de SGBD-R e SGBD-OR
- k. Baseada na álgebra e cálculo relacional
- F. <sup>É</sup> divida em:
	- $\Box$ Linguagem de manipulação de dados (SQL DML)
	- $\Box$ Linguagem de definição de dados (SQL DDL)
	- $\Box$ Definição de visões (SQL DDL)
	- $\Box$ Especificação de autorização (SQL DDL)
	- $\Box$ Especificação de integridade (SQL DDL)
	- $\Box$ Controle de transação (SQL DDL)

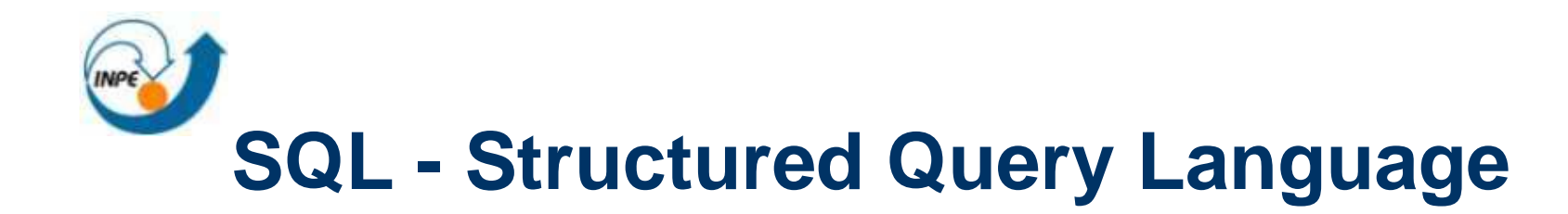

■ Alguns comandos em SQL

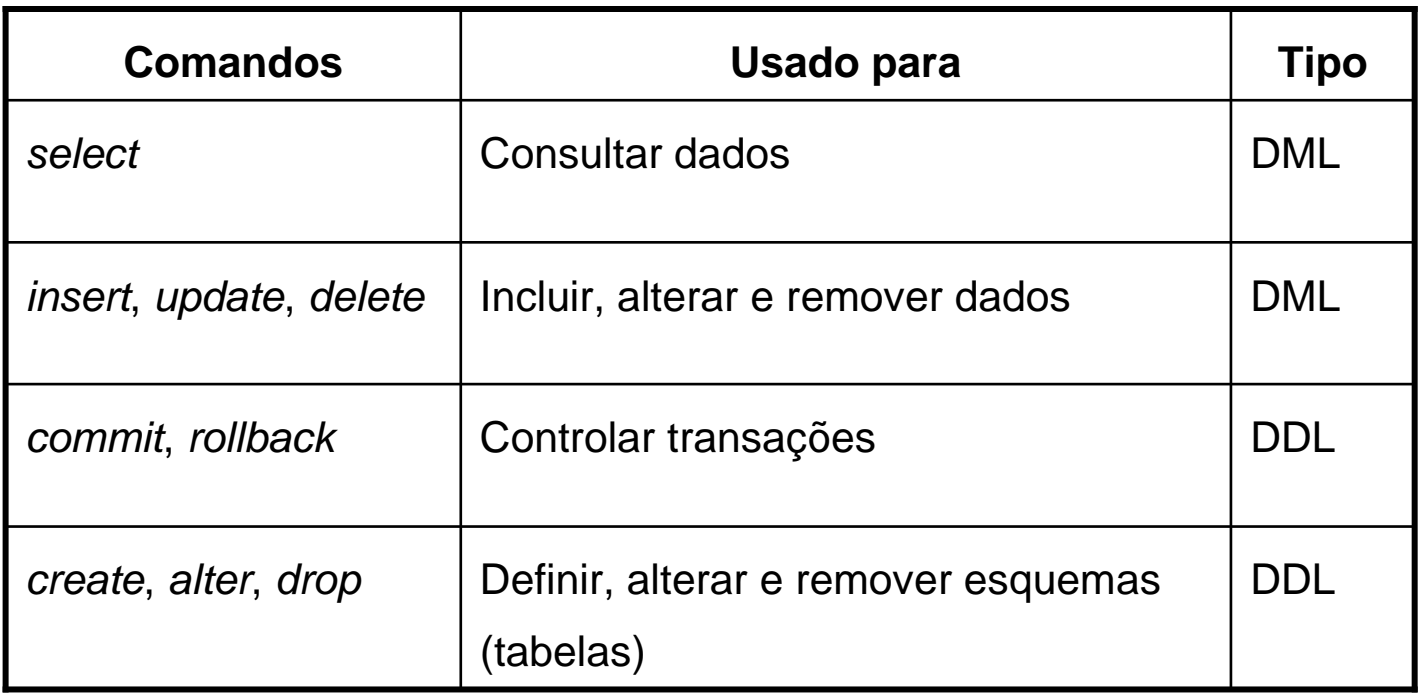

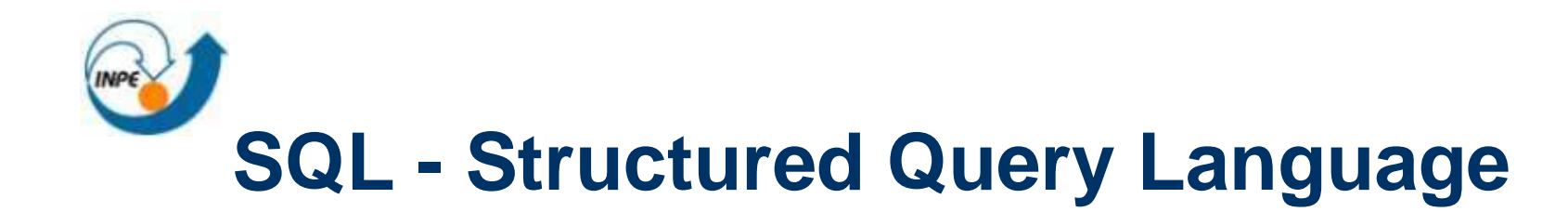

**CREATE TABLE** cliente

(nome **CHAR(20) NOT NULL**, endereço **CHAR(30)**,cidade**CHAR(30)**,

**PRIMARY KEY**(nome))

**ALTER TABLE** cliente **ADD** RG **CHAR(10)**

**SELECT** nome, endereco

**FROM** cliente

**WHERE** cidade = 'São José dos Campos'

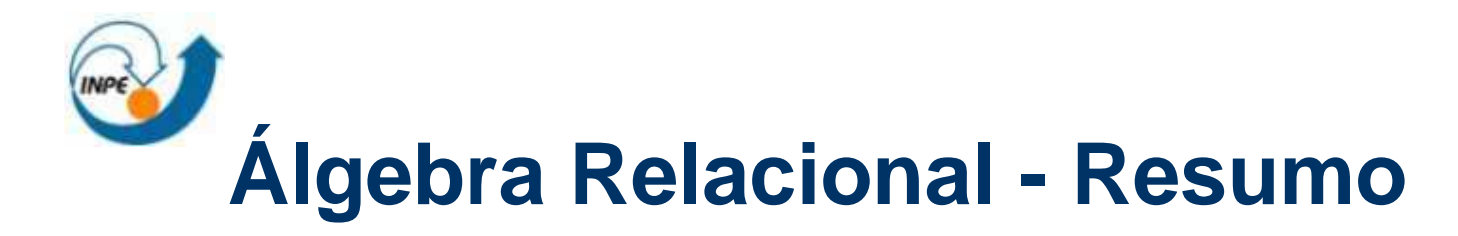

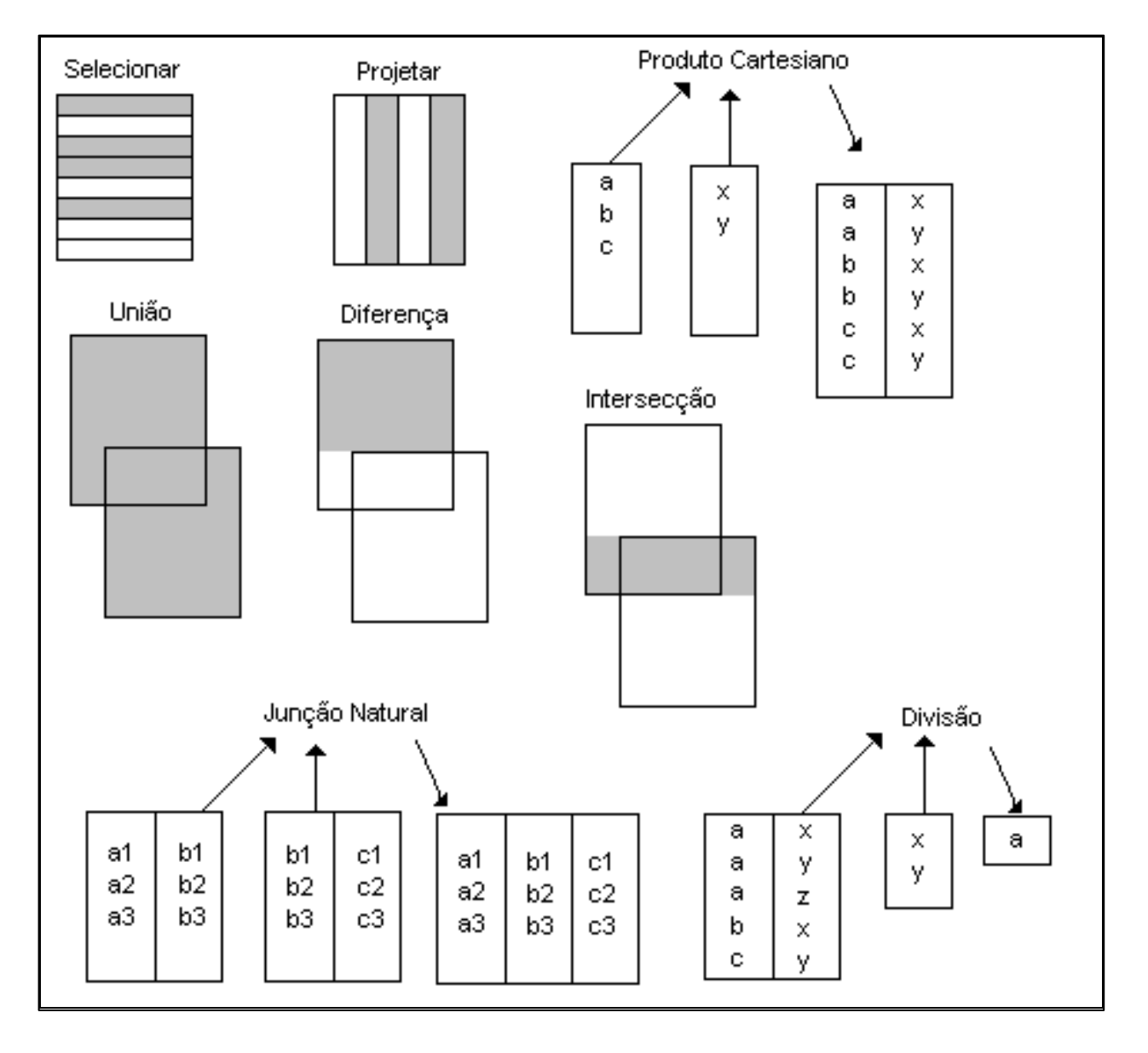

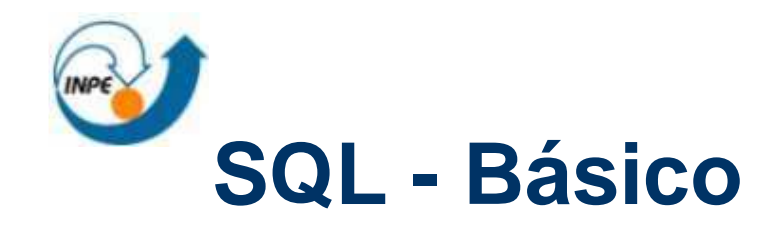

**Contract** Seleção

**SELECT \*** 

**FROM solicitacao\_compra**

**WHERE cod\_func <sup>=</sup>'func01'**

 $\mathcal{L}_{\mathrm{eff}}$ Projeção

> **SELECT cod\_funcFROM solicitacao\_compra**

 $\mathcal{L}_{\rm{max}}$ Produto Cartesiano

**SELECT funcionarios.\*, solicitacao\_compra.\*** 

**FROM funcionarios INNER JOIN solicitacao\_compra**

**ON funcionarios.cod\_func = solicitacao\_compra.cod\_func**